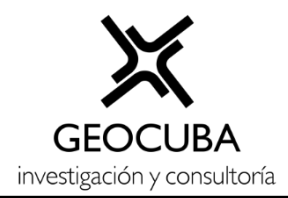

# **INFORME DE RESULTADOS**

# **Proyecto: "Infraestructura de Datos Espaciales de la Tarea VIDA (IDEVIDA)"**

Etapa: Enero - Diciembre 2019

Tareas

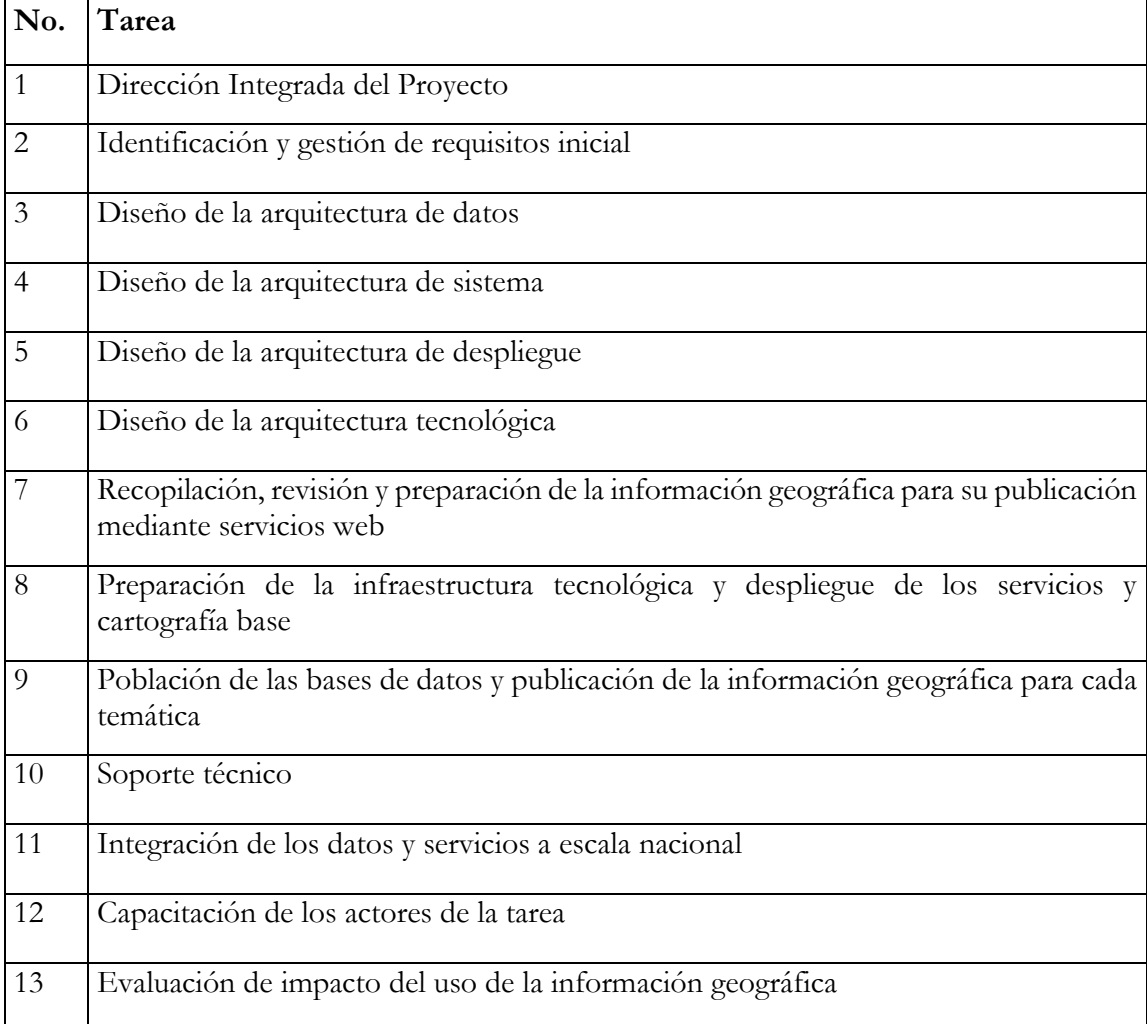

# Índice

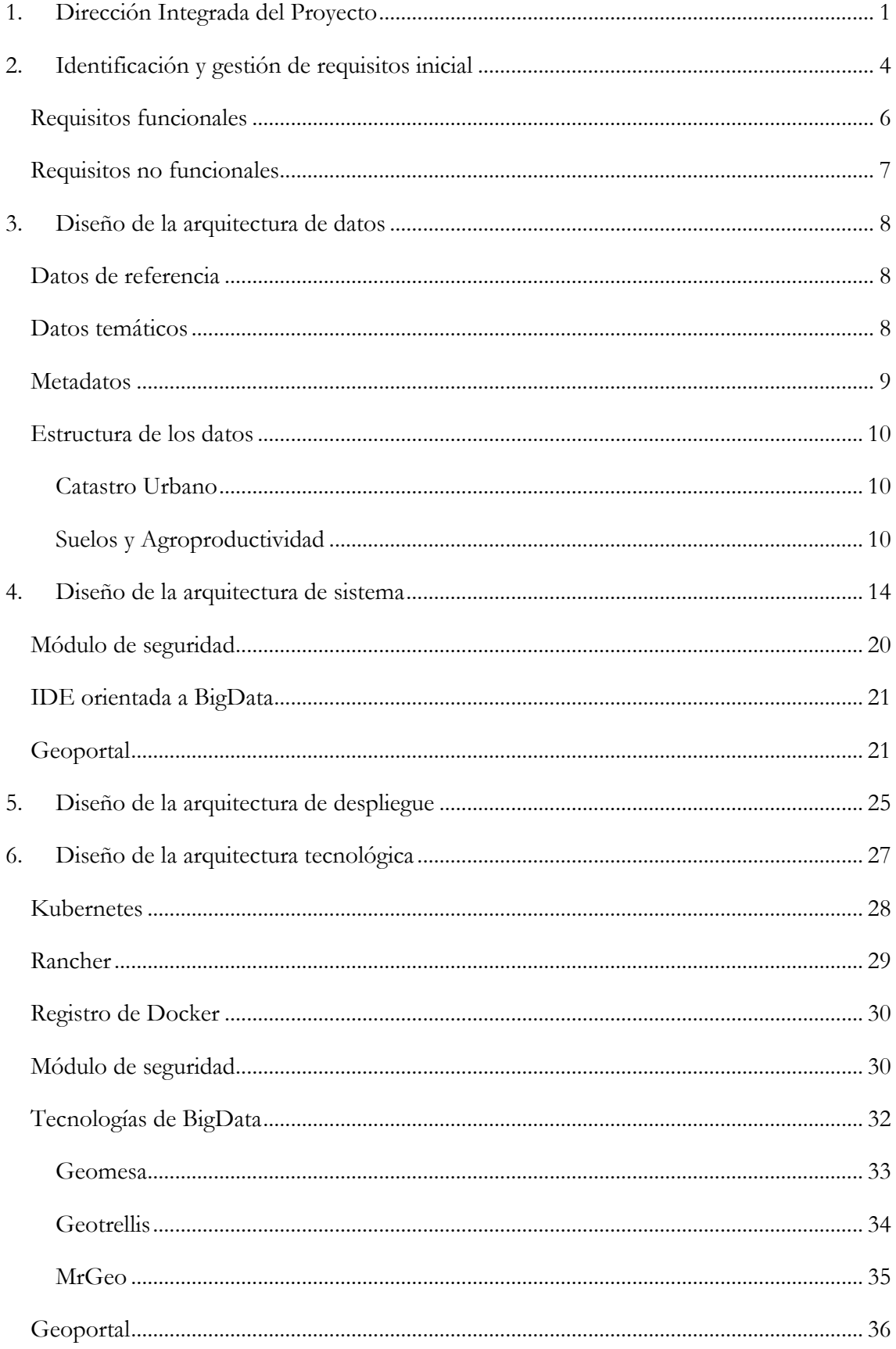

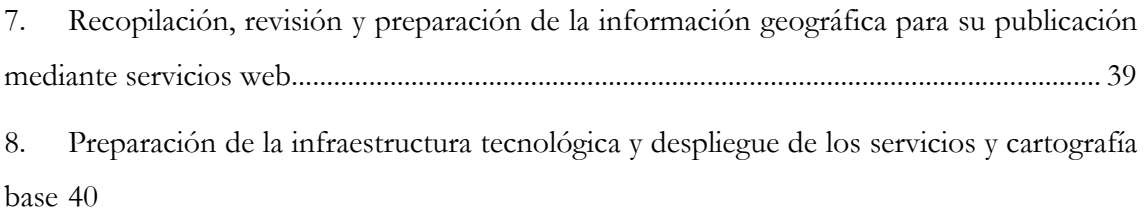

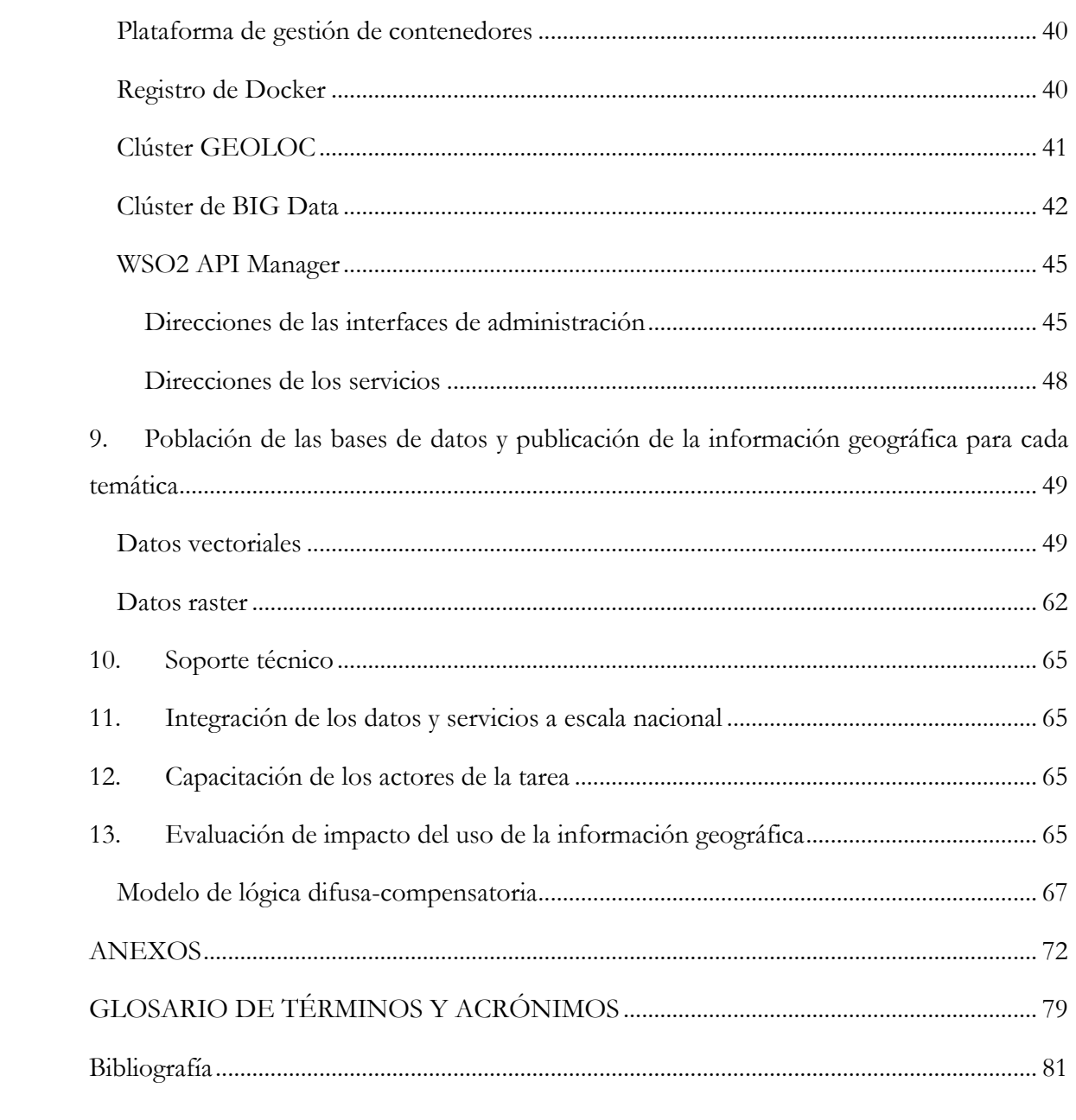

#### <span id="page-3-0"></span>**1. Dirección Integrada del Proyecto**

La dirección del proyecto se lleva a cabo por especialistas del Instituto de Geografía Tropical y la Agencia GeoMIX de la Unidad Científico Técnica de GEOCUBA Investigación y Consultoría. Durante esta etapa se ha estado interactuando con los coordinadores de las provincias de Ciego de Ávila, Villa Clara y el municipio especial Isla de la Juventud con el objetivo de organizar el trabajo, concretar las tareas a realizar para el cumplimiento de los objetivos del proyecto y establecer las orientaciones metodológicas de cómo proceder en cuanto a la identificación y preparación los datos geográficos fundamentales, servicios de geoprocesamiento y aplicaciones que sea necesario desarrollar.

El proyecto pretende ser la expresión espacial de los resultados de los diferentes estudios que se llevan a cabo dentro de la Tarea VIDA, posibilitando que toda la información geográfica que hoy se encuentra dispersa pueda integrarse a los estudios realizados por las instituciones participantes y utilizarse en la toma de decisiones.

Será una constante durante el ciclo de vida del proyecto la evaluación de diferentes tecnologías y el diseño de cada uno de los componentes que integrarán esta Infraestructura de Datos Espaciales, Como parte de la implementación se pretende lograr en el menor tiempo posible la publicación de los primeros datos y servicios que permitan darle valor de uso al proyecto desde su arranque.

La estrategia de trabajo del proyecto continuará siendo el desarrollo incremental por iteraciones, donde cada etapa del proyecto se descompone en iteraciones y al final de cada iteración obtenemos un producto cada vez mejor y con nuevas funcionalidades que garanticen un mayor valor de uso. La arquitectura estará orientado a servicios, donde el sistema está formado por servicios interconectados a través de interfaces bien definidas (estándares de interoperabilidad del Consorcio de Datos Abiertos OGC) y estará basada en software de código abierto.

Los principales retos científicos identificado para el proyecto son:

- Computación en la nube y tecnologías asociadas a DevOps como plataforma de soporte a la infraestructura de datos espaciales de alta disponibilidad y desempeño.
- Análisis y manejo de grandes volúmenes de Datos utilizando las técnicas de BigData Geoespacial relacionado con la extracción de información asociada al cambio climático.
- La utilización de tecnologías de la web semántica geoespacial y las Ontologías para clasificación y el acceso a toda la información recopilada.

 La Inteligencia de Negocio Geoespacial en la búsqueda de indicadores claves a partir de datos disponibles que impacten en la usabilidad de los datos geográficos.

Las funcionalidades, siempre que procedan, serán expuestas en forma de servicios web y publicadas para que otras aplicaciones puedan hacer uso de ellas. La interacción del usuario se garantizará mediante aplicaciones web, aunque será posible acceder a los datos disponibles desde otras aplicaciones de escritorio que implementen las interfaces estándares de los servicios web (QGis, gvSIG, MapInfo, ArcGIS).

Como resultado del proyecto se debe establecer una infraestructura de información geoespacial en apoyo al enfrentamiento al cambio climático que sea accesible para todos, con alcance nacional y ubicua para los usuarios, guiada por los principios siguientes:

- Abierta: Estará basada sobre especificaciones estándares y abiertas para transacciones operacionales e intercambio de información
- Transparente: Permitirá a los usuarios el acceso a datos y servicios de forma clara, sin mostrar las complejidades de la infraestructura tecnológica y de información subyacente.
- Cooperativa: Facilitará la cooperación e interoperabilidad de las organizaciones participantes.
- Dinámica: Evolucionará a la medida que encuentre nuevos requerimientos cambiantes de los usuarios.
- Oportuna: Definirá y recomendará tecnologías y servicios que soportarán respuesta oportuna y en tiempo real.

Se trabaja sistemáticamente en los lineamientos metodológicos que establezcan los procesos de implementación de la infraestructura de datos espaciales que aparecen en el Anexo No.1 y nos llevarán a establecer una metodología de trabajo a partir del aporte de las diferentes escenarios provinciales y municipales. Se ha iniciado el trabajo en Ciego de Ávila, Villa Clara y el municipio especial Isla de la Juventud.

#### Coordinadores del proyecto

- UCT GEOCUBA IC: DrC. Rafael Cruz Iglesias, rcruz@geomix.geocuba.cu.
- IGT: DrC. Yoel Cuzán Fajardo, ycf2017@geotech.cu.

## Coordinadores por territorio

- Ciego de Ávila: Mislaidy Rodríguez Zayas, mislaidy@aemaciego.geocuba.cu.
- Villa Clara: Enardo Pena Alonso, epena@vcl.geocuba.cu.
- Isla de la Juventud: Guillermo Toranzo Perez, gtoranzo@islaj.geocuba.cu.

#### **Participantes**

- Unidad Científico Técnica de GEOCUBA Villa Clara Santi Spiritus.
- Taller de Geomática de la Agencia GEOCUBA Ciego de Ávila.
- Agencia de Estudios Medioambientales de GEOCUBA Ciego de Ávila.
- Agencia de Teledetección de la Unidad Científico Técnica GEOCUBA Investigación y Consultoría.
- Taller de Geomática de la Agencia Isla de la Juventud.
- Agencia de Estudios Medioambientales de GEOCUBA Villa Clara Santi Spiritus.

#### <span id="page-6-0"></span>**2. Identificación y gestión de requisitos inicial**

La identificación y gestión de requisitos va a ser un proceso iterativo ya que los requerimientos evolucionan a un paso desigual y tienden a generar requerimientos más extensos a partir de los procesos de definición. Así, en cada iteración es necesario considerar si la versión actual de la especificación de requerimientos define el requisito del cliente adecuadamente y, si no lo hace, cómo debe cambiarse o debe extenderse más. Por tanto, estos aspectos se van a tener en cuenta durante todo el ciclo de vida del proyecto por lo que estaremos constantemente identificando e implementando nuevos requisitos.

Los casos de uso genéricos de una IDE se describen en la Figura 2.1: [Casos de uso de una](#page-6-1)  [IDE. Fuente .F](#page-6-1)igura 2.1 utilizando el Lenguaje Unificado de Modelación (UML) (1).

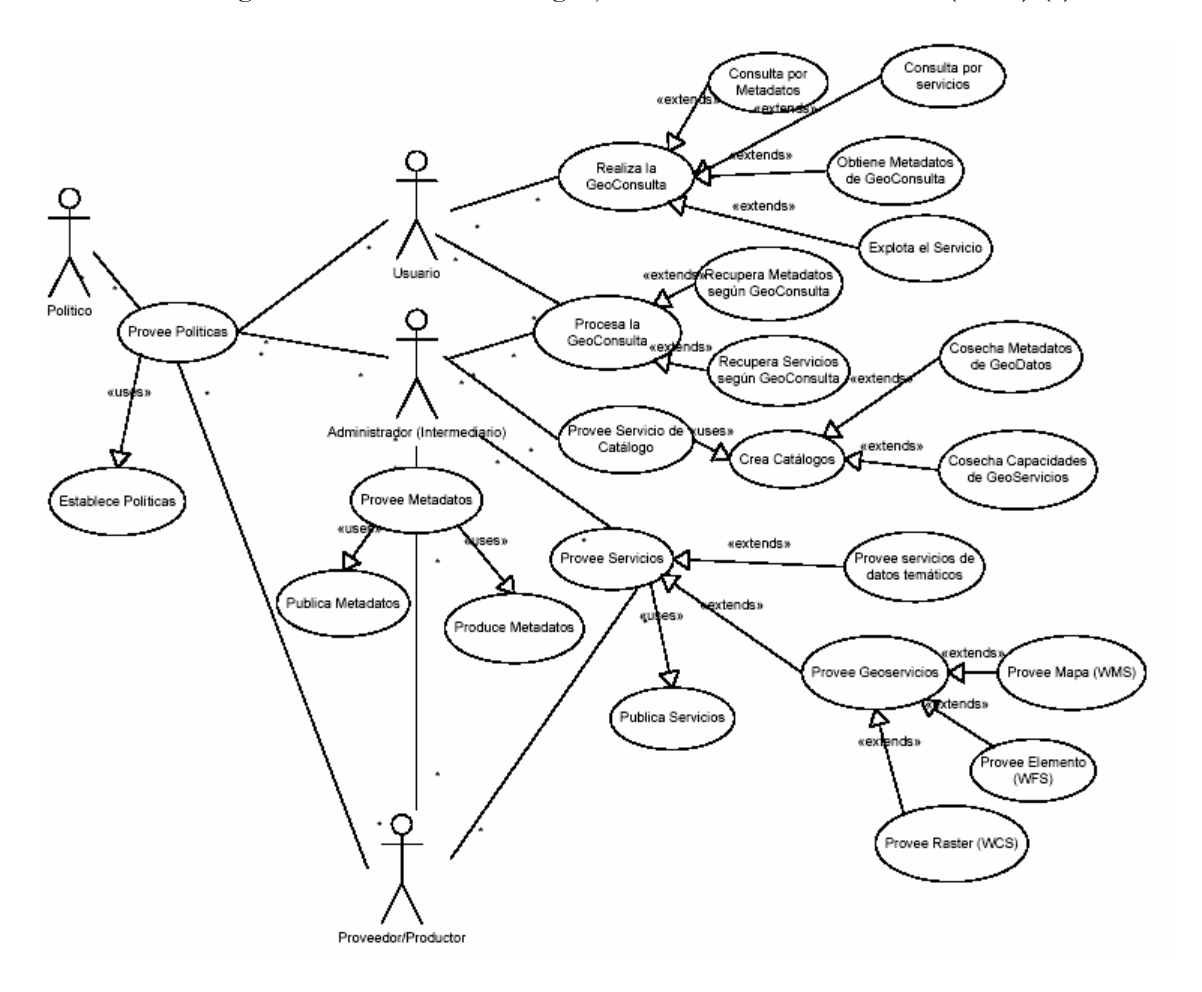

Figura 2.1: Casos de uso de una IDE. Fuente (1).

<span id="page-6-1"></span>Los actores genéricos de una IDE son definidos por los siguientes grupos:

 **Proveedor/Productor**: Este grupo de actores incluye proveedores y productores de datos, metadatos y servicios. Este grupo de actores puede incluir los siguientes grupos específicos:

- o Proveedores de datos geoespaciales fundamentales: Aquellos productores de cartografía básica para una IDE que pueden proveer dicha cartografía (virgen o procesada) para la sociedad. Responsables de actualización de la información.
- o Proveedores de datos geoespaciales temáticos: Aquellos productores de datos temáticos con georeferencia que pueden proveerlos para la sociedad mediante una IDE.
- o Proveedores de metadatos: Aquellos actores encargados de la generación y entrega de metadatos. Por lo general, coincide con los proveedores/productores de datos geoespaciales.
- o Proveedores de servicios de infraestructura de comunicaciones: Los encargados de proveer conectividad, servicios de Internet, de almacenaje de grandes volúmenes de datos (datawarehouse), de hospedaje de servidores y servicios, etc.
- o Proveedores de servicios de valor añadido a los datos geoespaciales fundamentales y temáticos: Generadores de nuevos productos/servicios de valor añadido, integrando datos/servicios geoespaciales y otros servicios no-geoespaciales.
- **Administradores:** Estos actores son intermediarios (brokers) entre los proveedores y los usuarios de una IDE y sus funciones van encaminadas a responder las solicitudes de los usuarios a partir de los datos y servicios que brindan los proveedores aplicando las políticas establecidas. Una de sus actividades más importantes es crear y actualizar el servicio de catálogos de metadatos para la búsqueda y recuperación de metadatos. Este grupo de actores debe mantener el Portal Geoespacial.
- **Controladores:** Tienen la misión de evaluar indicadores de control que permitan un seguimiento del funcionamiento de la IDE y una mejora continua del proceso.
- **Usuarios:** El usuario final de la IDE que usa el GeoPortal y los servicios brindados por los administradores para acceder a los datos y servicios disponibles.
- **Políticos:** Aquellos que establecen y proveen las políticas que rigen el funcionamiento de la IDE. El resto de los actores aplicarán las políticas específicas en cada caso.

Los casos de usos guardan una estrecha relación con los actores involucrados, como se muestra en la Tabla 2.1.

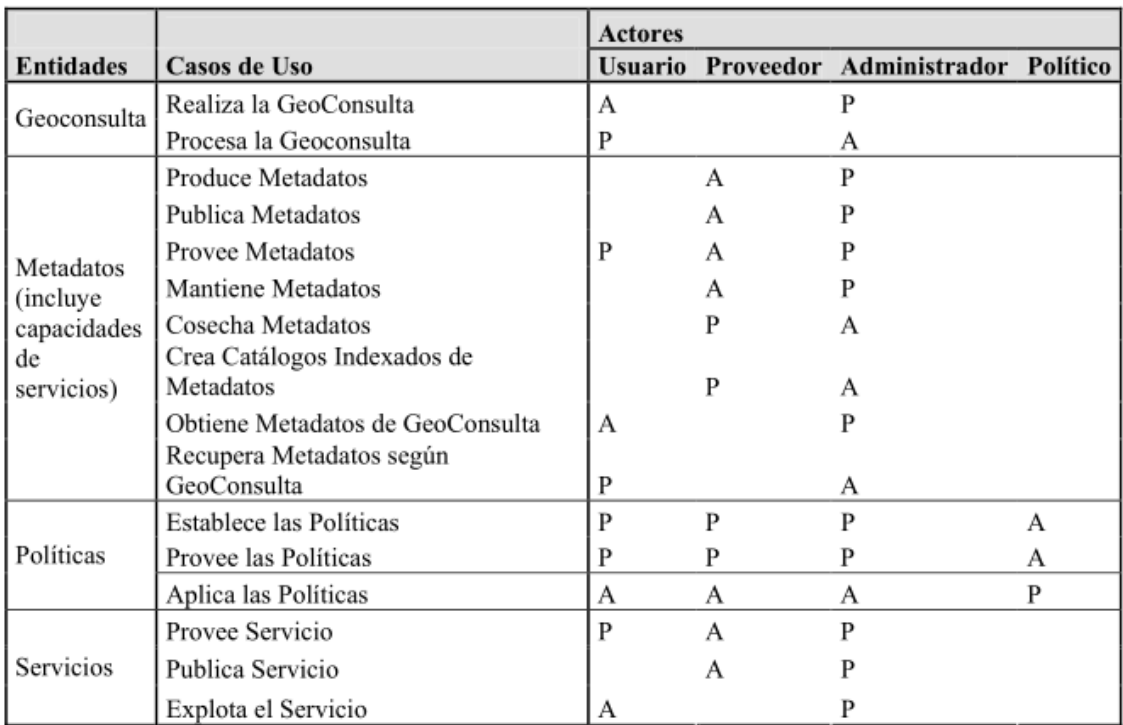

Tabla 2.1: Relación entre los casos de uso y los actores. Fuente (1).

P: Papel pasivo; A: Papel activo

## <span id="page-8-0"></span>**Requisitos funcionales**

Para esta etapa inicial se orientó el trabajo a satisfacer los requisitos funcionales derivados de los casos de usos genéricos:

- Todos los requisitos funcionales asociados a los casos de uso relacionados con los metadatos se satisfacen con la utilización del software Geometwork que permite crear, modificar, proveer y cosechar los metadatos.
- Mediante la utilización de un visor genérico se logran satisfacer los requisitos asociados a la visualización, geoconsultas y explotación de servicios (mapas, geocodificación, rutas, metadatos).
- La creación de un Geoportal constituye el elemento integrador para buscar conjuntos y servicios de datos espaciales, así como las restricciones de acceso, visualización y descarga. El Geoportal facilita el acceso a la IDE al ser el punto de entrada a los diferentes servicios y aplicaciones, sirve como plataforma para la gestión de los resultados de todos los proyectos asociados al enfrentamiento al cambio climático, y puede promover eventos, noticias y publicaciones relacionadas al tema.
- Los requisitos funcionales asociados a las políticas de accesos a los servicios se satisfacen con la implementación del módulo de seguridad basado en WSO2.

## <span id="page-9-0"></span>**Requisitos no funcionales**

- La arquitectura de la IDE estará orientada a servicios.
- Los servicios deben estar basados en las normas del Comité Técnico ISO TC/211 (familia ISO 19100) y a las especificaciones del Open Geoespatial Consortium (OGC).
- La arquitectura tecnológica garantizará la escalabilidad, alta disponibilidad, redundancia, replicación, conectividad y calidad en el servicio, para el manejo de grandes volúmenes de información geoespacial.
- Se debe garantizar la seguridad de los recursos de la IDE para evitar ataques de seguridad y acceso no deseados.
- El monitoreo del uso de los recursos de la IDE debe ser uno de los indicares a medir.
- El diseño de las aplicaciones debe poder adaptarse a los diferentes tipos de dispositivos clientes (diseño "responsive").

Los casos de uso y requisitos iniciales se continuarán enriqueciendo y refinado durante la interacción con cada uno de los actores de la IDE y en dependencia de la temática que se aborde.

Las principales temáticas y posibles aplicaciones identificadas a partir de los encuentros realizados con los coordinadores de la tarea en las provincias de Ciego de Ávila y Villa Clara y el municipio especial Isla de la Juventud se describen en el Anexo No. 2.

## <span id="page-10-0"></span>**3. Diseño de la arquitectura de datos**

Los datos geográficos que se utilizan en las IDE pueden clasificarse, según el tipo de información que representan (2), en:

**Datos de referencia**: son los datos fundamentales que sirven de base para construir o

referenciar cualquier otro conjunto de datos temáticos. Cumplen la misma función que

la cartografía básica y son de propósito general.

 **Datos temáticos**: son los elaborados a partir de datos de referencia, a los que se añade otras informaciones, que describen determinados temas concretos que ocurren sobre el territorio.

Los datos digitales también pueden clasificarse según su estructura de una manera más general como datos ráster o vectoriales.

## <span id="page-10-1"></span>**Datos de referencia**

- Cartografía básica (Limites administrativos, hidrografía, vialidad, asentamientos humanos, relieve, etc.).
- Cartografía de localización.
- Parcelas catastrales urbanas y rurales.
- $\bullet$  Modelo Digital del Terreno.
- Imágenes aéreas (aviones tripulados y VANT).
- Imágenes de satélites.
- Puntos geodésicos.
- Nombres geográficos

## <span id="page-10-2"></span>**Datos temáticos**

- Macroproyecto.
- Estudios de peligros, vulnerabilidades y riesgos (PVR).
- Caracterización de los recursos naturales.
- Estudio integral de los ecosistemas costeros y marinos.
- Estudio ambiental integrador con enfoque ecosistémico.
- Otros proyectos asociados a la tarea.
- Datos Estadísticos.
- Suelos.
- Cuencas hidrográficas.
- Forestales.
- Infraestructura de Recursos Hidráulicos

## <span id="page-11-0"></span>**Metadatos**

No basta que haya muchos datos y que estén muy documentados si no se sabe dónde están ubicados. Uno de los pilares fundamentales en el que se sustenta una IDE es el servicio de catálogo para la web (CSW). Este servicio permite a los usuarios la búsqueda, localización, acceso y selección de los datos geográficos almacenados en diferentes servidores. Para que los catálogos puedan ser interoperables y admitan búsquedas distribuidas, es necesario disponer de registros de metadatos que cumplan determinadas normas y estándares. En la actualidad, la norma ISO 19115:2003 Geographic Information Metadata es la norma internacional en materia de metadatos para datos. ISO 19119:2005 Services es la norma que incluye la descripción de los metadatos de servicios (2).

Los metadatos informan a los usuarios sobre las características de los datos y de los servicios geográficos:

- Metadatos de datos, son los que describen las características de conjuntos de datos geográficos. Estos deben incluir: la escala, el sistema de referencia por coordenadas, la fecha de creación, la fecha en que la información fue recogida, su autor, el ámbito espacial que cubren, etc.
- Metadatos de servicio, que describen las características del servicio. En este caso, un servicio de visualización (WMS) incluiría en el registro de metadatos: su dirección URL, la organización que lo proporciona, el ámbito espacial que cubre, el tiempo de respuesta, etc.

Desde hace varios años el grupo empresarial GEOCUBA trabaja dentro de diferentes proyectos nacionales en levantamientos aéreos a partir de contar con una cámara métrica propia y el uso de los vehículos aéreos no tripulados (VANT) para el levantamiento en escenarios donde estas tecnologías sean factibles. Actualmente la tecnología VANT se ha difundido a las empresas de GEOCUBA en todas las provincias, pero se hace necesario un grupo de tecnologías de apoyo que garanticen la gestión de los resultados de los análisis de una forma eficiente. Muchas de estas tecnologías habilitadoras de apoyo las encontraremos en BigData geoespacial donde es posible almacenar, recuperar, analizar y visualizar estos datos en formato ráster con un alto desempeño.

## <span id="page-12-0"></span>**Estructura de los datos**

Para cada una de las temáticas trabajadas se hace una caracterización y estructuración de la base de datos.

## <span id="page-12-1"></span>**Catastro Urbano**

Confeccionado para el Instituto de Planificación Física (IPF) con información actualizada, la representación está regida por Metodología para la realización del Catastro Urbano.

Las Capas representadas en el Mapa de Catastro son: Aceras, Áreas Homogéneas, Consejos Populares, Construcciones, Fincas, Lugares Habitados, Manzanas, Municipios, Parcelas, Polígonos Similares, Poseedores, Provincias, Símbolos Lineales, Símbolos Puntuales, Subparcelas, Zonas Catastrales y Zonas de Defensa.

# <span id="page-12-2"></span>**Suelos y Agroproductividad**

La clasificación agroproductiva es la unificación de los conocimientos sobre el potencial de los suelos en un sistema específico para cada cultivo; la cual establece la relación entre la unidad de clasificación y el rendimiento potencial del cultivo.

Desde el momento en que se evalúan las posibilidades de plantar o no determinada especie agropecuaria, se lleva a cabo una actividad evaluativa, usando como criterio su nivel de adaptabilidad a los 10 cultivos más importantes (Plátano, Tomate, Fríjol, Café, Pasto, Tabaco, Papa, Arroz, Cítrico, Caña) y que representa un amplio diapasón de requerimientos edafológicos, esta clasificación en sus diferentes variantes se basa en el mapa escala 1:25 000, y se evalúa la aptitud de cada tipo de suelos frente a cada especie agrícola, según 4 categorías y un modificador según el factor limitante local señalado por la variedad de suelo y especifico de cada cultivo, determinando también la categoría general de cada contorno de suelo.

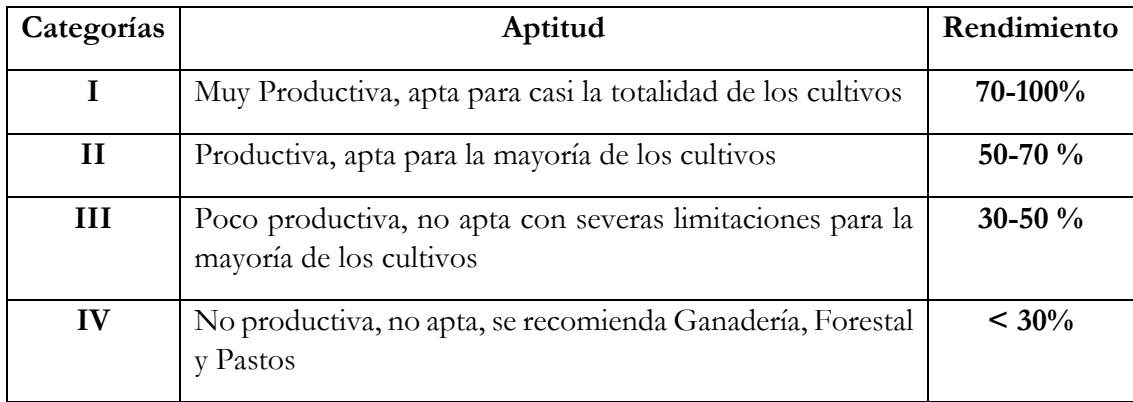

Tabla No. 3.1. Clasificación de los suelos en cuanto a su aptitud.

La clasificación agroproductiva se inscribe dentro de la evaluación de tierras y se divide en:

- Evaluación Física: Se basa en las propiedades físicas, químicas, morfológicas del medio.
- Evaluación Cualitativa: Se basa en la cualidad de los suelos para desarrollar los cultivos, sin atender los rendimientos.
- Evaluación Cuantitativa: Expresa los rendimientos y puede incluir niveles de insumo.
- Evaluación Específica o agroproductiva: Es específica para un cultivo dado.
- Evaluación General: Comprende la capacidad productiva del suelo, sin referirse a cultivos específicos

#### Métodos a utilizar

- **Deductivo**: Se utiliza la información agroestadística de los campos para evaluar los suelos.
- **Inductivo**: se parte de diversas propiedades y características de los suelos y su relación con los rendimientos de los cultivos. Ejemplo: Software agro-24 basado en un método inductivo cuantitativo, referido a las propiedades de los suelos que influyen en los rendimientos.

#### Procedimiento empleado en la evaluación de las tierras utilizando el método deductivo

- 1. Se emplea el método del tercer cuartil para la determinación de los mínimos potenciales.
- 2. El método de regresión lineal múltiple para determinar la influencia de algunos factores sobre los rendimientos.
- 3. Determinación de los factores limitantes, su efecto a diferentes niveles administrativos de la unidad de producción.
- 4. Se determina mediante comparación de medias, los diversos factores limitantes y se estudian además por regresión múltiple las variantes más significativas de la unidad de producción.
- 5. Determinación de las tablas fundamentales de rendimientos mínimos potenciales de las variantes suelo – edad – variedad – patrón - factores limitantes, a partir de la variante patrón.
- 6. Cálculo de las producciones estimadas en los próximos años, por campo, Área y unidad de producción.

Estructura de la base de datos

**Perfil**: Id del Perfil de suelo **Tipo**: Tipo de suelo **Subtipo**: Subtipo de suelo **Gravillosidad**: Nivel de gravillosidad **Pedregosidad**: Nivel de pedregosidad **Rocosidad**: Nivel de rocosidad **Profundidad**: Profundidad efectiva **Pendiente**: Nivel del pendiente **Salinidad**: Nivel de salinidad **Erosion**: Nivel de erosión **Fertilidad**: Nivel de fertilidad **Compactación**: Nivel de compactación **Humedad**: Nivel de humedad **Drenaje**: Nivel de drenaje **Plasticidad**: Nivel de plasticidad **Carbonatos**: Presencia de carbonatos **Estructura**: Tipo de estructura **Agroproductividad**: Agroproductividad para los 10 cultivos principales **Ajo**: Agroproductividad para el ajo **Arroz\_frio**: Agroproductividad para el arroz de frío **Arroz\_primavera**: Agroproductividad para el arroz de primavera **Berenjena**: Agroproductividad para la berenjena **Boniato**: Agroproductividad para el boniato **Cafe**: Agroproductividad para el café **Calabaza**: Agroproductividad para la calabaza **Caña**: Agroproductividad para la caña **Cebolla**: Agroproductividad para la cebolla **Citrico**: Agroproductividad para el cítrico **Col**: Agroproductividad para la col **Frijoles**: Agroproductividad para los frijoles **Frutabomba**: Agroproductividad para la fruta bomba

**Guayaba**: Agroproductividad para la guayaba **Maiz**: Agroproductividad para el maíz **Colocasia**: Agroproductividad para la malanga colocasia **Xantosorna**: Agroproductividad para la malanga xantosorna **Mango**: Agroproductividad para el mango **Melon**: Agroproductividad para el melón. **Papa**: Agroproductividad para la papa **Pepino**: Agroproductividad para el pepino **Pimiento**: Agroproductividad para el pimiento **Piña**: Agroproductividad para la piña **Platano\_fruta**: Agroproductividad para el plátano fruta **Platano\_vianda**: Agroproductividad para el plátano vianda **Remolacha**: Agroproductividad para la remolacha **Tabaco**: Agroproductividad para el tabaco **Tomate**: Agroproductividad para el tomate **Yuca**: Agroproductividad para la yuca **Zanahoria**: Agroproductividad para la zanahoria

#### <span id="page-16-0"></span>**4. Diseño de la arquitectura de sistema**

La creciente necesidad de organizar datos relacionados con el enfrentamiento al cambio climático enmarcado en el plan de estado que constituye la Tarea VIDA y la necesidad de crear una plataforma de sistema o entorno para apoyar a los participantes nos guía al desarrollo de una Infraestructura de Datos Espaciales.

La Infraestructura de Datos Espaciales es un tipo particular de Infraestructura de Información para el dominio de la información geoespacial.

Una Infraestructura de Datos Espaciales abarca las políticas, tecnologías, estándares y recursos humanos necesarios para la efectiva recolección, administración, acceso, entrega y utilización de los datos geoespaciales en una comunidad local, nacional, regional o global, en función de la toma de decisiones económicas, políticas y sociales, y del desarrollo sostenible (1)[\(Figura 4.1\)](#page-16-1).

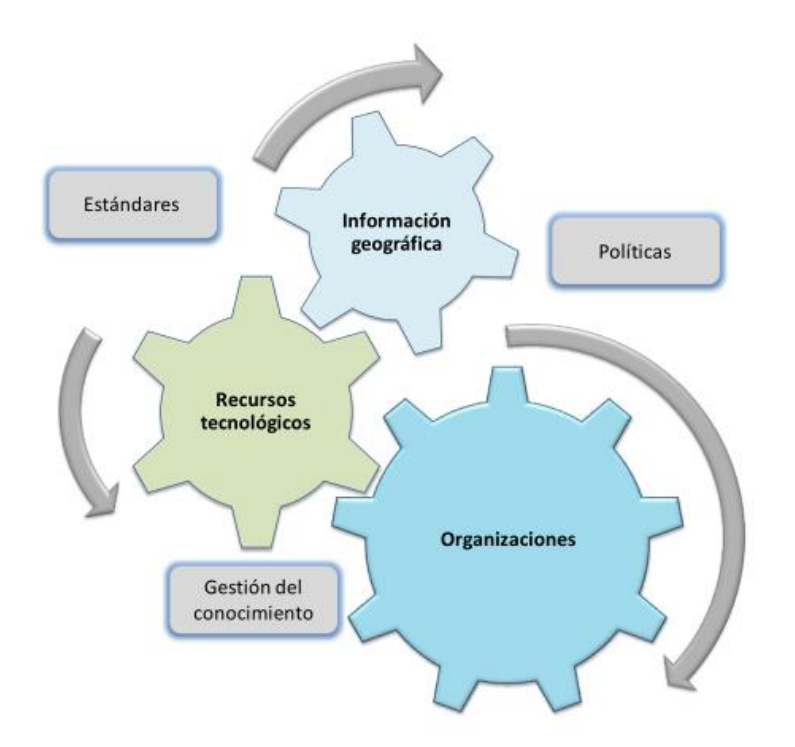

Figura 4.1: Modelo de una IDE basada en la integración de componentes

<span id="page-16-1"></span>La definición adoptada por el Comité de Dirección de la Infraestructura Global de Datos Espaciales (GSDI) la define como las disposiciones políticas, organizativas, técnicas y financieras para apoyar el acceso global a la información geográfica (3).

Donde sus elementos principales son:

- Políticas, regulaciones, leyes (marco institucional): definen las políticas y acuerdos administrativos para la construcción, mantenimiento, acceso y aplicación de los estándares y los conjuntos de datos;
- Estándares: definen las características técnicas de los conjuntos de datos fundamentales;
- Conjunto de datos fundamentales: aquel conjunto de datos que son producidos dentro del marco institucional y totalmente obedecen a los estándares técnicos; y
- Red de Distribución: medio a través del cual los conjuntos de datos fundamentales se ponen al acceso de la comunidad, en concordancia con las políticas determinadas dentro del marco institucional y de acuerdo a los estándares técnicos.

La IDE está compuesta por un conjunto de componentes técnicos y no técnicos que facilitan el intercambio de información geográfica y podemos identificar cuatro dominios principales (**¡Error! No se encuentra el origen de la referencia.**): datos, metadatos, servicios de red y acuerdos de uso compartido (2).

El componente Datos involucra diferentes elementos relacionados con el sistema de almacenamiento de datos, normalmente el software de la base de datos y las aplicaciones para administrarlos e consumirlos, así como las herramientas de procesos de estandarización, armonización y validación que permiten tener una alta interoperabilidad semántica, un control de calidad y una integración en datos.

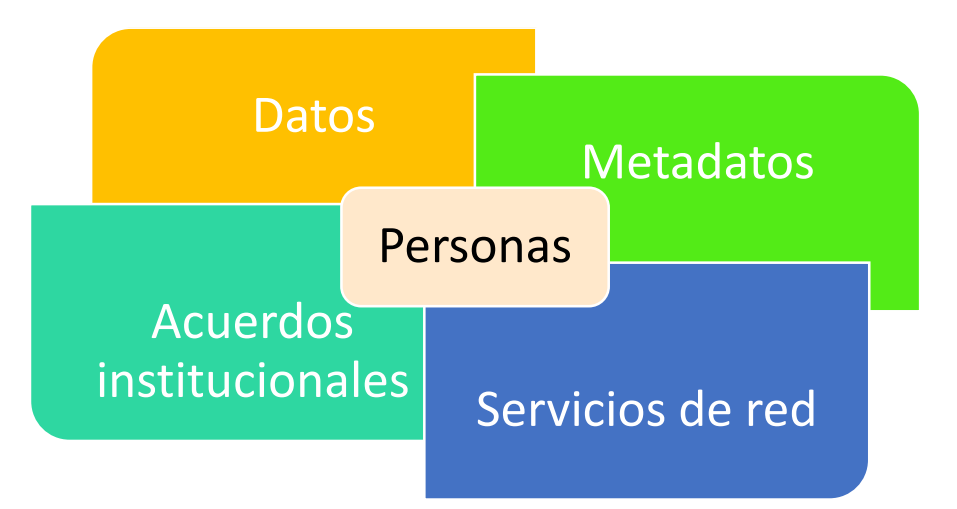

Figura 4.2: Dominios de una IDE.

El componente Metadatos está compuesto por una aplicación de software que proporciona un sistema para compilar o cargar metadatos en una plantilla estándar y también define las reglas sobre cómo completar la plantilla. En este dominio se debe considerar la base de datos y los componentes de software, donde se almacenan y recopilan los metadatos y la aplicación

para proporcionar un servicio de red para acceder a esta información o para federar catálogos similares de otras Organizaciones.

El componente de Servicio de red representa las aplicaciones y reglas de software para hacer que los datos, metadatos e información en un enfoque general estén disponibles, sean accesibles e interoperables en diferentes sistemas. El aspecto técnico se aborda como configuración de software, como codificación estándar y modelos de formato utilizados.

Estos componentes aseguran una funcionalidad principal para el usuario:

- Gestión de datos y geocodificación;
- Búsqueda y visualización de datos y metadatos;
- Descargar conjuntos de datos (de acuerdo con su política de datos);
- Publicar y compartir documentos, mapas y capas.

En la Figura 4.3 se proporciona una vista esquemática de la arquitectura sobre la composición estándar técnica y de software de una IDE.

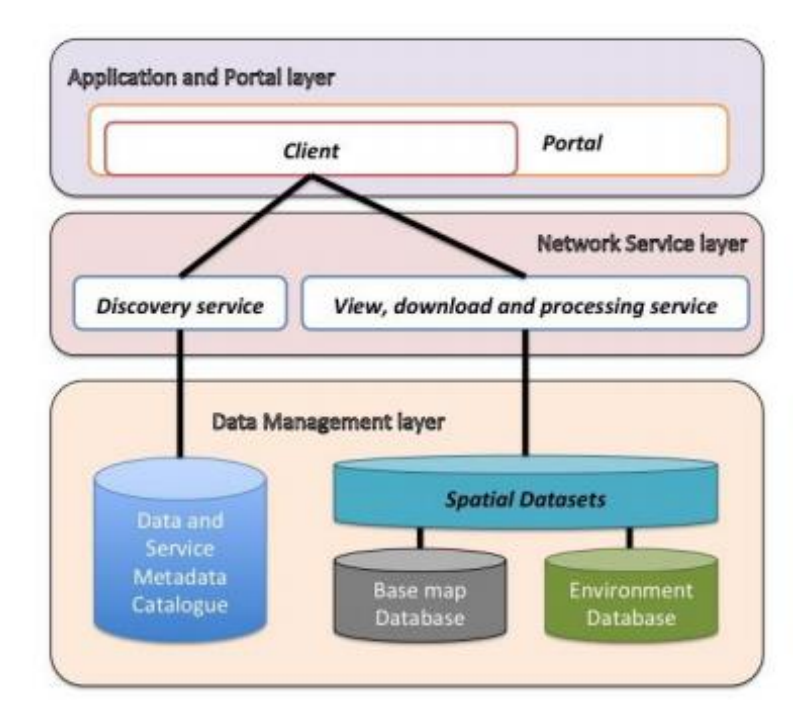

Figura 4.3: Esquema General de una IDE.

En la arquitectura conceptual de la Figura 4.4 se describen los servicios, datos, y tecnologías que conforman el entorno actual de las IDEs, aceptados por las principales organizaciones de estándares geoespaciales Consorcio Abierto de Geodatos (OGC®: Open Geospatial Consortium y el Comité Técnico 211 de la ISO).

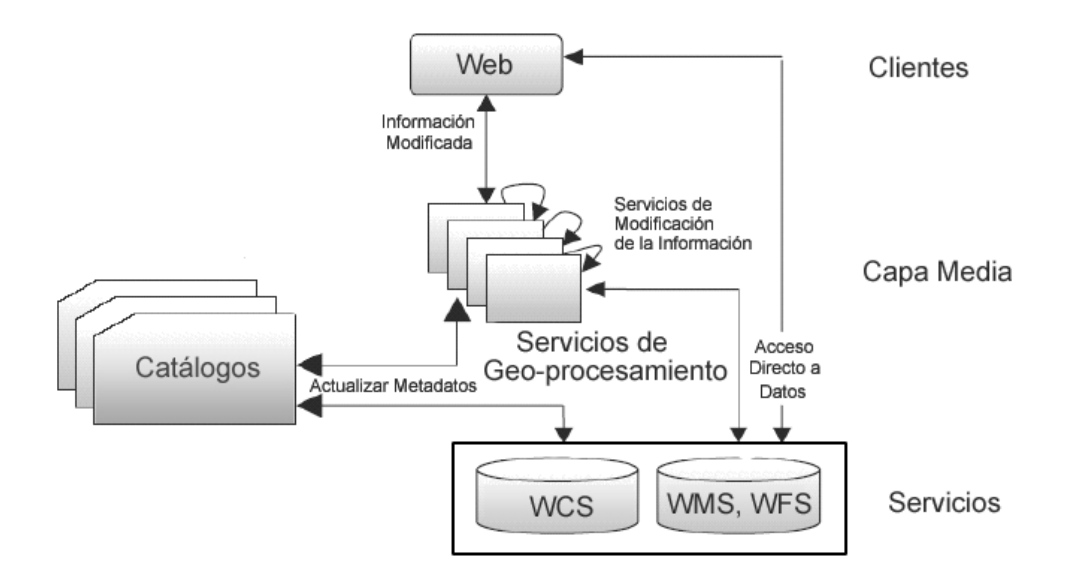

Figura 4.4: Arquitectura conceptual de una IDE. Fuente: (4).

La arquitectura puede interpretarse como una arquitectura tradicional de tres-capas, modelo "cliente - capa media - servidor", donde las aplicaciones clientes buscan y localizan datos espaciales que pueden transformarse o procesarse por servicios intermedios antes de su presentación al cliente.

Puede interpretarse también usando el modelo triangular de servicios web (Figura 4.5) donde los servicios de catálogo publican el contenido de los datos espaciales (metadatos), estos datos se buscan y se encuentran posteriormente por servicios que por último se enlazan y ejecutan (5).

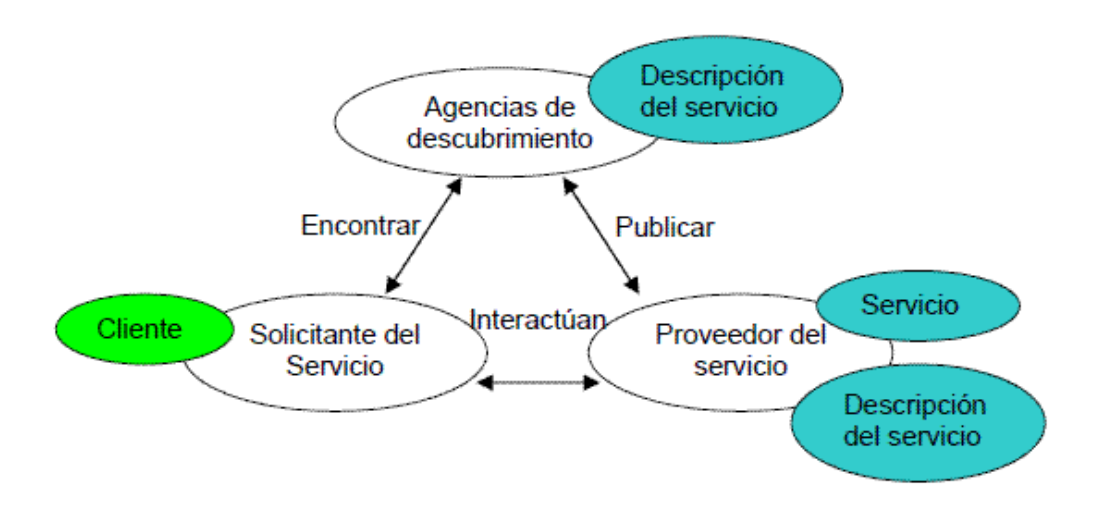

Figura 4.5: Arquitectura de servicios web. Fuente: (1).

Los servicios involucrados permiten publicar los datos como mapas/imágenes (usando WMS), como datos en bruto (usando WFS y WCS), o como resultado de un geoprocesamiento (WPS), además los usuarios pueden actualizar, eliminar e insertar elementos geográficos usando WFS-Transaccional. La información geoespacial se puede compartir de forma fácil e interoperable (6) (7).

En la Tabla 4.1 y la Figura 4.6 se aprecian los servicios de una IDE clasificados según ISO 19119 con los cuales debe cumplir la IDE VIDA.

| Tipo de servicio       | Servicios principales de una IDE                            |
|------------------------|-------------------------------------------------------------|
| Servicios de           | Servicios del GeoPortal                                     |
| Interacción Humana     | 1. Captura de Geo-consultas.                                |
|                        | 2. Visualización de Mapas                                   |
|                        | Visor Genérico                                              |
|                        | Aplicaciones orientadas al cliente.                         |
|                        | 3. Visualización de Metadatos                               |
| Servicios de Gestión   | Servidores de Mapas                                         |
| de Información         | Servidores de Mapas Vectoriales<br>1.                       |
|                        | Servidores de Mapas Raster<br>2.                            |
|                        | Servidores de Información Temática                          |
|                        | Servicios de Catálogos de metadatos                         |
|                        | 1. De datos geoespaciales                                   |
|                        | 2. De servicios                                             |
| Servicios de Flujos de | Se heredan del proveedor de servicios de infocomunicaciones |
| Datos                  |                                                             |
| Servicios de           | Servicios de transformación de los datos geoespaciales      |
|                        |                                                             |
| Procesamiento          | 1. Transformación del sistema de referencia geoespacial     |
|                        | Servicios de integración                                    |
|                        | 1. Combinación de varios servidores de mapas                |
|                        | Integración de servidores de mapas con servidores de        |
|                        | información temática                                        |
|                        | Servicios de generalización.                                |
| Servicios de           | Servicios de codificación XML                               |
| Comunicación           |                                                             |
| Servicios de           | Servicios de administración del GeoPortal                   |
| Administración del     |                                                             |

Tabla 4.1. Taxonomía de servicios de una IDE conforme al estándar ISO 19119.

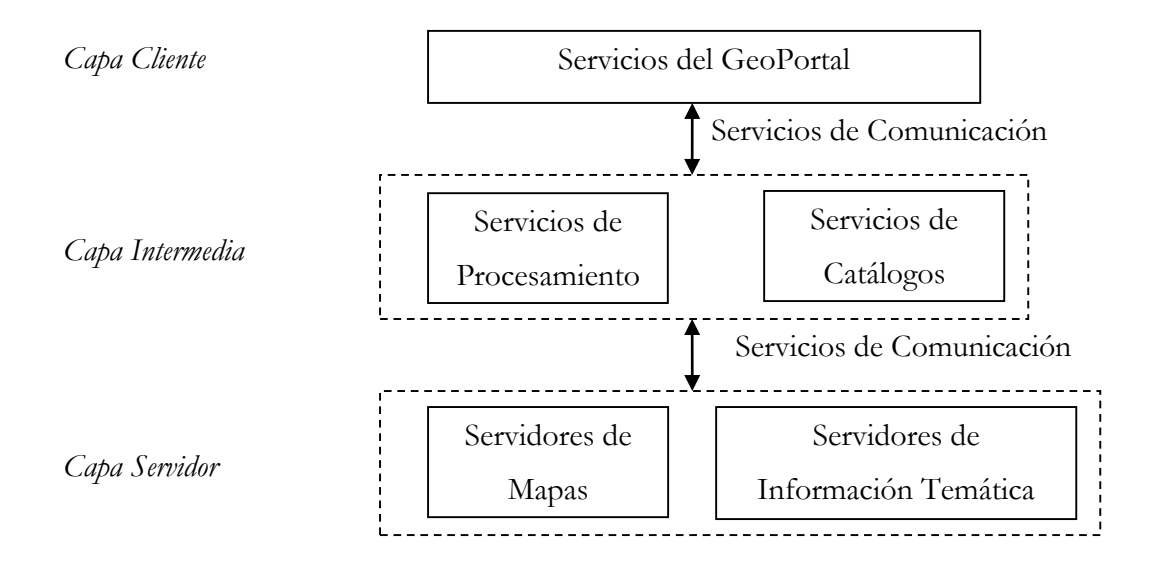

Figura 4.6: Arquitectura de servicios de una IDE. Fuente: (1)

La Infraestructura de Datos Espaciales de la Tarea VIDA ha sido concebida principalmente utilizando software de código abierto y al mismo tiempo siguiendo los estándares internacionales para ser compatible e interoperable con todas las demás plataformas. El alcance principal de la plataforma es ayudar a los usuarios a recopilar y compartir datos de una manera simple y los objetivos principales son: compartir datos sin ser un experto en Sistema de Información Geográfica (SIG), simplificar la búsqueda, ver y descargar los datos, administrar los documentos auxiliares, administrar y compartir de manera simple, los mapas y capas, también con un sistema de estilo simplificado, administran a los usuarios en diferentes grupos para admitir un control de acceso para admitir diferentes políticas de datos de cada entidad participante. Los componentes principales, siguiendo la arquitectura general de IDE definida anteriormente, son:

- Sistema de gestión de datos espaciales para almacenar, consultar y gestionar directamente los datos en la base de datos.
- Un sistema de catálogo con un servicio de descubrimiento específico para recolectar, buscar y consultar metadatos y con un editor de metadatos integrado;
- Sistema de servicio de red basado en donde los datos se distribuyen y elaboran a través del servicio web (principalmente siguiendo el estándar OGC);

 Un portal dentro de un cliente para buscar, ver, consultar y analizar los datos espaciales; En principio, las IDE permiten el intercambio generalizado de datos, que son extremadamente útiles ya que permiten a los usuarios ahorrar recursos, tiempo y esfuerzo en la adquisición de nuevos conjuntos de datos, evitando la duplicación de gastos asociados con la generación y mantenimiento de datos, así como su integración con otros conjuntos de datos (2). Por esa razón, los objetivos principales de la IDE son:

- Aumentar la disponibilidad de datos espaciales y su usabilidad;
- Reducir los costos de información geográfica al hacer que los datos geográficos sean más accesibles.
- Reducir la duplicación de esfuerzos entre las autoridades públicas;
- Aumentar las asociaciones entre entidades estatales, del sistema de Ciencia y Medio Ambiente, la Academia y el sector privado.

## <span id="page-22-0"></span>**Módulo de seguridad**

En el entorno empresarial competitivo de hoy en día, las organizaciones deben tratar de proporcionar un mejor servicio al cliente, proteger sus recursos y utilizarlos de la manera más óptima. Con el fin de alcanzar las necesidades anteriores, se deben tomar decisiones estratégicas sobre la utilización de los recursos y las experiencias de los usuarios. Dado que la mayoría de los servicios empresariales modernos están expuestos a través de API es claro que el control y monitoreo de las mismas es un elemento clave para que una organización tenga éxito. Por lo tanto, cualquier herramienta para la gestión de API debería ser capaz de proporcionar un mecanismo seguro para su invocación.

La arquitectura de los principales componentes del mecanismo propuesto para garantizar la seguridad de los servicios se describe en la Figura 4.7.

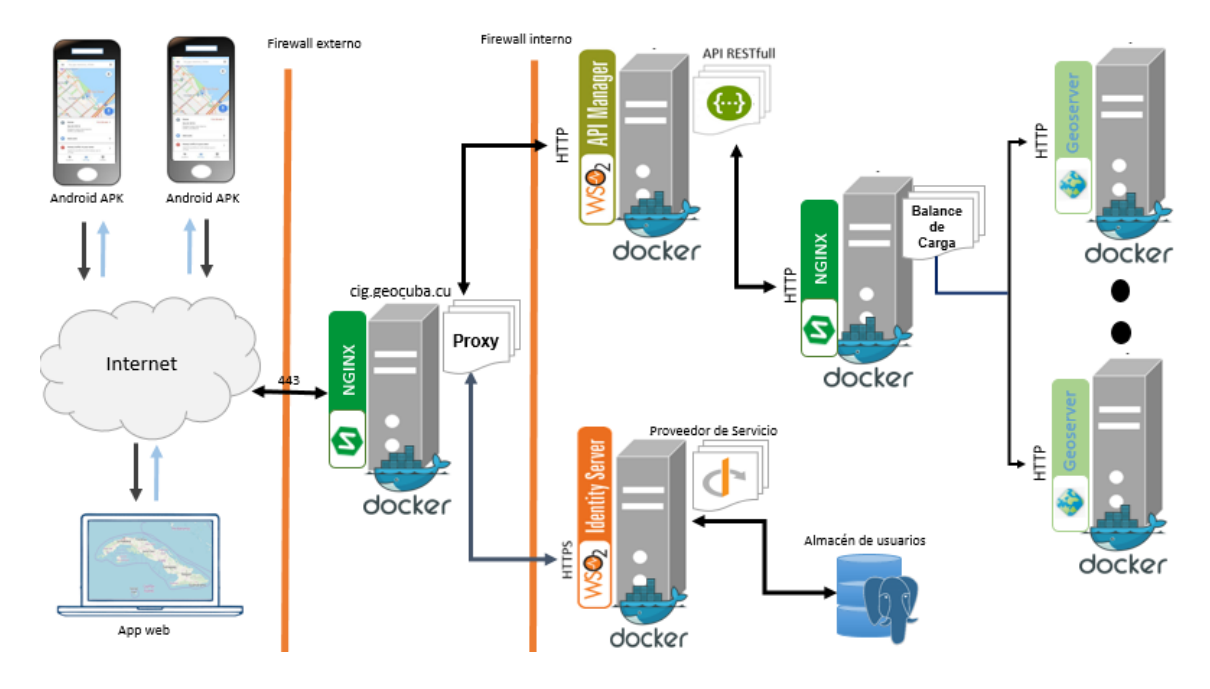

Figura 4.7: Mecanismo de seguridad para la protección de los servicios.

## <span id="page-23-0"></span>**IDE orientada a BigData**

Los datos vectoriales espaciales con alta precisión y amplia cobertura se han disparado a nivel mundial, como la cobertura terrestre, las redes sociales y otros conjuntos de datos, lo que brinda una buena oportunidad para mejorar la toma de decisiones nacionales macroscópicas, la supervisión social, los servicios públicos y capacidades de emergencia. Este crecimiento de datos a volúmenes nunca antes alcanzados, a una alta velocidad y con una variedad de información que requiere ser analizada es actualmente tratado como BigData (8). En el entorno espacial tradicional los datos suelen ser de dos tipos, vectoriales o ráster, y en el entorno de BigData encontramos las tecnologías correspondientes para soportar estos tipos de datos.

El patrimonio de datos digitales de las empresas del grupo empresarial GEOCUBA ha crecido vertiginosamente a partir de la adquisición de nuevas tecnologías (estaciones geodésicas, cámara aérea, drones, escáner laser, lidar).

Por otro lado, se hace común la utilización de imágenes aéreas y satelitales en la solución de problemas de diferente índole, incluidos los medioambientales. Por ello se necesita migrar de un enfoque de IDE tradicional, donde no se tenían en cuenta el gran volumen de datos y la velocidad de crecimiento a un nuevo enfoque donde estos problemas se vean reflejados.

## <span id="page-23-1"></span>**Geoportal**

Se realizó el diseño gráfico inicial del Geoportal nacional de la IDE VIDA [\(Figura 4.8\)](#page-24-0).

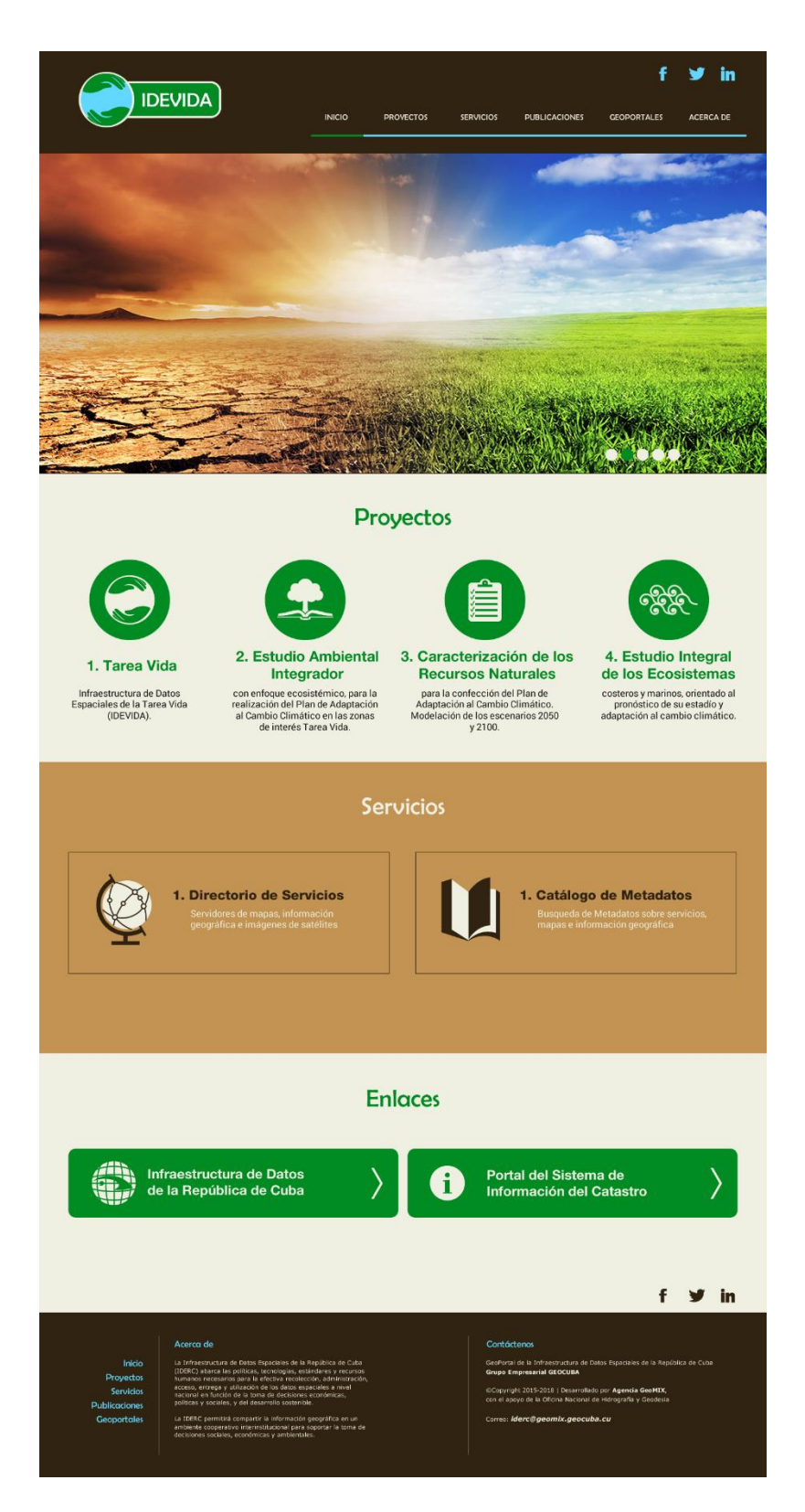

Figura 4.8: Diseño gráfico del Geoportal nacional de la IDE VIDA.

<span id="page-24-0"></span>Que maquetado en WordPress quedó como muestra la [Figura 4.9.](#page-25-0)

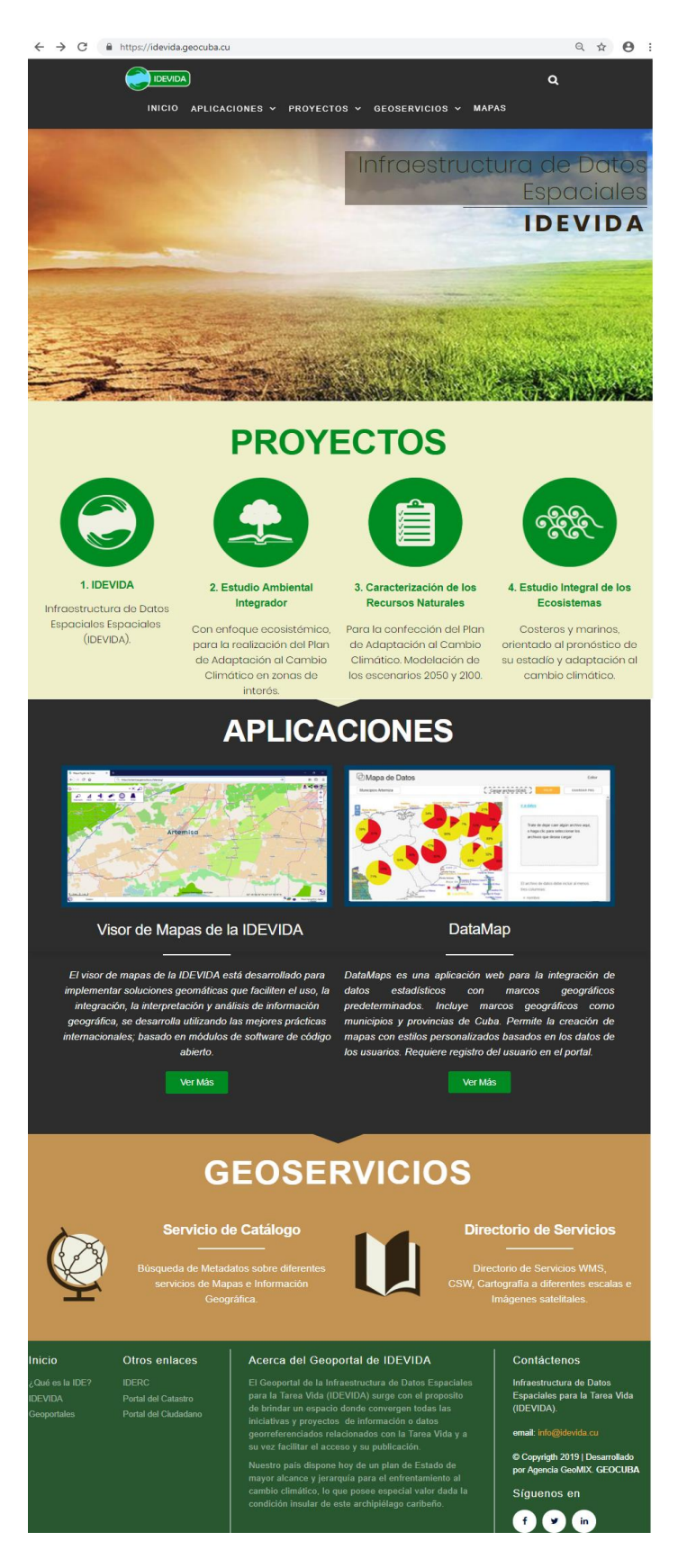

Figura 4.9: Maquetado del Geoportal nacional de la IDE VIDA

<span id="page-25-0"></span>También se diseñó el Geoportal de la Isla de la Juventud como prototipo de geoportal municipal de la IDE de la Tarea VIDA [\(Figura 4.10\)](#page-26-0).

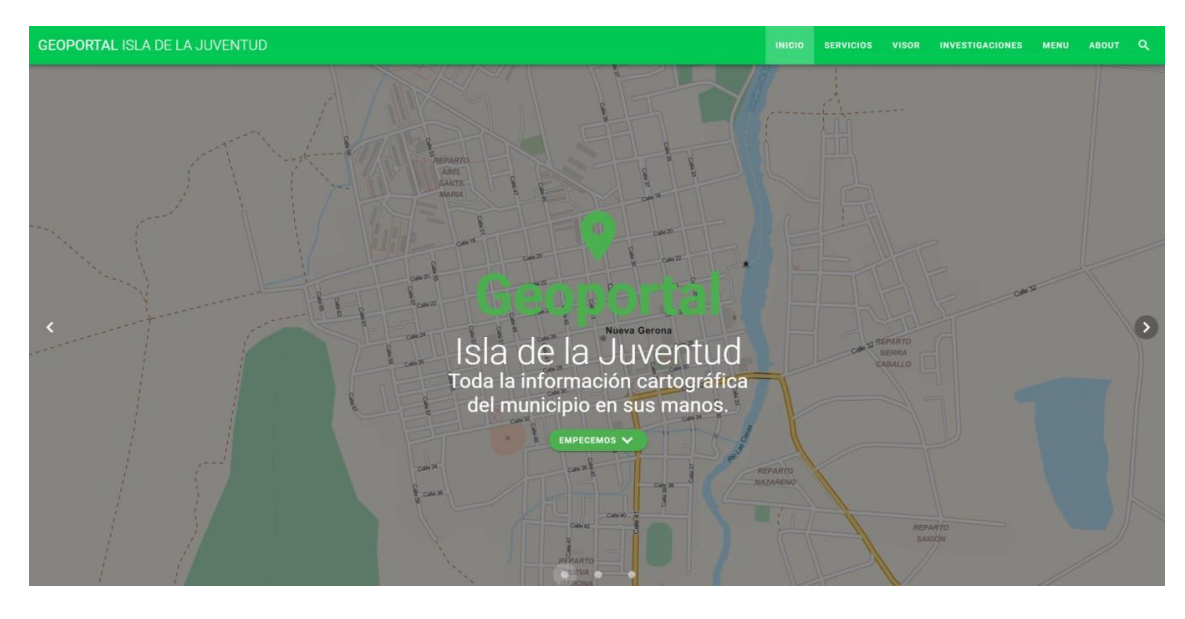

<span id="page-26-0"></span>Figura 4.10: Diseño gráfico del Geoportal de la Isla de la Juventud A partir de estos diseños se realizará el maquetado para la implementación de los geoportales.

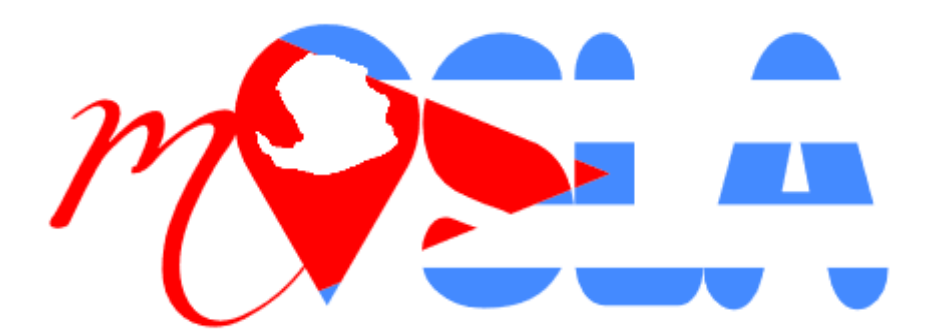

Figura 4.11: Diseño del logotipo del portal

## <span id="page-27-0"></span>**5. Diseño de la arquitectura de despliegue**

Durante esta primera etapa de desarrollo y configuración, la IDE se desplegará en el centro de información geoespacial de GEOCUBA (centro de datos para gestionar el patrimonio cartográfico de la institución) y en la medida que esta se vaya consolidando, se trasladarían sus servicios hacia el Centro de Datos de ETECSA en Fontanar.

El despliegue de las aplicaciones se realizará de manera automática a partir del registro interno de imágenes de Docker sobre la plataforma de orquestación de contenedores basada en Kubernetes.

Por ello se necesita migrar de un enfoque de IDE tradicional como el que se representa en la Figura 5.1 hacia un enfoque basado en la Nube.

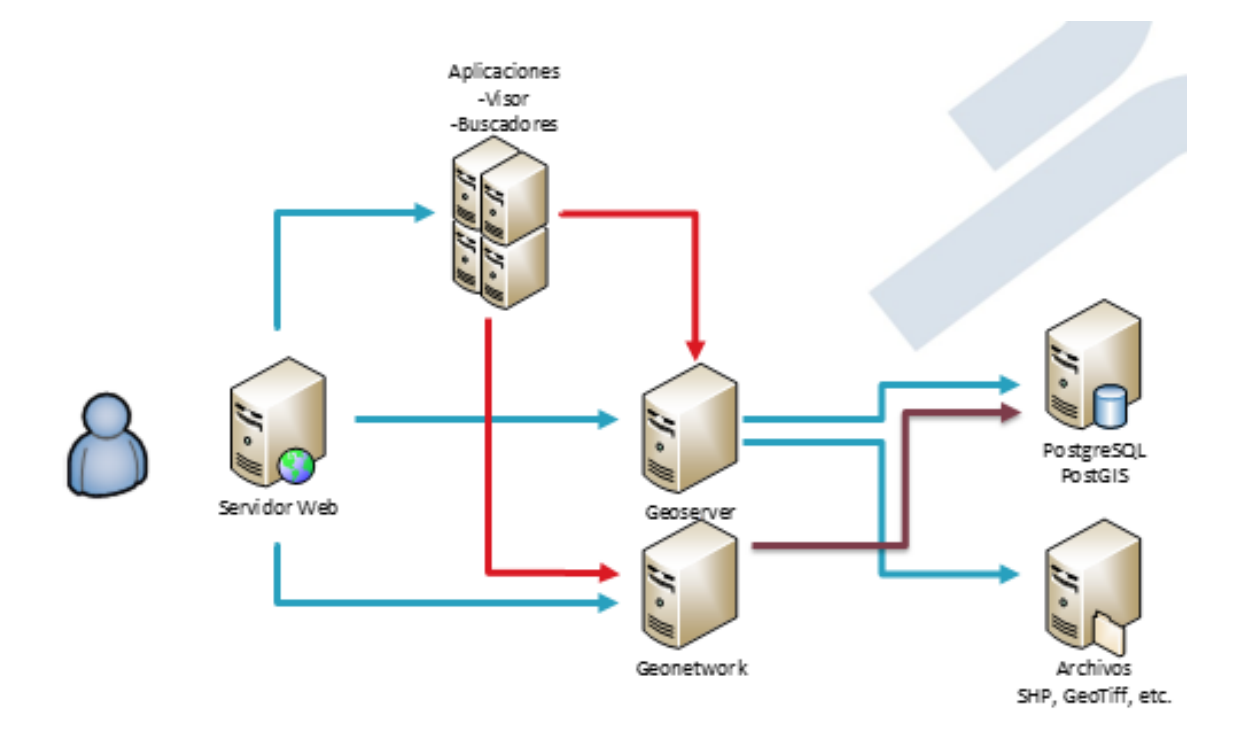

Figura 5.1: Enfoque tradicional de IDE.

Este nuevo enfoque contempla los servicios de procesamiento basados en tecnologías de BigData, principalmente Apache Spark [4]. De la misma forma se puede observar un movimiento de los servicios tradicionales de mapas (WMS y WMTS) basados en archivos y bases de datos a Servicios orientados a servir grandes volúmenes de datos como los son Geotrellis, Geomesa y MrGeo (9).

Otro elemento a tener en cuenta relacionado con BigData es la utilización de sistemas de archivo escalable que garanticen la gestión eficiente de un volumen de datos muy grande y

creciente. Para este fin se utilizará Apache Hadoop (10) en un esquema de clúster, garantizando la réplica de la información y el acceso a la misma.

Por último, se tiene en cuenta el desarrollo de un prototipo de interfaz de control y acceso a los recursos que garantice el cumplimiento de los acuerdos institucionales entre las entidades participantes y las políticas establecidas para los datos. La **¡Error! No se encuentra el origen de la referencia.** muestra un esquema general de esta arquitectura donde se establecen 2 clúster para el despliegue de todos los servicios de la IDE VIDA. Uno para gestionar los servicios de mapas comunes y otro para la gestión de los servicios basados en BigData.

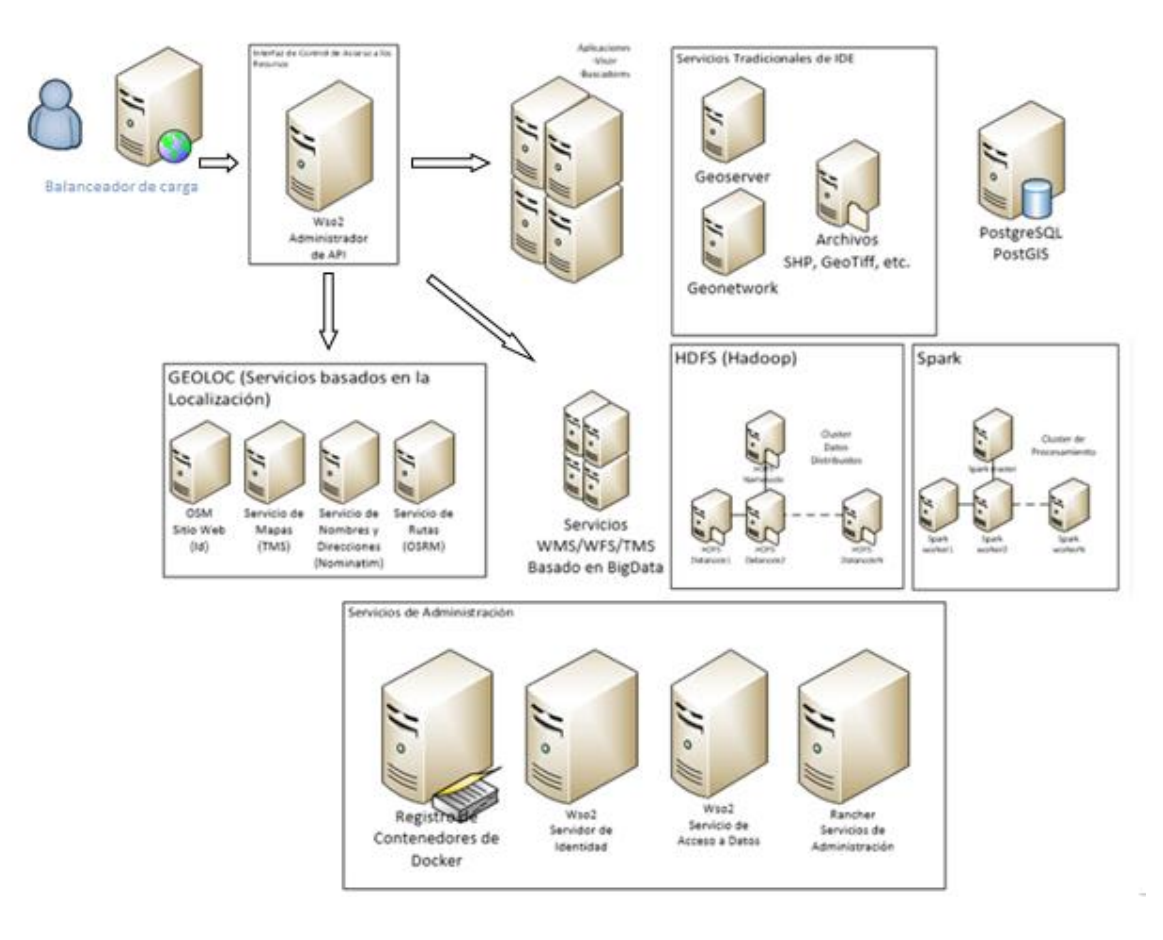

Figura 5.2: Arquitectura de despliegue de la IDE VIDA.

#### <span id="page-29-0"></span>**6. Diseño de la arquitectura tecnológica**

El consorcio OCG ha definido una línea de arquitectura basada en software libre de alto desempeño viable para implementar una IDE (Figura 6.2). Esta arquitectura está basada en cuatro capas. La primera capa, compuesta por los soportes de Datos, donde se encuentra las bases de datos espaciales (Postgre/postgis) y los diferentes sistemas de archivos espaciales. La segunda Capa está compuesta por las implementaciones de servidores. En el caso de Servicios de Catálogos Web (CSW) la implementación más difundida es GeoNetwork. Dentro de los otros servidores se encuentra Geoserver que es la implementación de referencia de OGC para WFS e implementa además las interfaces WMS, WCS y WPS. La tercera capa está compuesta por las definiciones de interfaces. Todas definidas por el consorcio OGC y posteriormente adoptadas por el comité técnico 211 de ISO (6). Por último, en la capa superior aparecen los clientes de escritorio y los clientes Web.

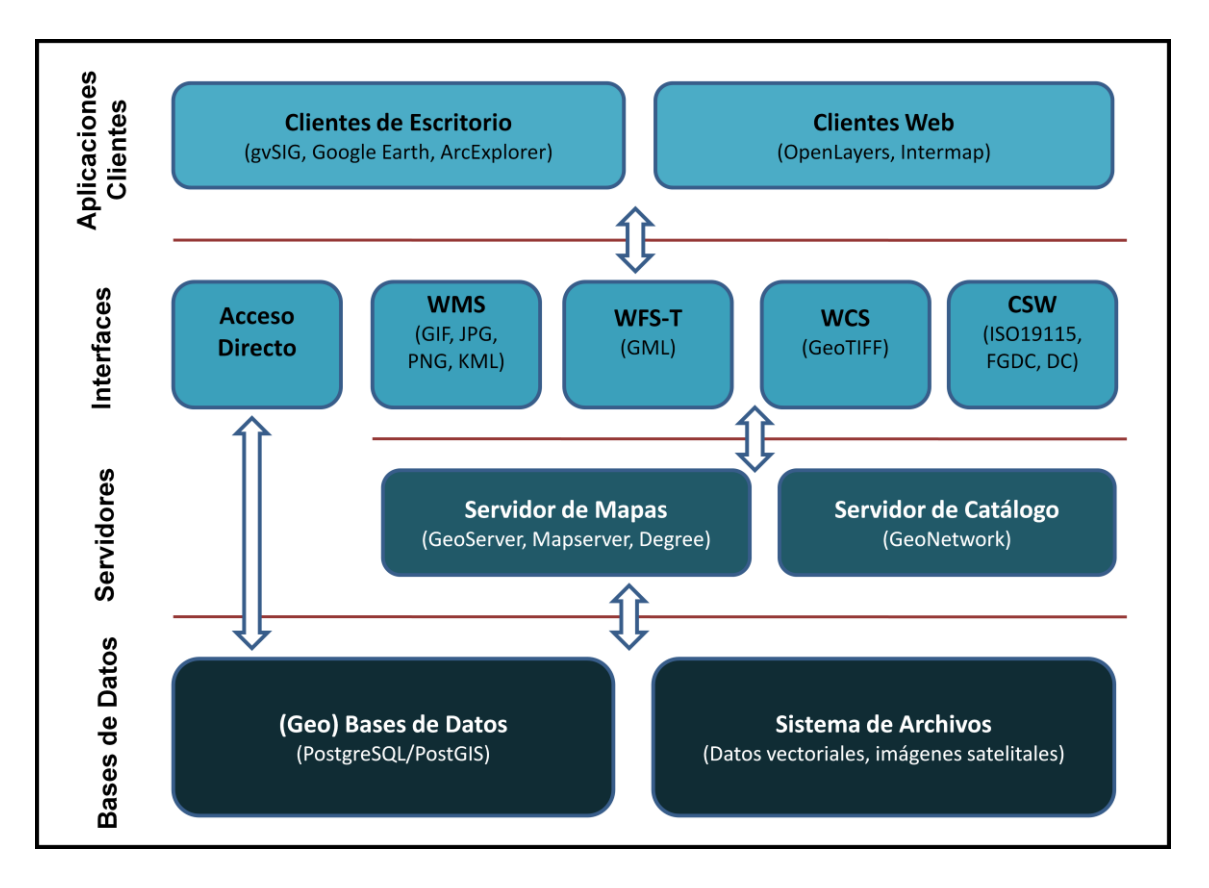

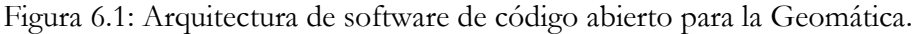

Para enfrentar los retos de los escenarios identificados se realizó un levantamiento de diferentes tecnologías cuya asimilación fuera factible teniendo en cuenta el lenguaje de implementación y las facilidades de despliegue (Figura 6.2). En este caso el proceso de evaluación incluyó la preparación del escenario de pruebas para la ejecución de experimentos y la compilación del código fuente para garantizar la posibilidad de suplir deficiencias.

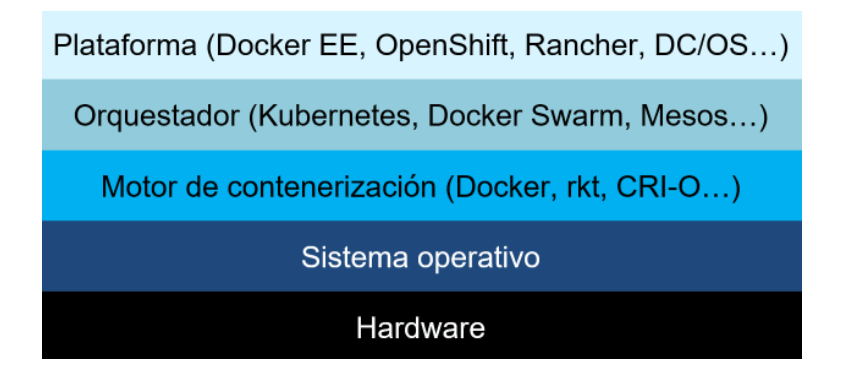

Figura 6.2: Stack de tecnologías para la gestión de contenedores.

A partir del análisis de las diferentes plataformas se decidió por Docker como motor de contenerización, actualmente líder del mercado, Kubernetes como orquestador de contenedores por ser de los más robustos. Para el entorno del Centro de Datos se usó Rancher Kubernetes Engine (RKE) para instalar y administrar el clúster Kubernetes (11).

# <span id="page-30-0"></span>**Kubernetes**

Para lograr que los servicios en contenedores trabajen en cooperación es necesaria una plataforma de orquestación para desplegar, escalar y administrar los contenedores. La plataforma de orquestación necesita estar disponible como una solución auto-hospedada y como un servicio de administración. La solución líder del mercado es hoy Kubernetes.

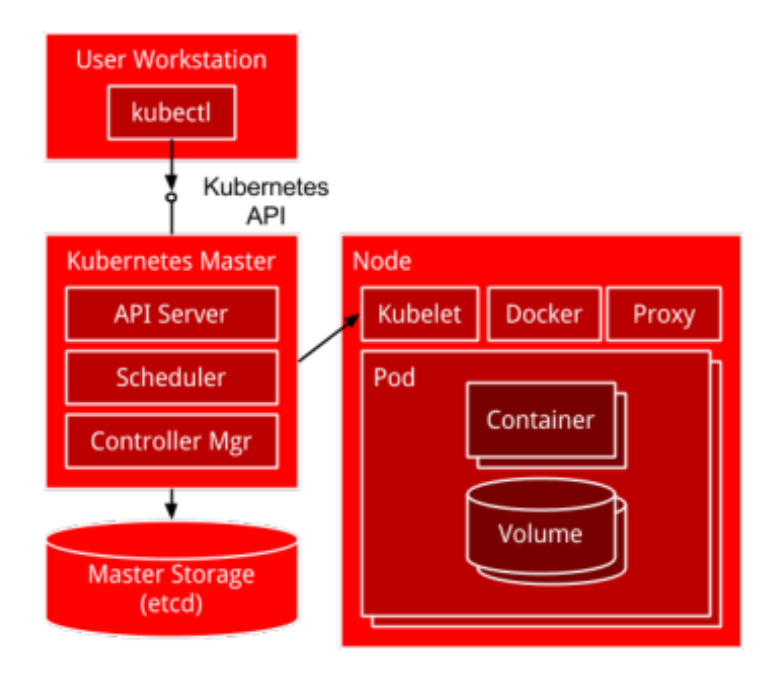

Figura 6.3: Arquitectura de Kubernets.

Kubernetes es una plataforma de código abierto para administrar la orquestación de contenedores. Kubernetes, fue creado por Google basándose en lo que aprendieron con su sistema de gestión de clúster interno llamado Borg. Kubernetes se lanzó por primera vez como un proyecto de código abierto en 2014 y comprende todas las funciones que facilita la implementación y administración de aplicaciones. Kubernetes proporciona características tales como monitoreo de salud con reinicios automatizados y escalado automático (12).

Kubernetes se puede ejecutar de forma local, en entornos de nube e incluso en servidores de código abierto. Existen varias soluciones para instalar y administrar su propio clúster Kubernetes, desde soluciones llave en mano hasta configuraciones personalizadas complejas. Los servicios de clúster Kubernetes totalmente administrados también están disponibles para todos los principales proveedores de la nube: Amazon Web Services, Google Cloud y Microsoft Azure.

#### <span id="page-31-0"></span>**Rancher**

Rancher es una plataforma de software de código abierto que permite a las organizaciones ejecutar contenedores en producción. Con Rancher, las organizaciones ya no tienen que improvisar distintas tecnologías de código abierto para construir una plataforma de servicios de contenedores. Incluye una distribución de Kubernetes totalmente compatible, así como la opción de elegir entre Docker Swarm y Apache Mesos. Rancher incluye servicios de infraestructura modular como administración de recursos, conexión en red entre contenedores, descubrimiento de servicios, balanceo de carga de contenedores, monitoreo de salud de contenedores y respaldo y recuperación, todo bajo un mismo techo (13).

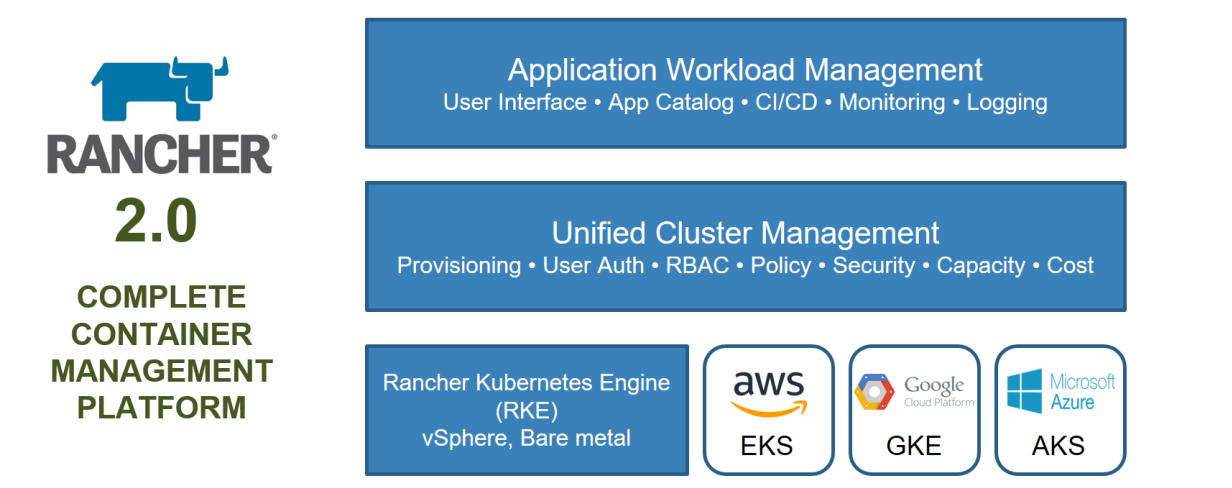

Figura 6.4: Arquitectura de Rancher.

RKE es un instalador de Kubernetes de código abierto que admite el aprovisionamiento del clúster a servidores virtuales y virtuales. RKE es una distribución de Kubernetes certificada desarrollada por Rancher Labs. Al utilizar RKE, es sencillo implementar y administrar un clúster Kubernetes en las instalaciones o en un entorno de servidor en la nube desde la interface de Rancher.

## <span id="page-32-0"></span>**Registro de Docker**

Se implementó un registro local de imágenes de Docker que permite el despliegue automático de los contenedores desde la plataforma de Rancher. Acompañando al registro se desplegó un front end para interactuar con el registro y visualizar su contenido (14).

## <span id="page-32-1"></span>**Módulo de seguridad**

Para garantizar la seguridad y el monitoreo del acceso a los datos y servicios de la IDE se escogió la suite de soluciones de WSO2, empresa fundada en el 2005 por líderes reconocidos en los temas de XML, en tecnologías y estándares de servicios web y de código abierto que ha producido una plataforma mediadora (middleware) 100% código abierto que encabeza un movimiento global basado en el uso de sus componentes como solución empresarial rentable, ágil y resolutiva. El conjunto de componentes que ofrece se extiende prácticamente por todos los dominios tecnológicos existentes dentro del mercado actual (utilizando una arquitectura orientada a servicios) (15).

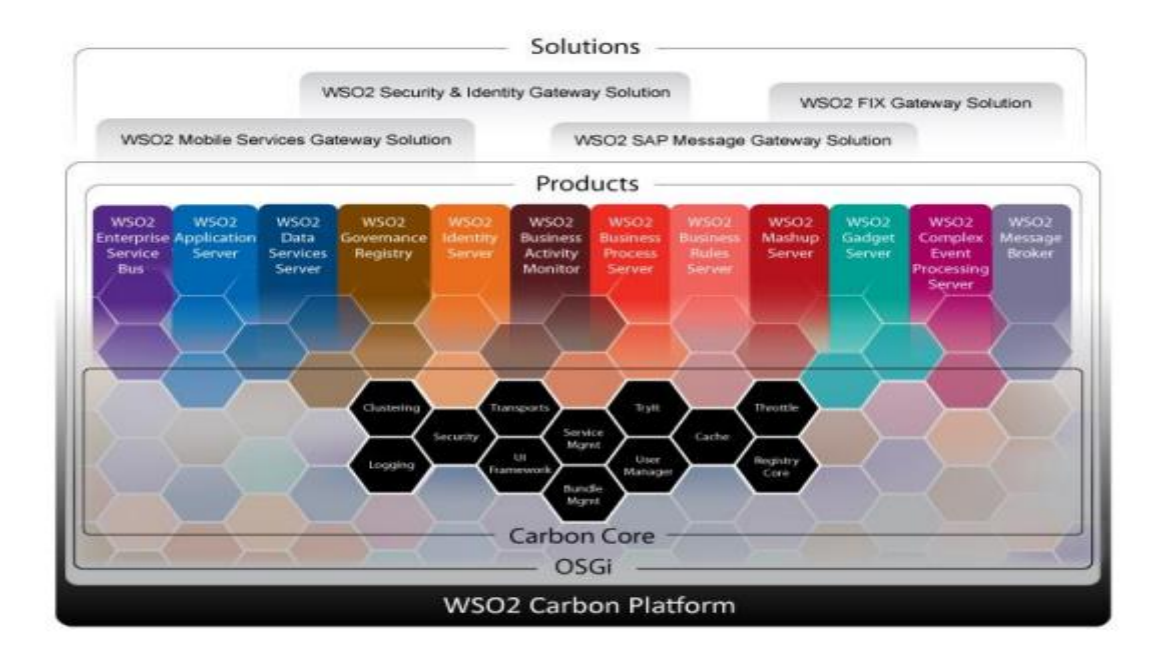

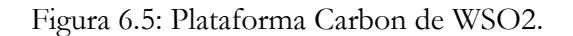

La plataforma que ofrece WSO2 permite que los desarrolladores puedan ampliarla, personalizar el código y utilizar cualquier modelo de programación para implementar nuevas funcionalidades. El núcleo básico sobre el que se sustentan todas las herramientas de la suite es conocido como WSO2 Carbon. Este núcleo proporciona una plataforma integrada y agrupada en componentes que se adapta a las necesidades específicas de cualquier proyecto de Tecnologías de la Informática y las Comunicaciones, 100% de código abierto. Carbon está basada en la arquitectura OSGi (en inglés Open Services Gateway Initiative) que incluye características comunes compartidas por todos los productos WSO2, como son el registro integrado, la gestión de usuarios y de transporte, los servicios de seguridad o de inicio de sesión, mecanismos de clustering y caching (16).

Dentro de las principales herramientas de la suite WSO2 encontramos:

- Enterprise Service Bus (ESB): Es el bus de servicios de una empresa, constituye el eslabón principal de la SOA, permite la integración y la orquestación de los servicios de la entidad.
- Business Activity Monitor (BAM): Permite monitorizar la actividad de negocio, facilitando la toma de decisiones y la constante supervisión del negocio.
- Data Service Server (DSS): Es la herramienta que permite la publicación de los datos en un servicio web.
- WSO2 Developer Studio: Es un entorno de desarrollo, basado en Eclipse, posibilita la creación y el despliegue de aplicaciones y componentes de la SOA.
- Identity Server (IS): Es la herramienta que permite gestionar la seguridad de los servicios o recursos utilizados.
- Aplication Server (AS): Servidor de aplicaciones que proporciona una solución completa para el alojamiento (en inglés hosting), despliegue y gestión de aplicaciones y servicios.
- Api Manager: Es una herramienta que permite la gestión y administración de la APIs. Garantiza la seguridad, la regulación del tráfico sobre los sistemas y servicios backend y la monetización de estos servicios.

Específicamente WSO2 API Manager es una solución completa para diseñar y publicar APIs. Aprovecha componentes probados de la Plataforma WSO2 para asegurar, integrar y administrar APIs. Además, se integra con la plataforma de análisis de WSO2 y proporciona informes y alertas listos para usar, brindando información instantánea sobre el comportamiento de las APIs. Tiene un alto rendimiento, es completamente de código abierto. Proporciona interfaces web para implementar y monitorear las APIs, y para que los consumidores se suscriban, descubran y consuman las API (17).

Mediante políticas de restricción es posible limitar el número de visitas exitosas a una API durante un período de tiempo determinado. Estas políticas se aplican generalmente en casos tales como:

- Para proteger sus APIs de los tipos más comunes de ataques de seguridad, como ciertos tipos de ataques de denegación de servicio.
- Regular el tráfico según la disponibilidad de la infraestructura.
- Para hacer que una API, aplicación o recurso esté disponible para un consumidor en diferentes niveles de servicio, generalmente con fines de monetización.

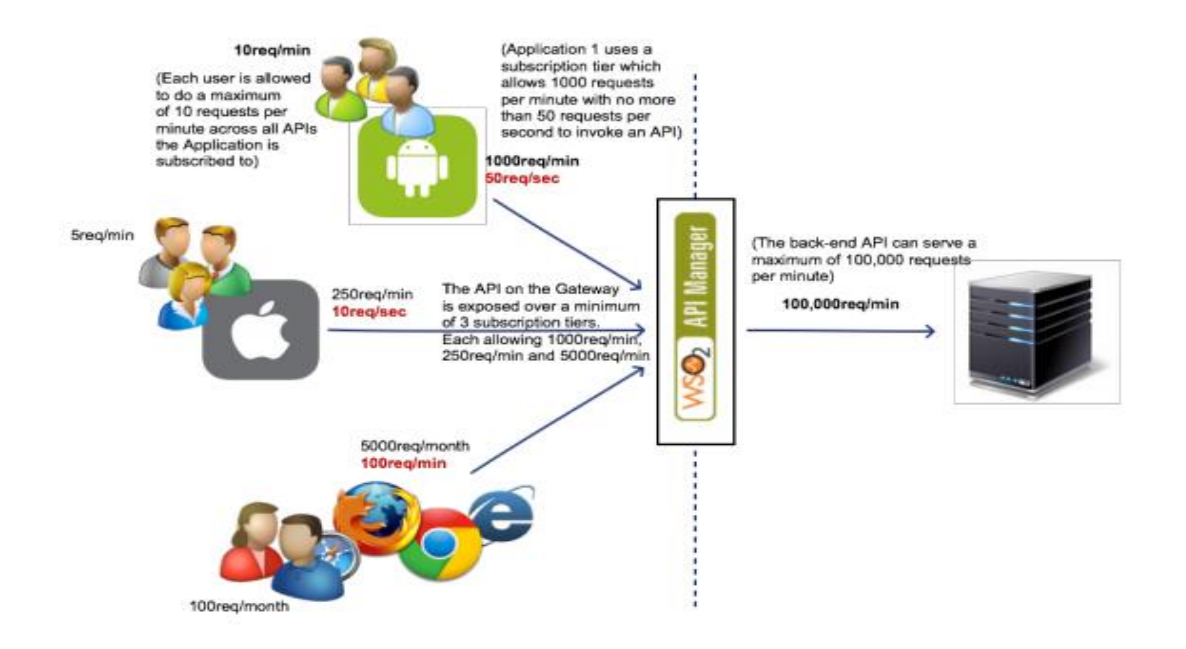

Figura 6.6: Niveles de Restricción implementados en el API Manager. Fuente (15).

Por todas estas ventajas se escogió WSO2 API Manager como herramienta que permitirá:

- Gestionar los recursos accesibles desde la IDE (Aplicaciones, Datos y Servicios)
- Determinar estadísticas de uso de los recursos en forma general y por usuario.
- Establecer políticas de acceso basadas en cuentas de usuario para los recursos controlados incluidos los servicios geoespaciales (WMS, WMS-T, WFS, Geocodificación, Rutas, etc.).

## <span id="page-34-0"></span>**Tecnologías de BigData**

Para enfrentar los retos de los escenarios identificados se realizó un levantamiento de diferentes tecnologías cuya asimilación fuera factible teniendo en cuenta el lenguaje de implementación y las facilidades de despliegue. Se evaluaron tres tecnologías Geomesa, Geotrellis y MrGeo buscando resolver los problemas asociados al manejo de grandes volúmenes de datos tanto vectoriales como raster. En cada uno de los casos el proceso de evaluación incluye la preparación del escenario de pruebas para la ejecución de experimentos y la compilación del código fuente para garantizar la posibilidad de suplir deficiencias.

## <span id="page-35-0"></span>**Geomesa**

GeoMesa es un conjunto de herramientas de código abierto con licencia Apache que permite análisis geoespaciales a gran escala en la nube y sistemas informáticos distribuidos, permitiéndole administrar y analizar los enormes conjuntos de datos espacio-temporales que las aplicaciones de IoT (Internet of Things), redes sociales, seguimiento y teléfonos móviles buscan ventaja de hoy.

GeoMesa proporciona persistencia de datos espaciotemporales sobre bases de datos distribuidas orientadas a columnas, como Accumulo, HBase y Cassandra, para el almacenamiento masivo de datos de puntos, líneas y polígonos. Permite un acceso rápido a estos datos a través de consultas que aprovechan al máximo las propiedades geográficas para especificar la distancia y el área. También proporciona soporte para el procesamiento de flujo en tiempo casi real de datos espacio-temporales mediante la estratificación de la semántica espacial en la parte superior del sistema de mensajería Apache Kafka.

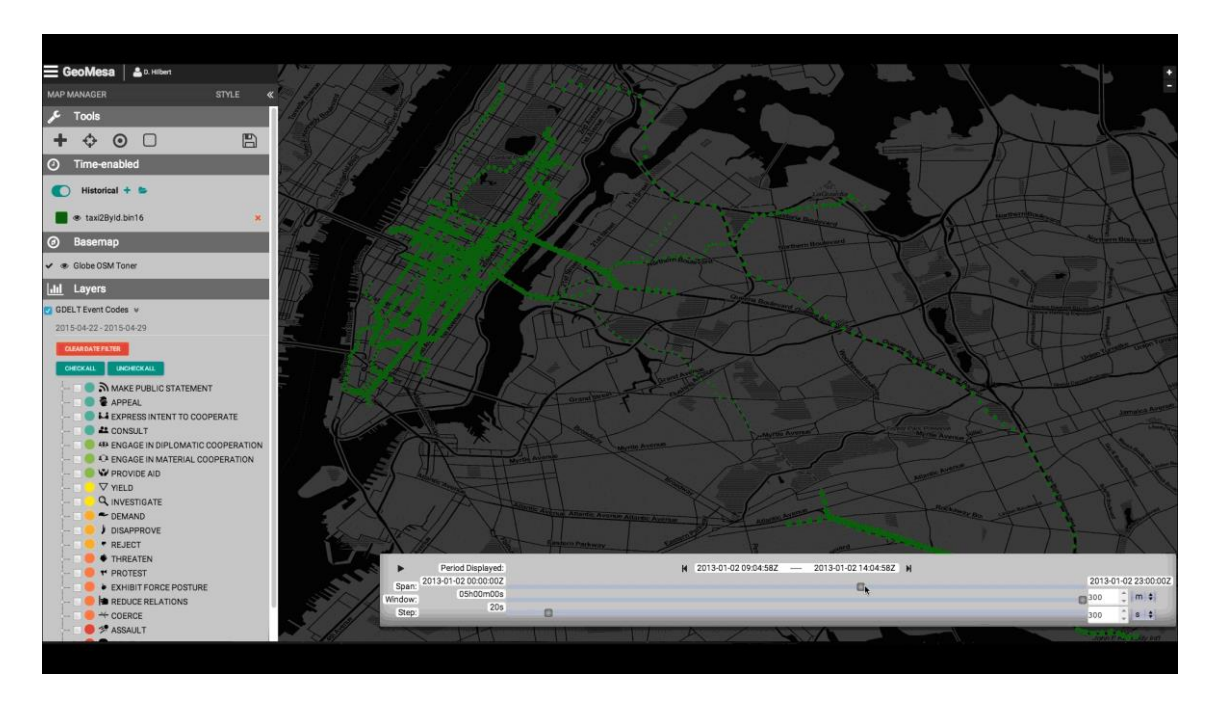

Figura 6.7: Aplicación ejemplo basada en Geomesa.

A través de un servidor de información geográfica como GeoServer, GeoMesa facilita la integración con una amplia gama de clientes de mapeo existentes al permitir el acceso a sus
bases de datos y capacidades de transmisión sobre API y protocolos OGC (7) estándar como WFS y WMS. Estas interfaces también permiten que GeoMesa administre interfaces de usuario de mapas y sirva datos para análisis, como consultas, histogramas, mapas de calor y análisis de series de tiempo (9) (18).

# **Geotrellis**

GeoTrellis es un proyecto desarrollado por la empresa LocationTech que da una respuesta a la creciente necesidad de procesamiento escalable de datos ráster. Al utilizar Apache Spark como tecnología base para distribuir el procesamiento los límites de datos a manejar están dados por los de esta tecnología, logrando procesar volúmenes del orden de Terabytes.

Proporciona herramientas para representar datos ráster en PNG o para almacenar metadatos sobre archivos ráster como JSON. Su objetivo es proporcionar procesamiento ráster a velocidades web (por debajo de un segundo o menos) con servicios Web RESTfull, así como proporcionar procesamiento rápido por lotes de grandes conjuntos de datos ráster. De esta forma proporciona un escenario adecuado para el desarrollo de aplicaciones Geoespaciales en Web donde se requiere tecnologías de Big Data.

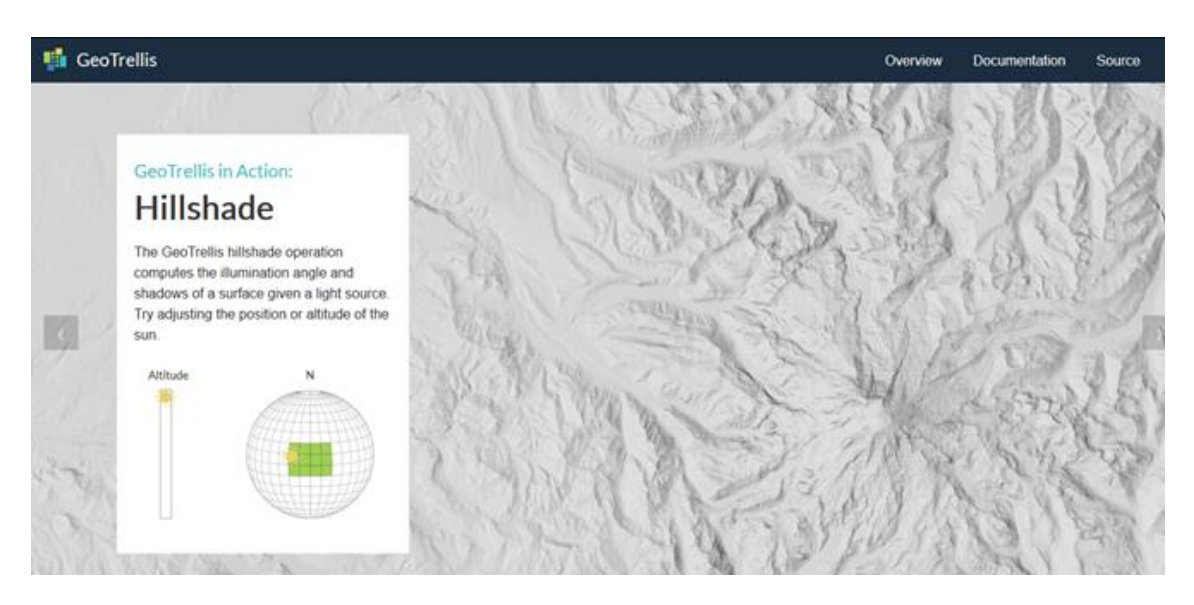

Figura 6.8: Aplicación ejemplo basada en GeoTrellis.

Sus funcionalidades están dividas en aquellas orientadas al trabajo con datos Geoespaciales con Apache Spark, las orientadas al trabajo con datos Ráster y las destinadas a trabajar con datos vectoriales. Usa el concepto de RDD (Conjuntos de datos resilentes distribuidos) (10) tanto para almacenar como para proporcionar el procesamiento escalable de los datos permitiendo operaciones de recortar, filtrar, unir, enmascarar, fusionar, crear pirámides, remuestrear, dividir, crear mosaicos, etc. sobre capas ráster en este formato.

Al utilizar datos vectoriales implementa múltiples métodos para su procesamiento, sobre todo métodos para la generación de datos ráster por medio de interpolación (Kriging, Distancia Inversa Simple y Pesada, etc.), para la generación de diferentes variogramas, triangulación de Delaunay y diagramas de Voronoy, etc.

Geotrellis está disponible para ser utilizado desde el lenguaje Python por medio del proyecto GeoPySpark. Esta característica le habilita para ser utilizado en aplicaciones que ejecutan guiones en la nube (Ej. GeoNotebook). Además, permite crear un servicio de mapas en internet basado en mosaicos (TMS) que le permite cerrar el ciclo desde la gestión hasta la publicación de los datos desde la nube.

#### **MrGeo**

MrGeo es un conjunto de herramientas geoespaciales diseñado para realizar un procesamiento geoespacial basado en ráster a escala regional o global. Al distribuir el cómputo entre varias computadoras puede reducir considerablemente el procesamiento en comparación a los sistemas tradicionales. MrGeo también proporciona dos formas de visualizar estos productos a través de los estándares Open Geospatial Consortium (OGC), utilizando GeoServer por medio de una extensión o por una implementación de servicio WMS propia del proyecto.

Dentro de las funcionalidades que presenta está el Almacenamiento y procesamiento escalable de datos ráster. Propone almacenar los datos en un formato listos para el cálculo, eliminando varios pasos de pre-procesamiento del flujo de trabajo de producción. Además, proporciona un conjunto de métodos de análisis robustos para Apache Spark que incluyen operaciones matemáticas algebraicas, operaciones focales (por ejemplo, pendiente y aspecto). MrGeo presenta una interfaz de álgebra de mapas que permite el desarrollo de algoritmos personalizados en una simple API de scripting.

Una de las ventajas de MrGeo es que garantiza un flujo de trabajo desde el almacenamiento del ráster hasta su publicación como servicio OGC. MrGeo se ha utilizado para almacenar, indexar, mosaico y bases de datos de imágenes a escala de múltiples terabytes en pirámide. Una vez almacenados, estos datos están disponibles a través de un simple Tiled Map Services (TMS) y Web Mapping Services (WMS).

Al igual que Geotellis, MrGeo incluye un subproyecto que permite su utilización desde el lenguaje Python llamado pymrgeo. Este proyecto hace simple la ejecución de las funcionalidades de algebras de mapas dentro de un guion de ejecución.

En el caso de MrGeo se realizaron modificaciones a la versión del código fuente disponible en github para resolver algunos problemas detectados en la ejecución de las pruebas con los juegos de datos de utilizados y para la creación de un producto acorde a las tecnologías que

#### **Geoportal**

Para el desarrollo del Geoportal nacional se decidió utilizar WordPress, que es un sistema de gestión de contenidos basado en software de código abierto, enfocado a la creación de cualquier tipo de página web. Originalmente alcanzó una gran popularidad en la creación de blogs, para convertirse con el tiempo en una de las principales herramientas para la creación de páginas web comerciales. Está desarrollado en el lenguaje PHP para entornos que ejecuten MySQL y Apache. Las causas de su enorme crecimiento son, entre otras, su licencia, su facilidad de uso y sus características como gestor de contenidos.

#### **Estructura tecnológica**

- WordPress, en principio, es un sistema de publicación web basado en entradas ordenadas por fecha; las entradas corresponden a una o más categorías o taxonomías. Además, cuenta con un administrador de páginas estáticas no cronológicas.
- La estructura y diseño visual del sitio depende de un sistema de plantillas independiente del contenido, que pueden tener varias opciones de personalización dependiendo de su autor.
- Bloques con funciones específicas por medio de complementos cuya publicación se realiza por medio de widgets.
- La filosofía de WordPress apuesta decididamente por la elegancia, la sencillez y las recomendaciones del W3C pero depende siempre del tema a usar.
- Separa el contenido y el diseño en HTML y CSS; aunque, como se ha dicho, depende del tema que se esté usando. No obstante, el código que se intenta generar en las entradas apuesta por esta característica forzando (si así se elige) un marcado correcto.
- La gestión y ejecución corre a cargo del sistema de administración con los complementos (plugins) y widgets que usan los temas.

El funcionamiento básico de WordPress como gestor de contenidos (Figura 6.9) se integró a la plataforma de gestión de contenedores mediante.

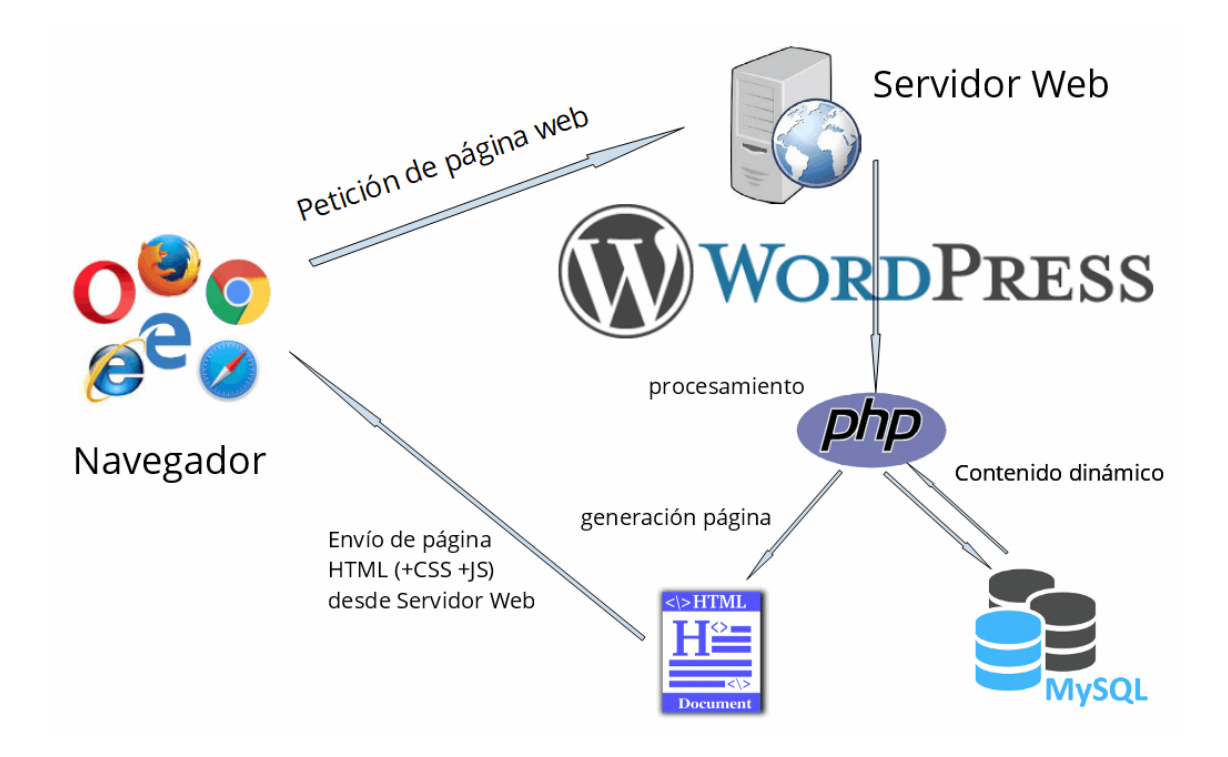

Figura 6.9: Funcionamiento de WordPress.

#### **Otra Variante de Geoportal**

En parelelo se trabaja en el desarrollo de un prototipo de Geoportal orientado a las provincias y municipios utilizando como escenario a la Isla de la Juventud empleando otras tecnologías que nos permitan tener varias variantes tecnológicas a utilizar en los diferentes escenarios. La elaboración del Geoportal tiene una parte de desarrollo en Node.js, ya que los documentos HTML del Geoportal se sirven desde la aplicación generada con Express. Node.js es una plataforma diseñada para ejecutar programas escritos en JavaScript. Además, Node.js posee un manejador de paquetes (Node Package Manager o NPM) que alberga el mayor ecosistema de desarrolladores y librerías de código abierto. Se tuvo en cuenta a la hora de escoger un framework: CodeIgniter, Angular, React y Vue.j. Para el Proyecto se escogió el framework de javascript Vue.js, el cual ha venido creciendo y aumentando su popularidad día a día por su facilidad de uso, potencia y rendimiento.

#### **Vue.js**

Framework de JavaScript, lanzado en 2013, que se adapta perfectamente a la creación de interfaces de usuario altamente adaptables y sofisticadas aplicaciones de una sola página.

# Ventajas

- Gran escala. Vue.js puede ayudar a desarrollar plantillas reutilizables bastante grandes que se pueden crear sin tiempo adicional asignado para eso según su estructura simple.
- Diminuto tamaño. Vue.js puede pesar alrededor de 20 KB manteniendo su velocidad y flexibilidad que permite alcanzar un rendimiento mucho mejor en comparación con otros framework.
- Adaptabilidad. Proporciona un período de cambio rápido de otros frameworks a Vue.js debido a la similitud con Angular y React en términos de diseño y arquitectura.
- Impresionante integración. Vue.js se puede utilizar tanto para crear aplicaciones de una sola página como para interfaces web de aplicaciones más difíciles. Lo principal es que las partes interactivas más pequeñas se pueden integrar fácilmente en la infraestructura existente sin ningún efecto negativo en todo el sistema.
- HTML habilitado. Esto significa que Vue.js tiene muchas características similares con Angular y esto puede ayudar a optimizar el manejo de bloques HTML con el uso de diferentes componentes.
- Documentación detallada Vue.js tiene una documentación muy circunstancial que puede ajustar la curva de aprendizaje para los desarrolladores y ahorrar mucho tiempo para desarrollar una aplicación utilizando solo los conocimientos básicos de HTML y JavaScript.

# Desventajas

- Riesgo de exceso de flexibilidad. A veces, Vue.js puede tener problemas al integrarse en grandes proyectos y todavía no hay experiencia con posibles soluciones, pero definitivamente vendrán pronto.
- Tiene un poco de origen chino, muchos elementos y descripciones todavía están disponibles en chino. Esto conduce a una complejidad parcial en algunas etapas de desarrollo, sin embargo, cada vez se traducen más materiales al inglés.
- Falta de recursos. Vue.js todavía tiene una cuota de mercado bastante pequeña en comparación con React o Angular, lo que significa que el intercambio de conocimientos en este framework todavía está en la fase inicial.

Empresas que lo utilizan: Xiaomi, Alibaba, WizzAir, Adobe y Gitlab.

# **7. Recopilación, revisión y preparación de la información geográfica para su publicación mediante servicios web**

Las tares asociadas a este acápite también estarán presentes durante todo el ciclo de vida del proyecto por la necesidad de revisar y compatibilizar toda información que vaya a publicarse.

Además de revisar la calidad e integridad topológica de la información es necesario revisar y completar los metadatos como elemento primordial garantizar el acceso a los datos de la IDE.

En esta etapa se recopilaron aquellos datos que estaban disponibles y requerían poco esfuerzo de preparación para su publicación en la IDE y se generaron y publicaron sus metadatos, estos fueron:

- Cartografía de localización resultante del proyecto GEOLOC que integra la cartografía de OpenStreetMap con la cartografía de GEOCUBA a escalas 1:100000 y 1:2000 además de los puntos de interés turísticos resultantes del proyecto de INFOTUR.
- Imágenes de Google con cobertura nacional hasta el nivel 17 y cobertura en los asentamientos humanos hasta el nivel 19.
- Se adicionó una cobertura del nivel 19 al 21 de un vuelo VANT de Varadero como prototipo de cómo trabajar estas imágenes.
- Modelo Digital del Terreno (MDT) a partir del relieve del Mapa Topográfico Digital a escala 1:25000.
- Modelos asociados al el MDT: sombras, pendientes, dirección de pendientes, drenaje superficial. Generación de estilos.
- Parcelas catastrales rurales y urbanas.
- Cuencas Hidrográficas.
- Suelos con información asociada sobre agroproductividad de los suelos. Mapas temáticos asociados.
- Mapa topográfico digital de la Isla de la Juventud a escala 1:10000.
- Actualización de la cartografía catastral de la Isla de la Juventud.

# **8. Preparación de la infraestructura tecnológica y despliegue de los servicios y cartografía base**

La primera tarea desarrollada fue la preparación de la infraestructura tecnológica que servirá de soporte a la IDE VIDA. En un entorno virtualizado con VMWare se desplegó un servidor con sistema operativo Debian 9 y Docker instalado a partir de una plantilla creada previamente.

### **Plataforma de gestión de contenedores**

Sobre este servidor se desplegaron los contenedores de Rancher conformando el nodo maestro de la plataforma que nos permitirá gestionar los diferentes clúster de servidores sobre los que se ejecutarán los servicios de la IDE en forma de aplicaciones auto-contenidas (contenedores).

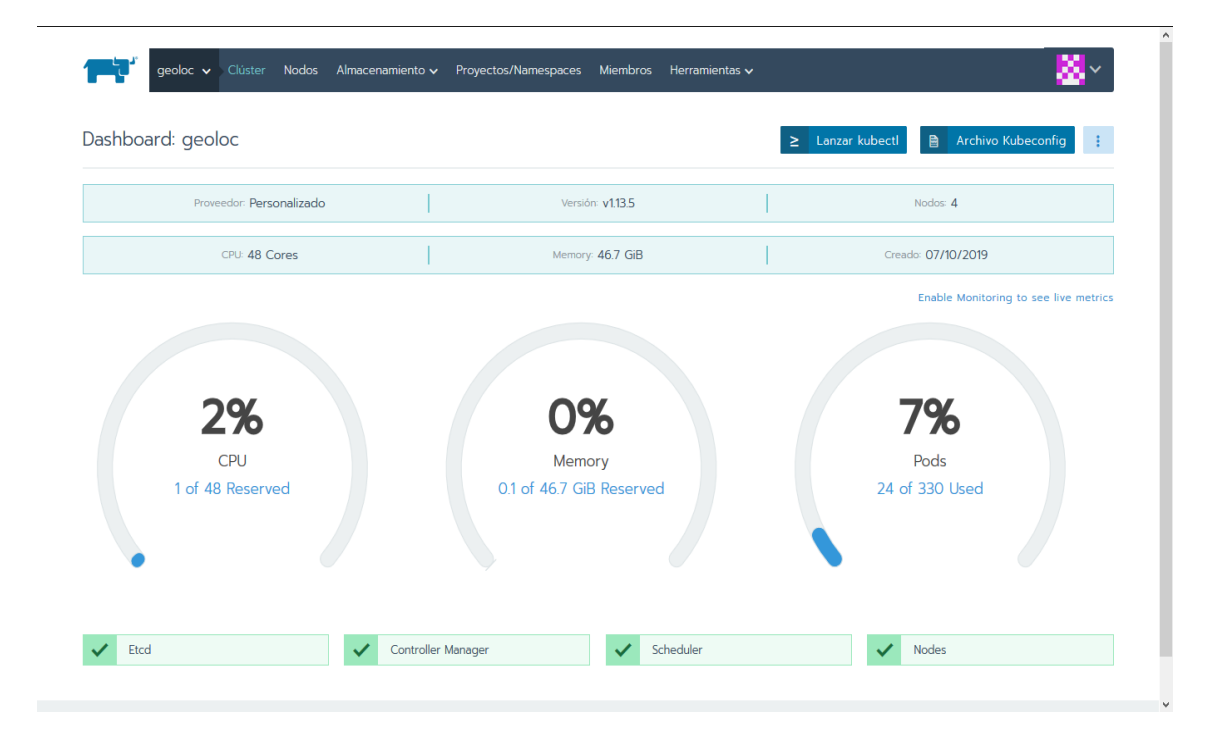

Figura 8.1: Monitoreo y gestión de los recursos de cómputo.

# **Registro de Docker**

Para permitir el despliegue automático de los contenedores desde la plataforma de Rancher. se implementó un registro local de imágenes de Docker. Acompañando al registro se desplegó una aplicación web para interactuar con el registro y visualizar su contenido.

#### **Docker Registry Frontend**

You are here: Home / Repositories

# **Repositories**

| Q         | geo                              | Repositories (6/20) |  |
|-----------|----------------------------------|---------------------|--|
|           | $\bullet$<br>geonetwork-postgres |                     |  |
|           | geonetwork-postgres              |                     |  |
| geoserver |                                  | $\bullet$           |  |
|           | geoserver                        |                     |  |
|           | geoserver-tjs                    | $\blacksquare$      |  |
|           | geoserver-tjs                    |                     |  |
| gmx       |                                  | $\sqrt{3}$          |  |
|           | geomesa/accumulo-geomesa         |                     |  |
|           | geomesa/geoserver                |                     |  |
|           | geoserver                        |                     |  |

Figura 8.2: Aplicación web para interactuar con el registro.

# **Clúster GEOLOC**

Utilizando Rancher se creó el clúster GEOLOC formado por 3 nodos (3 servidores creados a partir de la platilla) y se desplegaron sobre el clúster los primeros servicios geoespaciales y se evaluó su desempeño desde este entorno. Estos servicios fueron los relacionados con el proyecto GEOLOC que comprende los servicios de mapas, geocodificación y rutas basados en la cartografía de localización. También se desplegó un servicio de mapas basado en geoserver para publicar tanto la cartografía de referencia como la cartogrfía temática que se requiere.

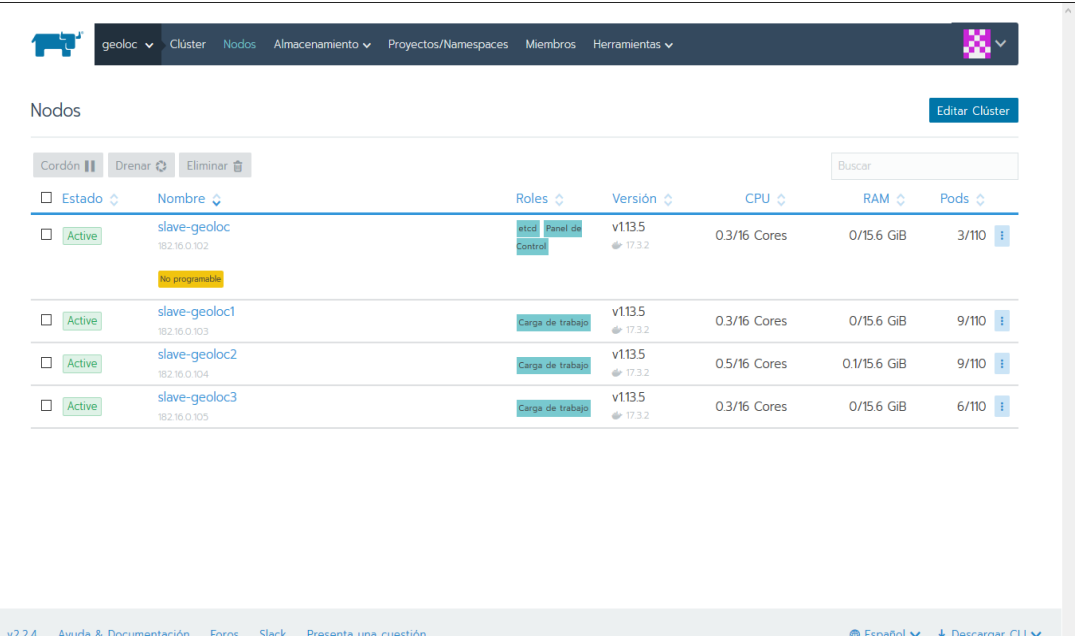

Figura 8.3: Gestión de los nodos que conforman el clúster.

#### **Clúster de BIG Data**

Para soportar grandes volúmenes de datos se desplegó un clúster de BigData también integrado por 3 nodos para soportar datos vectoriales y raster basados en 2 tecnologías, Geomesa y MrGeo. En el caso de los datos vectoriales se desplegó la información del Catastro Nacional. Para los datos raster se utilizaron imágenes satelitales, de vuelos aéreos a partir de la cámara métrica y los vuelos de VANT. Como interfaz de control de accesos se utilizó la API Manager de la suite WSO2 que permitirá garantizar las políticas de accesos a cada uno de los servicios y gestionar todas las estadísticas asociadas.

Todas estas aplicaciones fueron sometidas a pruebas de carga para evaluar el desempeño y la escalabilidad de la plataforma. Sobre esta arquitectura se gestionará la información geoespacial de la Tarea VIDA a partir de las necesidades demandadas por el estado y la sociedad desde una plataforma de estándares, normas de calidad, tecnologías y reglas de operación que satisfacen los requerimientos para recopilar, catalogar, distribuir y acceder a la información geoespacial.

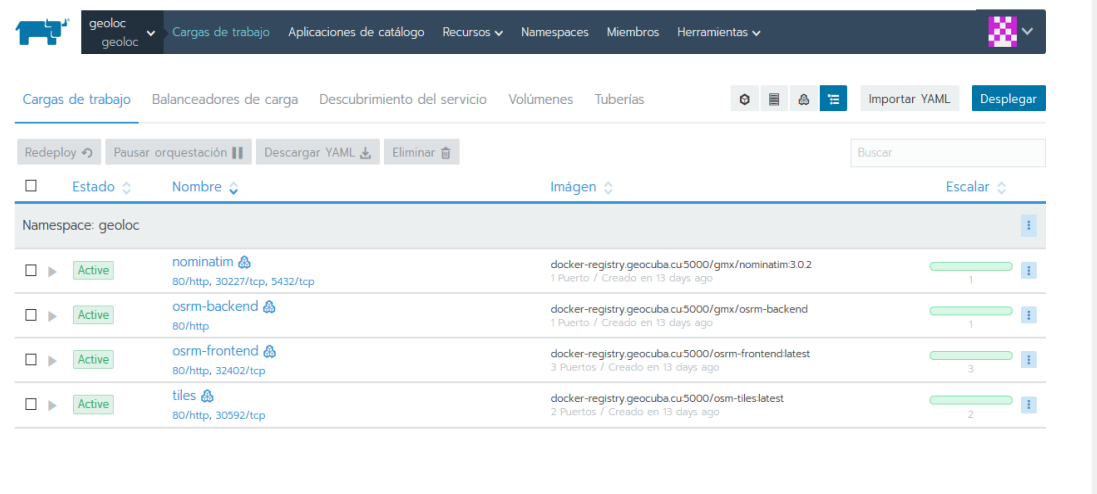

v2.2.4 Ayuda & Documentación Foros Slack Presenta una cuestión

**● Español V** 上 Descargar CLI V

Figura 8.4: Gestión de los contenedores.

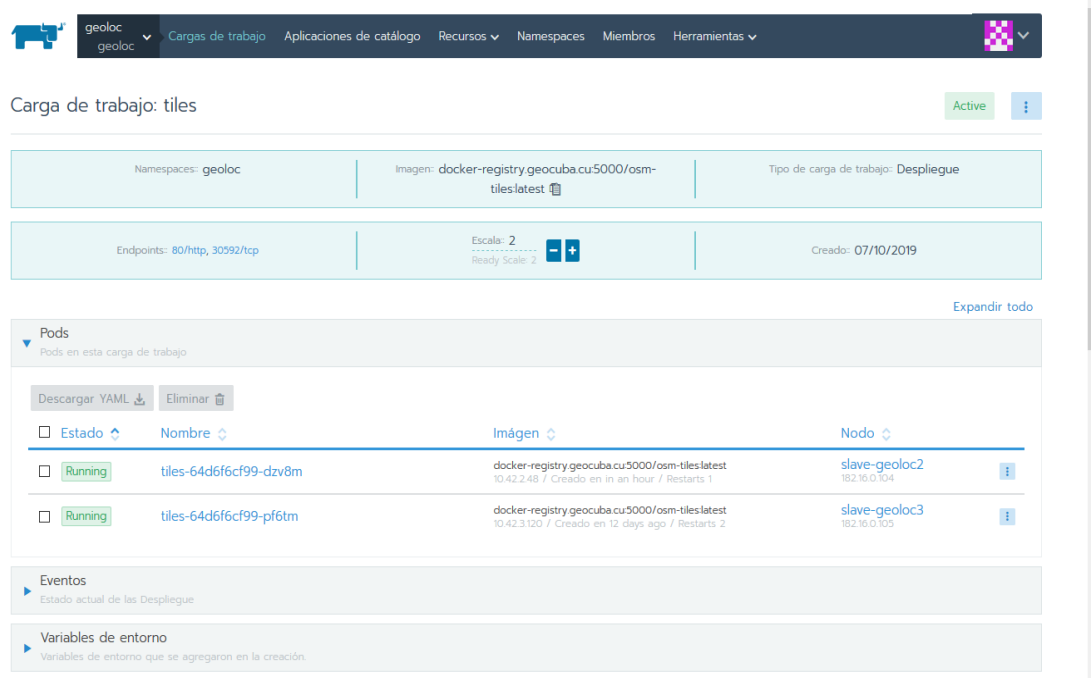

Figura 8.5: Gestión de las instancias de cada servicio para garantizar la escalabilidad.

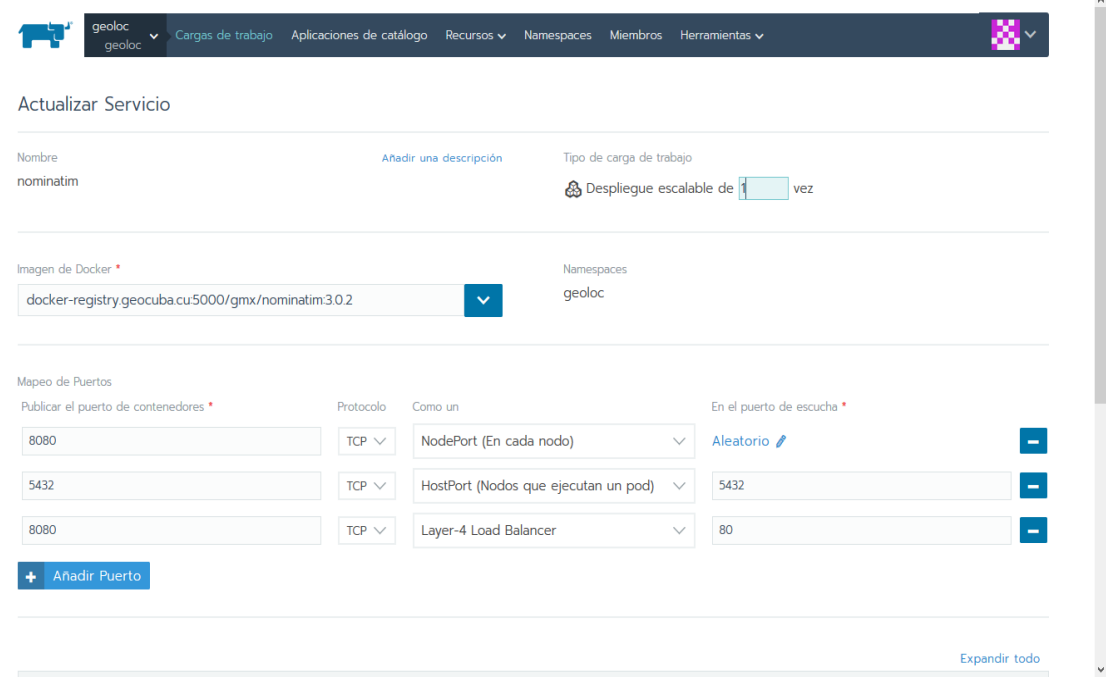

Figura 8.6: Gestión de la configuración de cada servicio

| Cargas de trabajo        | Balanceadores de carga                            | Descubrimiento del servicio<br>Volúmenes<br>Tuberías | Importar YAML<br>Añadir entrada |                |
|--------------------------|---------------------------------------------------|------------------------------------------------------|---------------------------------|----------------|
| Descargar YAML &         | Eliminar 俞                                        |                                                      | Buscar                          |                |
| $\Box$ Estado $\Diamond$ | Nombre $\hat{Q}$                                  | <b>Destinos</b>                                      | Creado $\diamond$               |                |
| Namespace: geoloc        |                                                   |                                                      |                                 |                |
| Active<br>п              | nominatim<br>Entrada L7                           | nominatim.geocuba.cu > nominatim-loadbalancer        | 3:27 PM                         | Ŧ.             |
| Pending                  | nominatim-loadbalancer<br>Balanceador de carga L4 |                                                      | 07/10/2019                      | ÷              |
| Active<br>□              | osrm-backend<br>Entrada L7                        | osrm-backend.geocuba.cu > osrm-backend-loadbalancer  | 07/10/2019                      | $\pm$          |
| п<br>Pending             | osrm-backend-loadbal<br>Balanceador de carga L4   |                                                      | 07/10/2019                      | ÷              |
| □<br>Active              | osrm-frontend<br>Entrada L7                       | osrm.qeocuba.cu > osrm-frontend-loadbalancer         | 07/10/2019                      | $\mathbb{R}^2$ |
| Pending                  | osrm-frontend-loadbal<br>Balanceador de carga L4  |                                                      | 07/10/2019                      | ÷              |
| Active                   | tiles<br>Entrada L7                               | tiles.geocuba.cu > tiles-loadbalancer                | 07/10/2019                      | ÷              |
| Pending                  | tiles-loadbalancer<br>Balanceador de carga L4     |                                                      | 07/10/2019                      | ÷              |

Figura 8.7: Gestión del balanceo de carga de los servicios

Se desplegó una versión de la aplicación de código abierto MxSIG que fue asimilada y adaptada a nuestro entorno para trabajar usando servicios de mapas, rutas y direcciones.

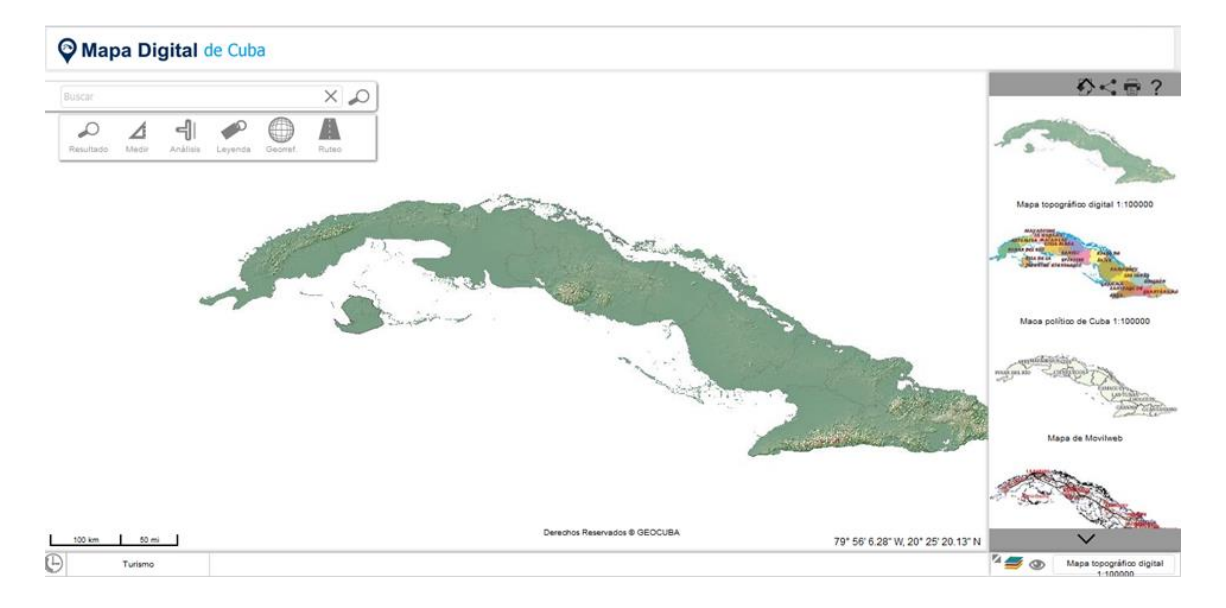

Figura 8.8: Visor de mapas genérico.

Para la gestión de los metadatos se desplegó Geonetwork como portal de acceso a los datos de la IDE.

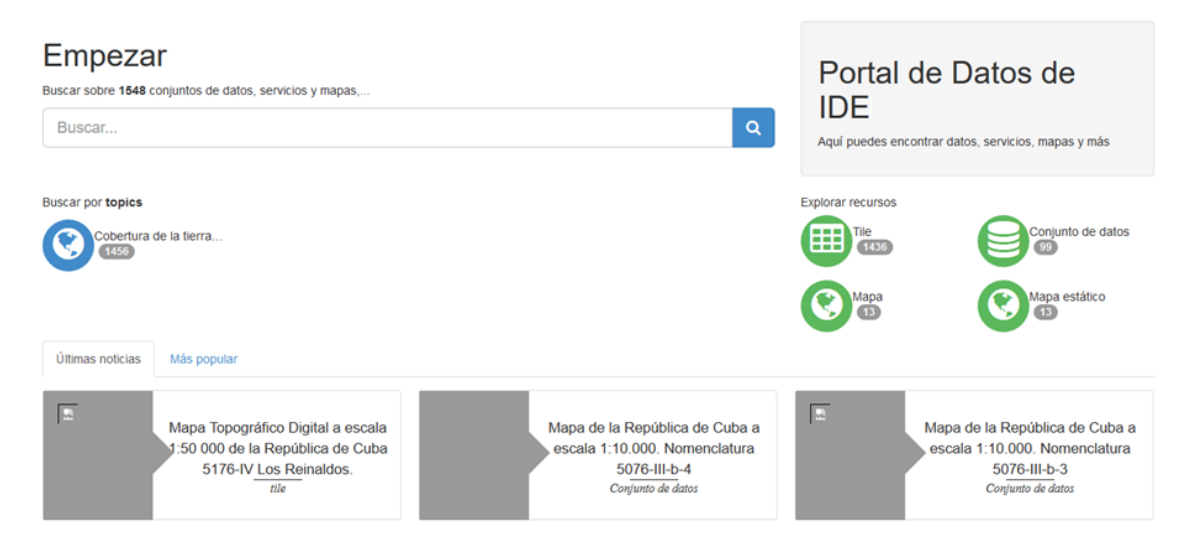

Figura 8.9: Catálogo de Metadatos.

# **WSO2 API Manager**

Se implementaron todos los servicios necesarios para garantizar la seguridad del acceso a los datos y servicios de la IDE basados en la suite de soluciones de WSO2.

# **Direcciones de las interfaces de administración**

Se implementaron las siguientes consolas de administración de las herramientas WSO2:

 **WSO2 IS**: Gestiona los usuarios, los roles, las políticas de control de acceso e implementa todos los mecanismos de autenticación a utilizar (oauth2 y openidconnect). [https://api\\_gateway.geocuba.cu/is.](https://api_gateway.geocuba.cu/is)

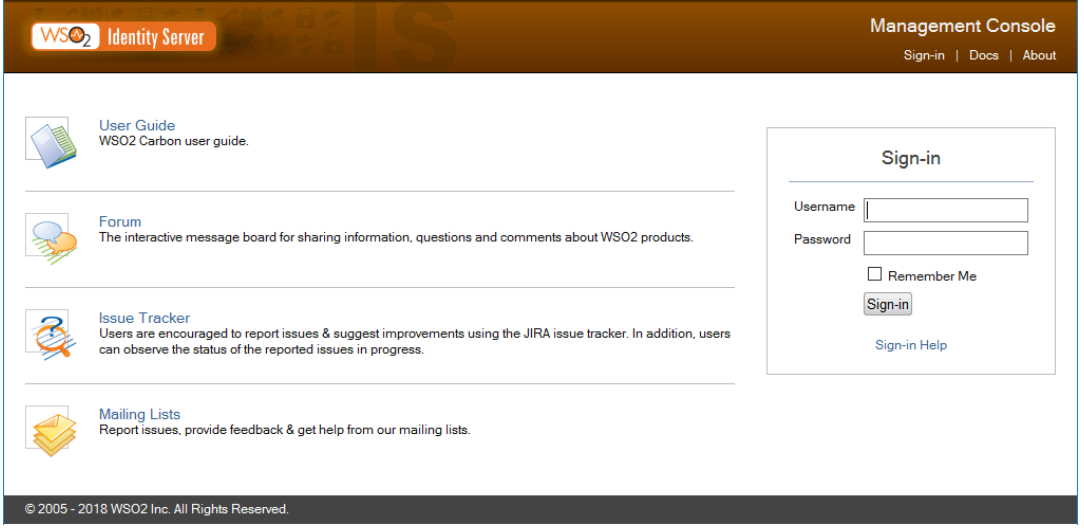

Figura 8.10: WSO2 IS, Interfaz de autenticación.

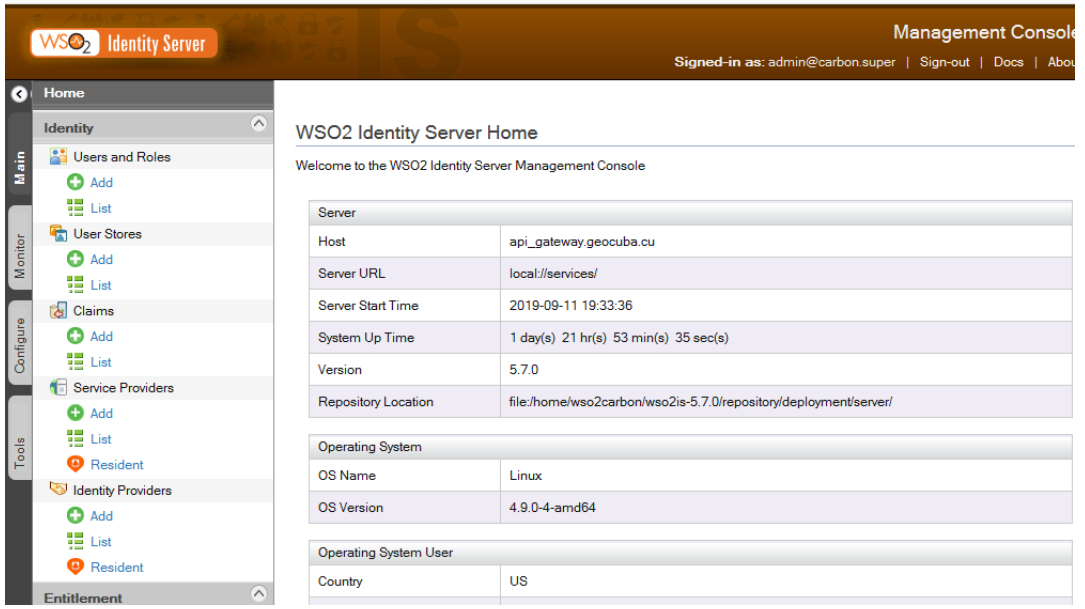

Figura 8.11 WSO2 IS, Interfaz de administración.

 **WSO2 AM Publisher**: Gestiona las API y su ciclo de vida. [https://api\\_gateway.geocuba.cu/am/publisher/.](https://api_gateway.geocuba.cu/am/publisher/)

| WSO <sub>2</sub> API Publisher  |                         |                  | API Walkthrough  | $\Omega$ admin $\sim$ |
|---------------------------------|-------------------------|------------------|------------------|-----------------------|
| <b>A</b> HOME                   |                         |                  |                  |                       |
| $\bullet$<br><b>APIS</b>        | ADD NEW API<br>$\times$ |                  |                  |                       |
| <b>ANALYTICS</b><br>圙<br>$\sim$ |                         |                  |                  |                       |
| <b>MANAGE ALERT TYPES</b>       | <b>All APIS</b>         |                  |                  |                       |
|                                 |                         |                  |                  |                       |
|                                 | Search                  |                  | $\odot$<br>Q     |                       |
|                                 |                         |                  |                  |                       |
|                                 |                         |                  |                  |                       |
|                                 |                         |                  |                  |                       |
|                                 |                         |                  | <b>GeoServer</b> |                       |
|                                 | PizzaShack              | tjs              | wms-tjs          |                       |
|                                 | 1.0.0                   | 1.0.0            | 1.0.0            |                       |
|                                 | admin                   | admin            | admin            |                       |
|                                 | 1 User                  | 1 User           | 1 User           |                       |
|                                 | <b>PUBLISHED</b>        | <b>PUBLISHED</b> | <b>PUBLISHED</b> |                       |

Figura 8.12: WSO2 AM Publisher.

 **WSO2 AM Store**: Registra y gestiona las aplicaciones que consumirán las API. [https://api\\_gateway.geocuba.cu/am/store.](https://api_gateway.geocuba.cu/am/store)

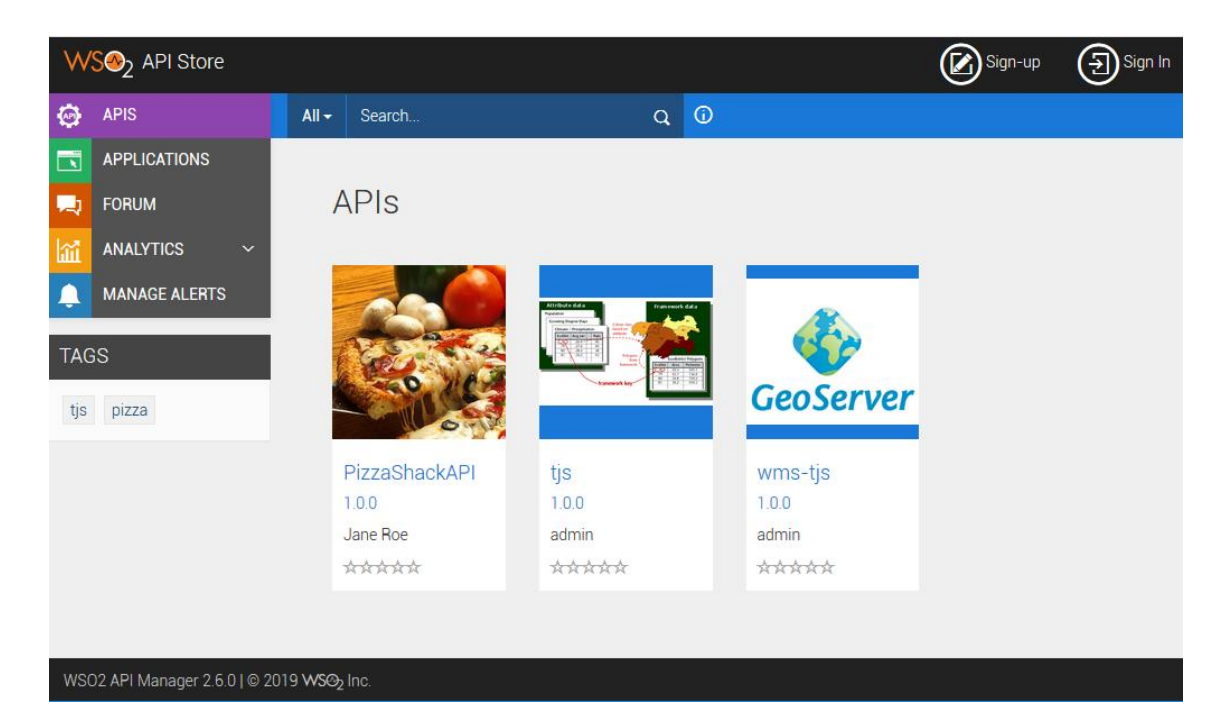

Figura 8.13: WSO2 AM Store.

 **WSO2 AM Admin**: Gestiona las políticas de restricción sobre los recursos de las API. [https://api\\_gateway.geocuba.cu/am/admin.](https://api_gateway.geocuba.cu/am/admin)

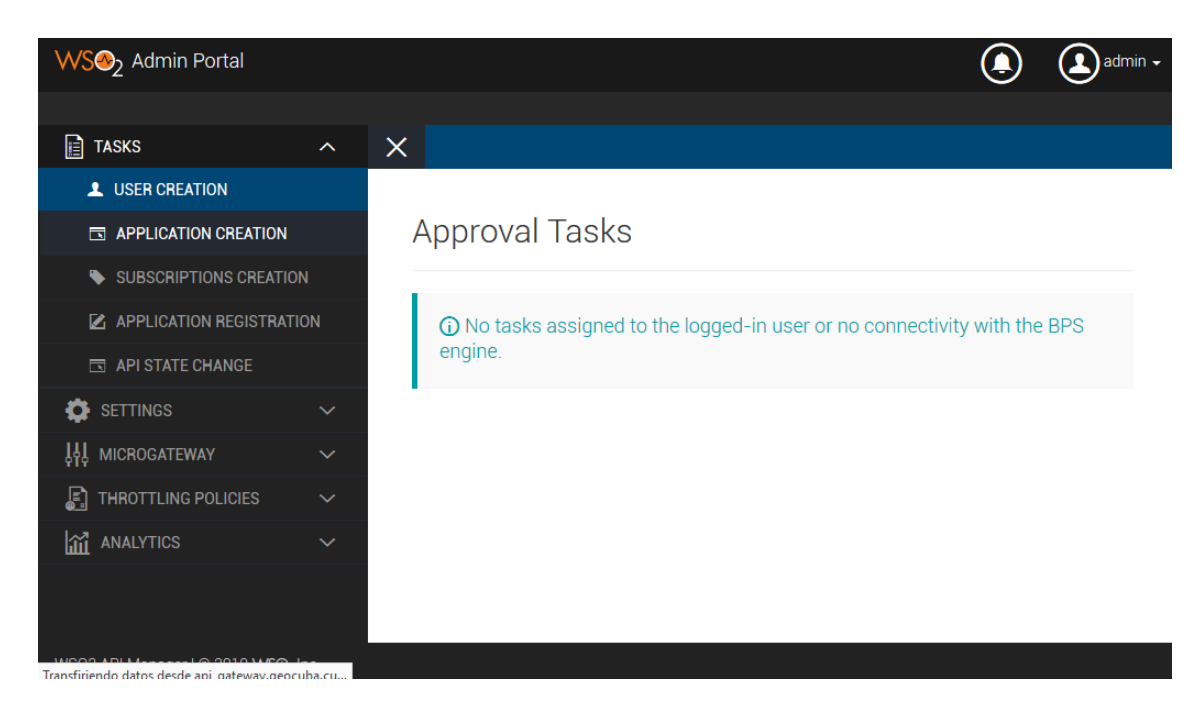

#### Figura 8.14: WSO2 AM Admin.

 **WSO2 AM**: Consola de administración del WSO2 API Manager [https://api\\_gateway.geocuba.cu/am/.](https://api_gateway.geocuba.cu/am/)

|                          | <b>WS<sup>2</sup>2</b> API Manager |          |                                                    | <b>Management Console</b>                                        |  |  |  |
|--------------------------|------------------------------------|----------|----------------------------------------------------|------------------------------------------------------------------|--|--|--|
|                          |                                    |          |                                                    | Signed-in as: admin@carbon.super   Sign-out   Docs   About       |  |  |  |
| $\overline{\mathcal{R}}$ | Home                               |          |                                                    | <b>A</b> Help                                                    |  |  |  |
|                          | Identity                           | $\Omega$ | <b>WSO2 API Manager Home</b>                       |                                                                  |  |  |  |
|                          | <b>Solution</b> Users and Roles    |          | Welcome to the WSO2 API Manager Management Console |                                                                  |  |  |  |
| Main                     | o<br>Add                           |          | Server                                             |                                                                  |  |  |  |
|                          | 谓 List                             |          |                                                    |                                                                  |  |  |  |
| Monitor                  | User Stores                        |          | Host                                               | api_gateway.geocuba.cu                                           |  |  |  |
|                          | Θ<br>Add                           |          | Server URL                                         | local://services/                                                |  |  |  |
|                          | 10 List                            |          |                                                    |                                                                  |  |  |  |
|                          | <b>S</b> Claims                    |          | <b>Server Start Time</b>                           | 2019-09-11 19:33:43                                              |  |  |  |
| Configure                | o<br>Add                           |          | System Up Time                                     | 1 day(s) 22 hr(s) 18 min(s) 23 sec(s)                            |  |  |  |
|                          | <b>TE</b> List                     |          | Version                                            | 260                                                              |  |  |  |
|                          | <b>Service Providers</b>           |          | <b>Repository Location</b>                         | file:/home/wso2carbon/wso2am-2.6.0/repository/deployment/server/ |  |  |  |
|                          | o<br>Add                           |          |                                                    |                                                                  |  |  |  |
|                          | w<br>List                          |          | <b>Operating System</b>                            |                                                                  |  |  |  |
| Extensions Tools         | ◉<br>Resident                      |          | OS Name                                            | Linux                                                            |  |  |  |
|                          | Identity Providers                 |          |                                                    |                                                                  |  |  |  |
|                          | o<br>Add                           |          | <b>OS</b> Version                                  | 4.9.0-4-amd64                                                    |  |  |  |
|                          | 疆<br>List                          |          | <b>Operating System User</b>                       |                                                                  |  |  |  |
|                          | ◙<br>Resident                      |          |                                                    | <b>US</b>                                                        |  |  |  |
|                          | Dashboard                          | $\odot$  | Country                                            |                                                                  |  |  |  |

Figura 8.15: WSO2 AM, consola de administración.

# **Direcciones de los servicios**

**WSO2 IS oauth**: Servicio para obtener el identificador de acceso (Token) o el JSON Web Token (JWT). POST [https://api\\_gateway.geocuba.cu/is/oauth2/token.](https://api_gateway.geocuba.cu/is/oauth2/token)

**WSO2 AM oauth**: Servicio para obtener el identificador de acceso (token para invocar las API, aquí se puede enviar el JWT obtenido por el Identity Server (IS). POST [https://api\\_gateway.geocuba.cu/am/oauth2/token.](https://api_gateway.geocuba.cu/am/oauth2/token)

**WSO2 IS pdp**: Servicio para evaluar las políticas de control de acceso. POST [https://api\\_gateway.geocuba.cu/is/api/identity/entitlement/decision/pdp.](https://api_gateway.geocuba.cu/is/api/identity/entitlement/decision/pdp)

**WSO2 AM API**: Servicio para invocar las API creadas en el Publisher. [https://api\\_gateway.geocuba.cu/api/.](https://api_gateway.geocuba.cu/api/)

# **9. Población de las bases de datos y publicación de la información geográfica para cada temática**

En esta etapa gestionaron y publicaron mediante servicios web las siguientes bases de datos de referencia:

# **Datos vectoriales**

Se preparó una base de datos vectorial con la primera versión de la cartografía del Proyecto "Plataforma Nacional de Soporte Espacial para Servicios de Geolocalización con Actualización Continua" (GEOLOC) que servirá de capa base para diferentes aplicaciones.

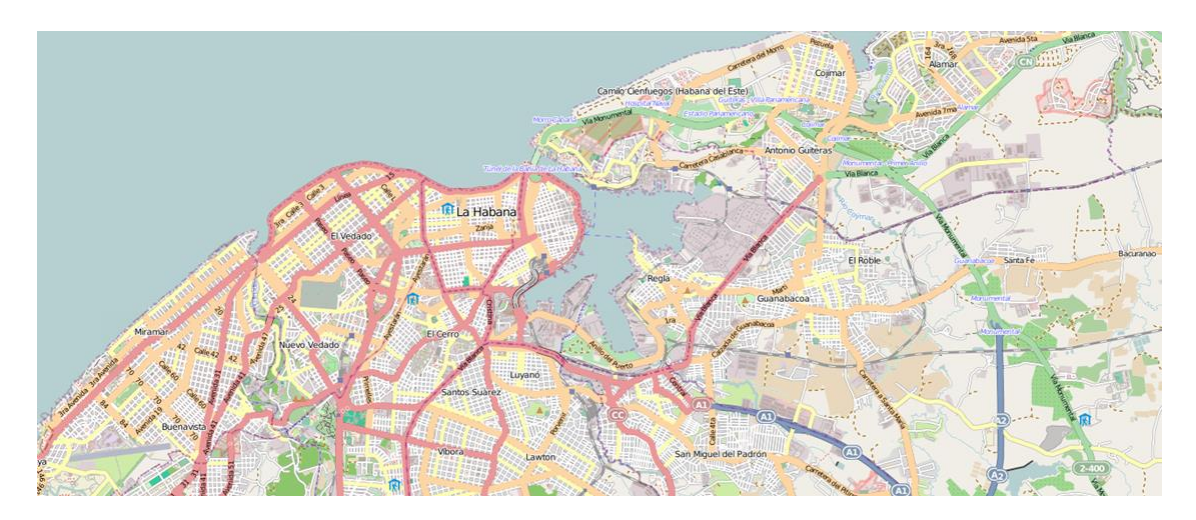

Figura 9.1: Cartografía de localización.

Esta es una cartografía de localización basada en las mejores prácticas de la cartografía participativa, pues se nutre de la cartografía de OpenStreetMap, está integrada con la cartografía que, para estos fines, desarrolla GEOCUBA con lo que se logra un mayor completamiento de la información y una garantía de actualización a futuro.

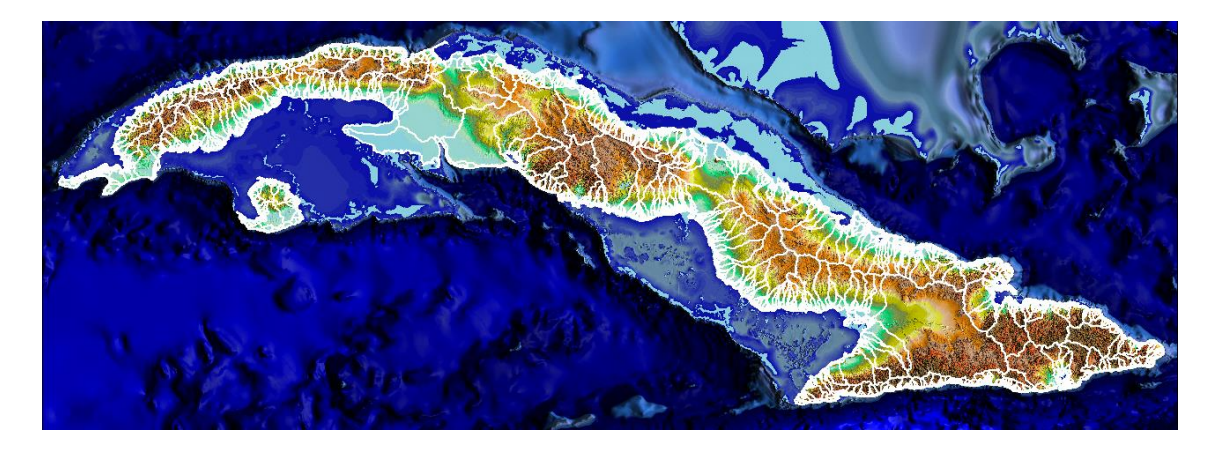

Figura 9.2: Cuencas hidrográficas.

Se preparó una base de datos de cuencas hidrográficas obtenidas a partir del modelo digital del terreno a escala 1:25000 y utilizando el modelo hidrológico

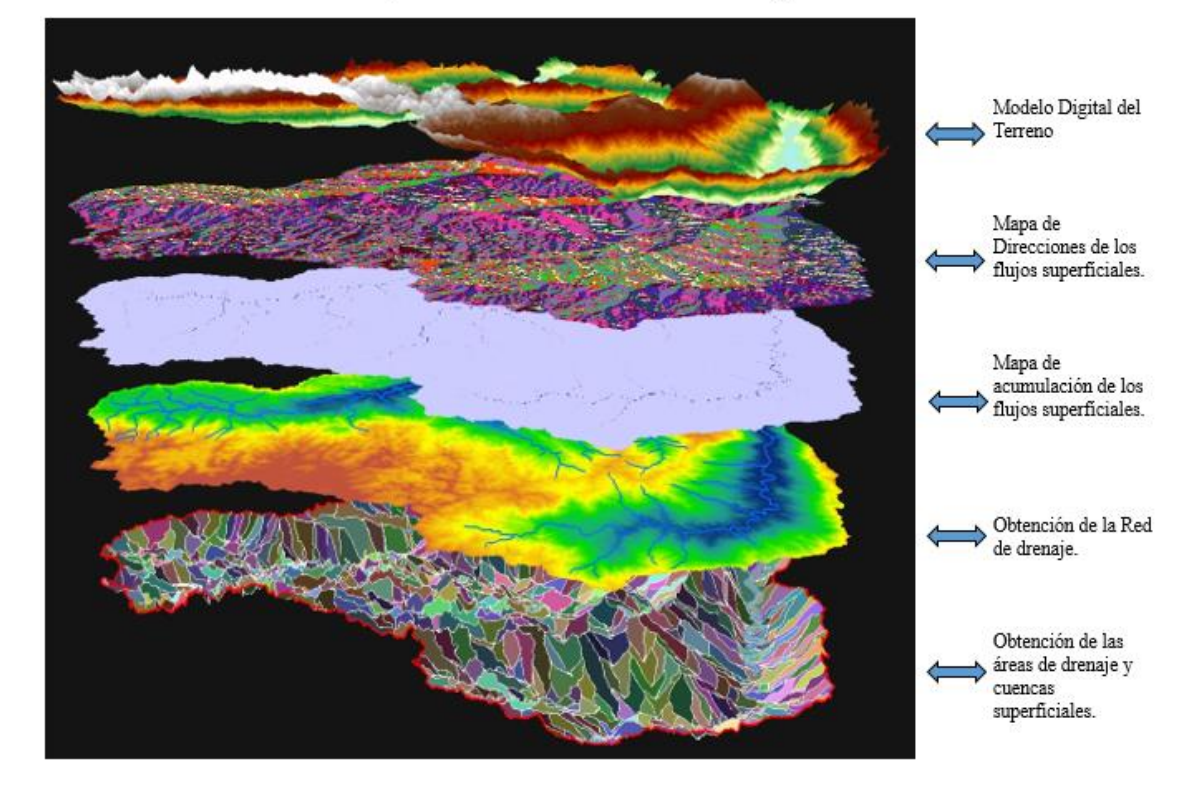

#### Aplicación del modelo hidrológico

Figura 9.3: Aplicación del modelo hidrológico.

Se preparó una base de datos de suelos a partir de los datos de agroproductividad general para la mayoría de los cultivos. Se dispone de la información de agroproductividad para los principales cultivos de los suelos de la provincia de Villa Clara.

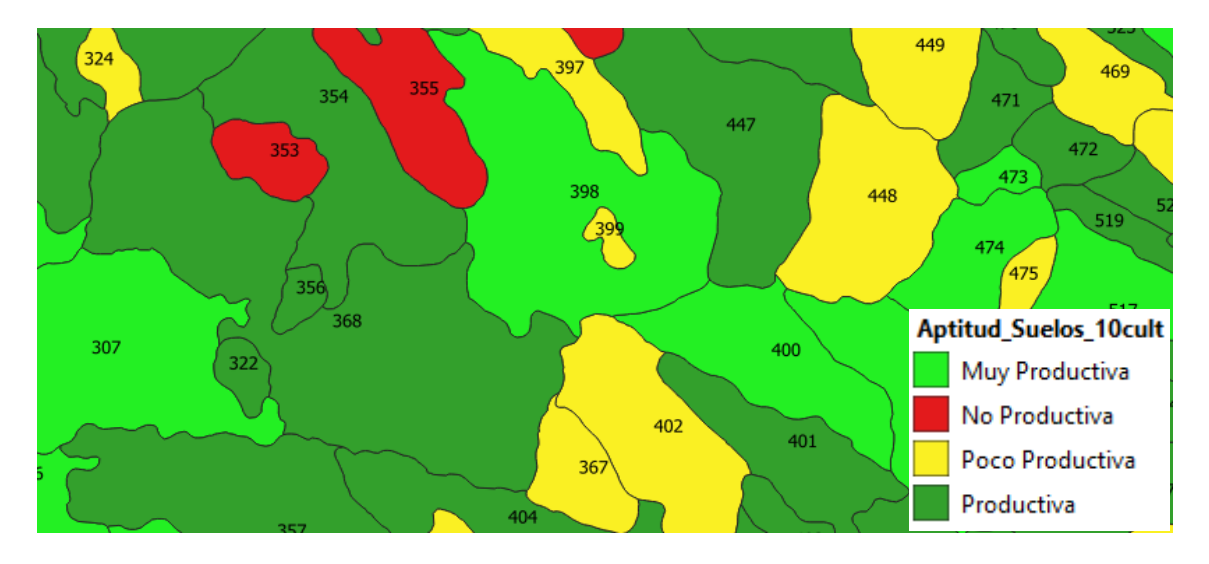

Figura 9.4: Agroproductividad de los suelos

Se preparó la base de datos de las parcelas catastrales rurales y urbanas.

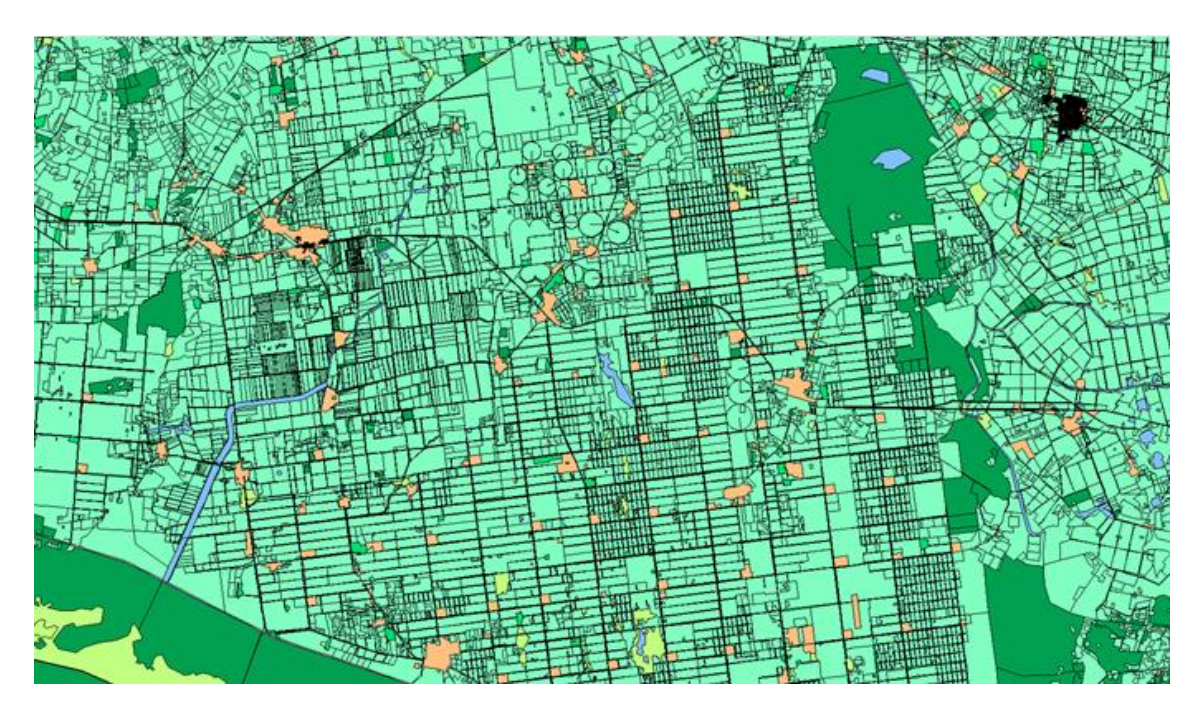

Figura 9.5: Parcelas catastrales rurales.

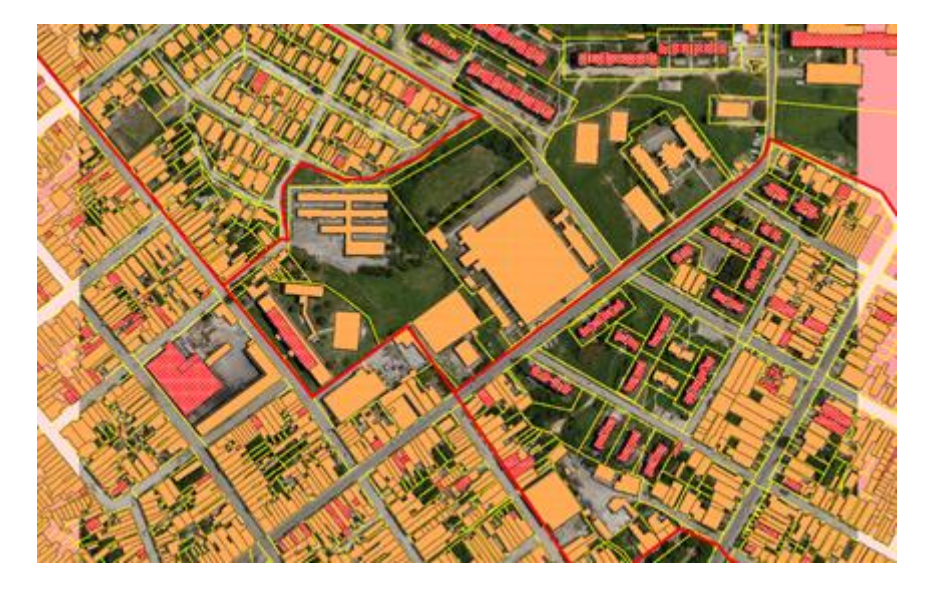

Figura 9.6: Parcelas catastrales urbanas.

Se prepararon para su publicación en el catálogo de metadatos las hojas del mapa topográfico a escala 1:10000 en formato PDF [\(Figura 9.7\)](#page-54-0).

Se prepararon para su publicación los diferentes mapas temáticos de la cayería norte de la provincia de Villa Clara.

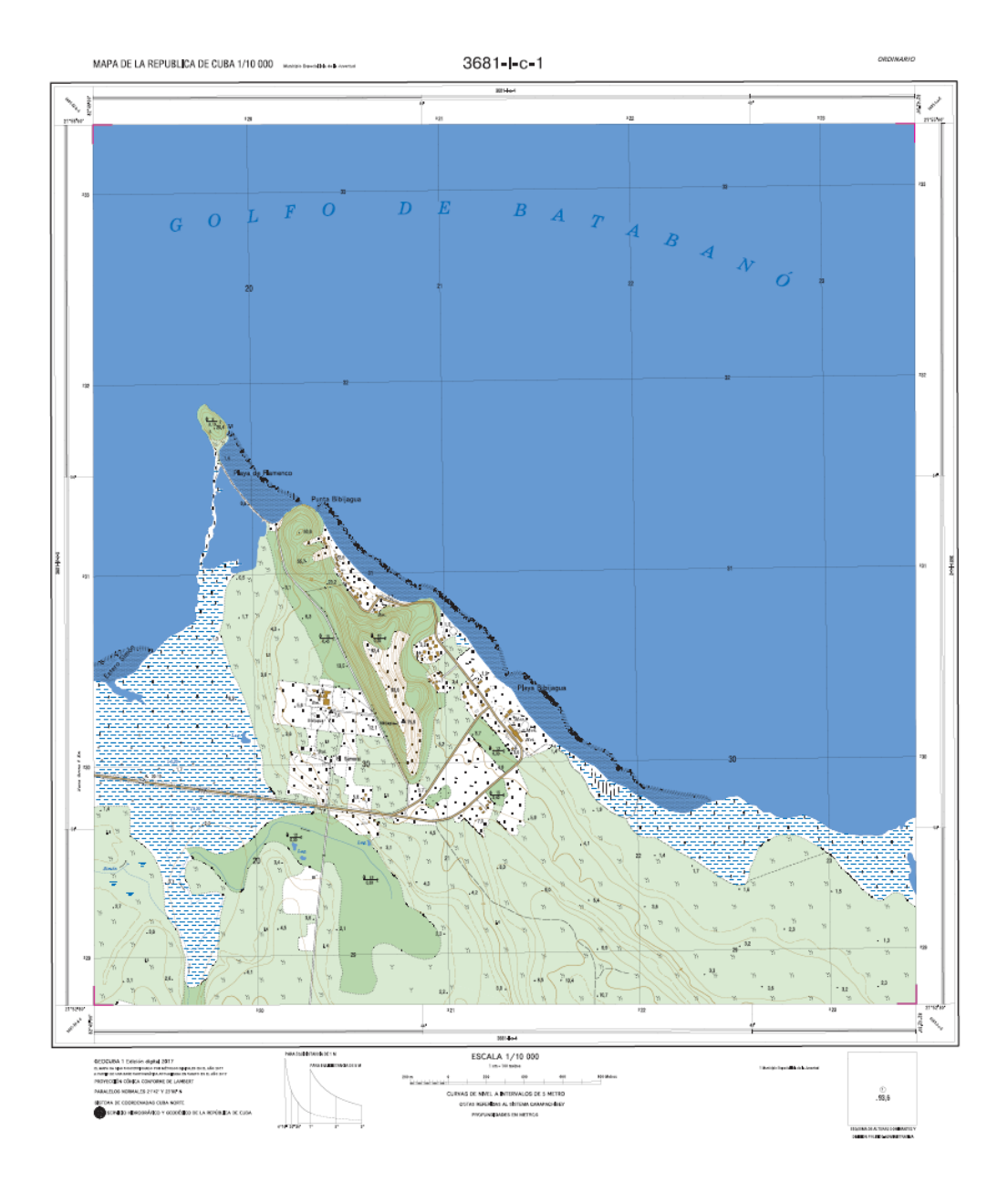

Figura 9.7: Hoja de mapa topográfico a escala 1:10000.

<span id="page-54-0"></span>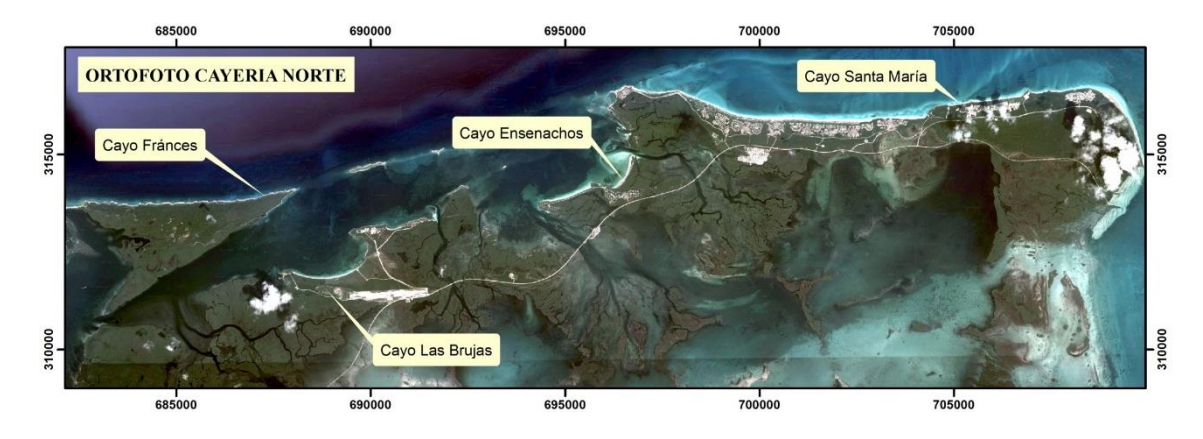

Figura 9.8: Cayería Norte de Villa Clara

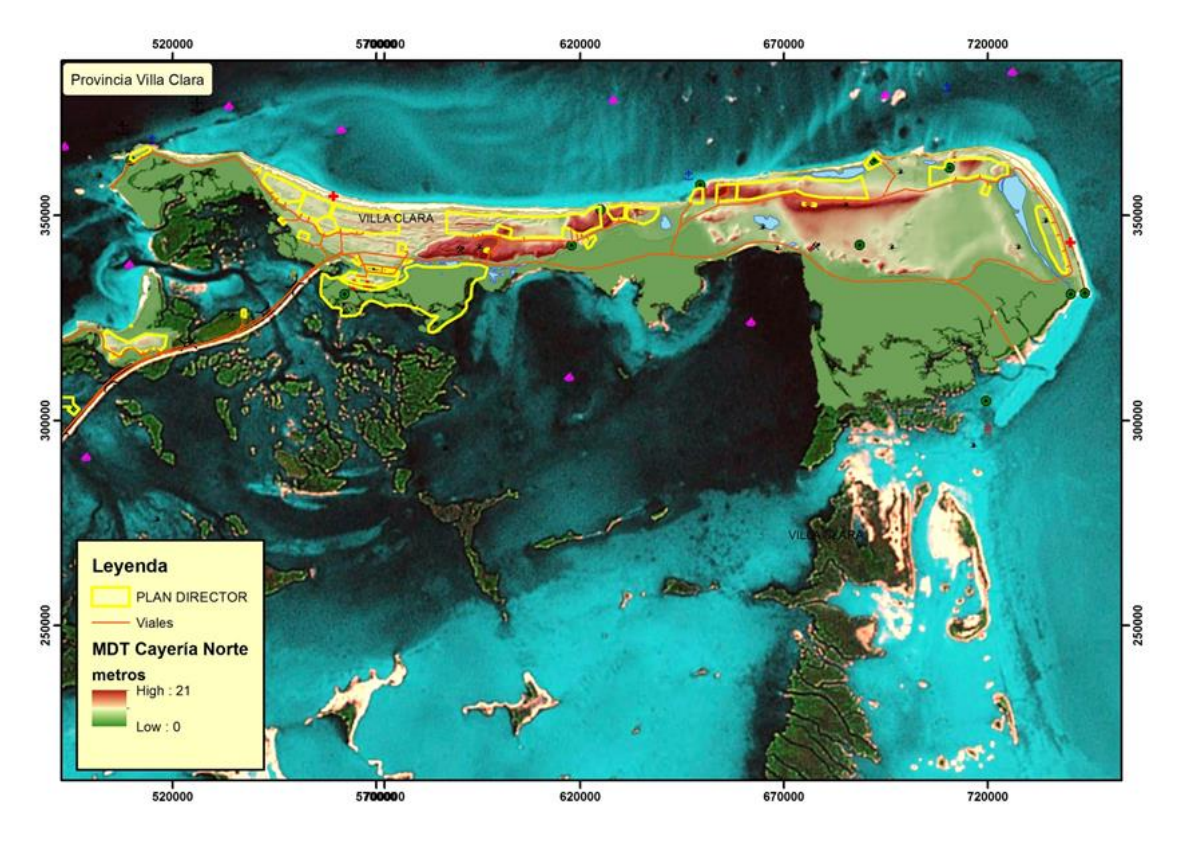

Figura 9.9: Modelo Digital del Terreno de Cayo Santa María

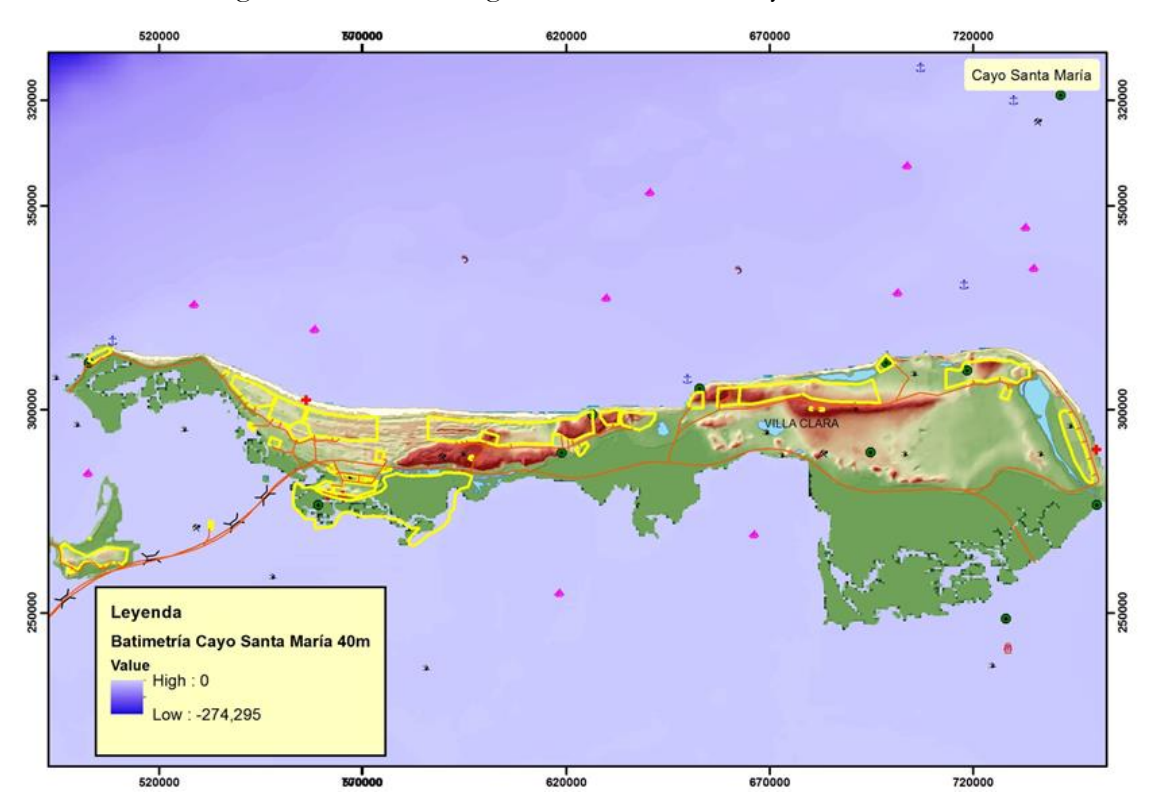

Figura 9.10: Modelo Batimétrico de Cayo Santa María

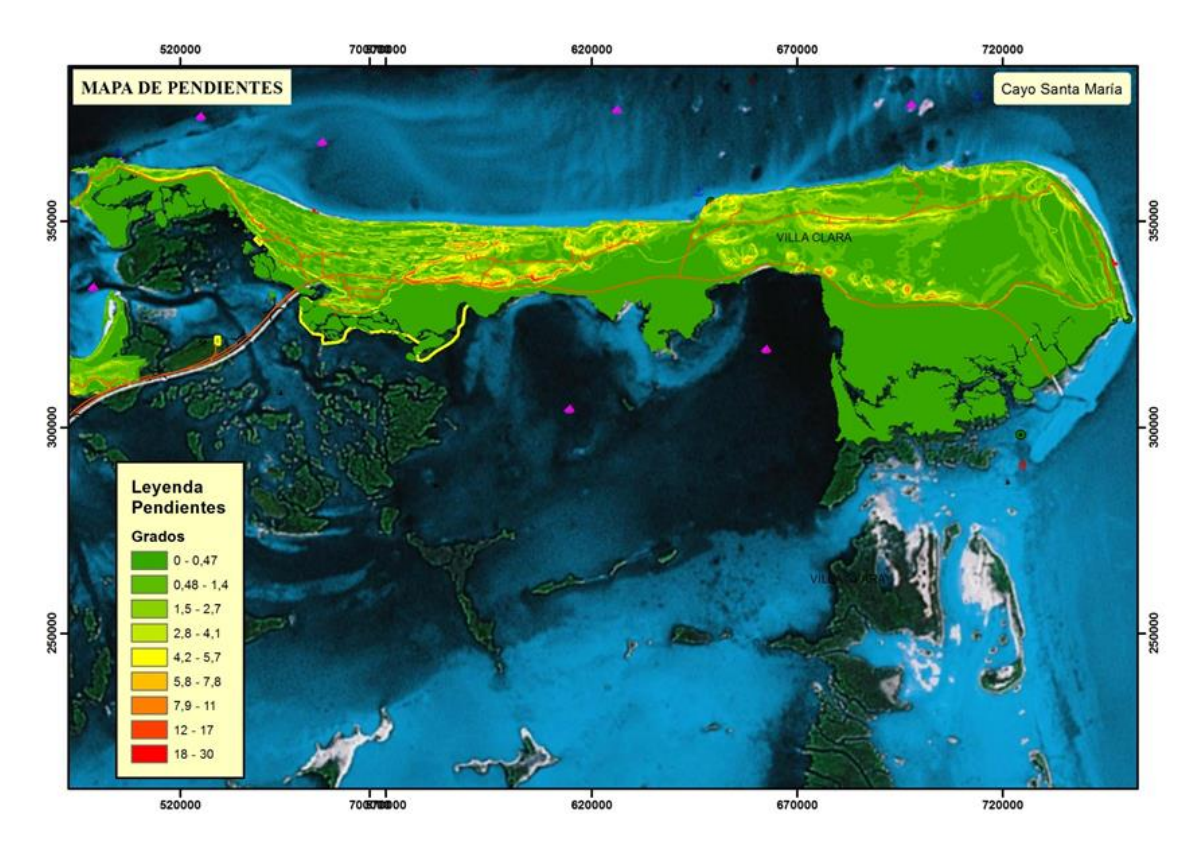

Figura 9.11: Modelo de Pendientes de Cayo Santa María

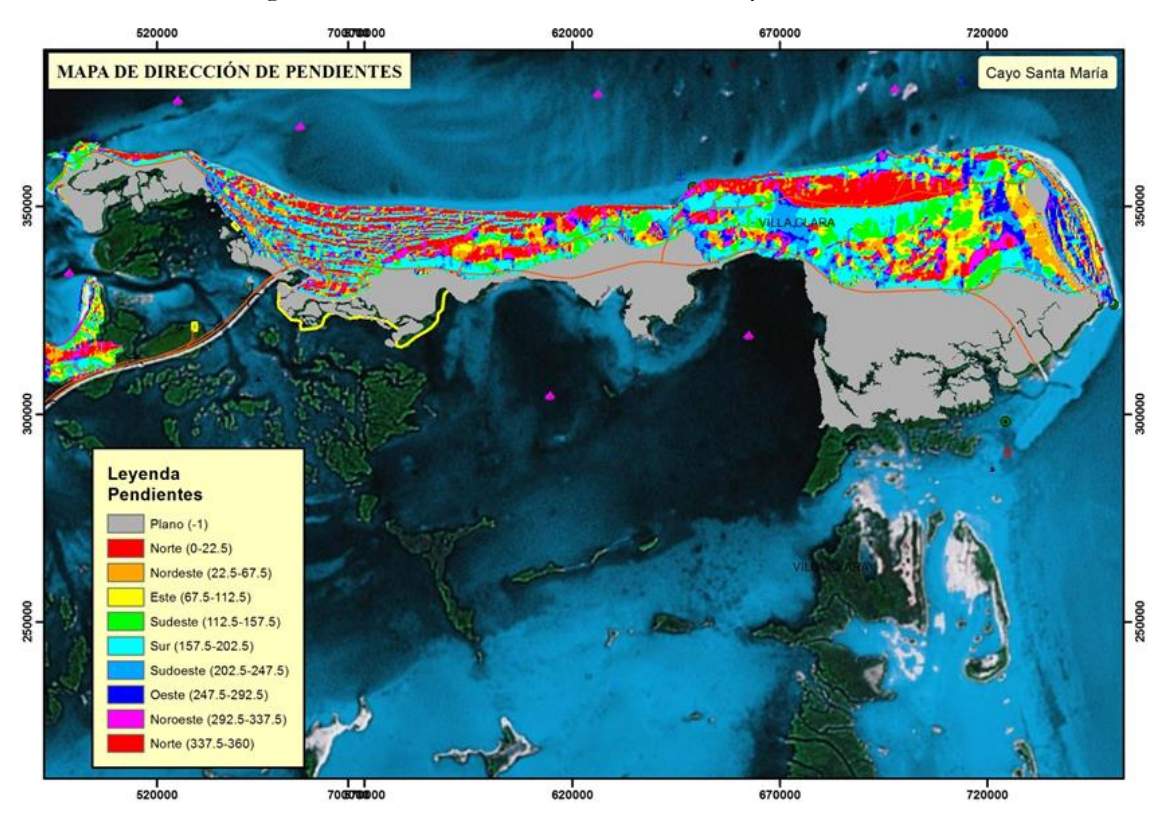

Figura 9.12: Modelo de Dirección de Pendientes de Cayo Santa María

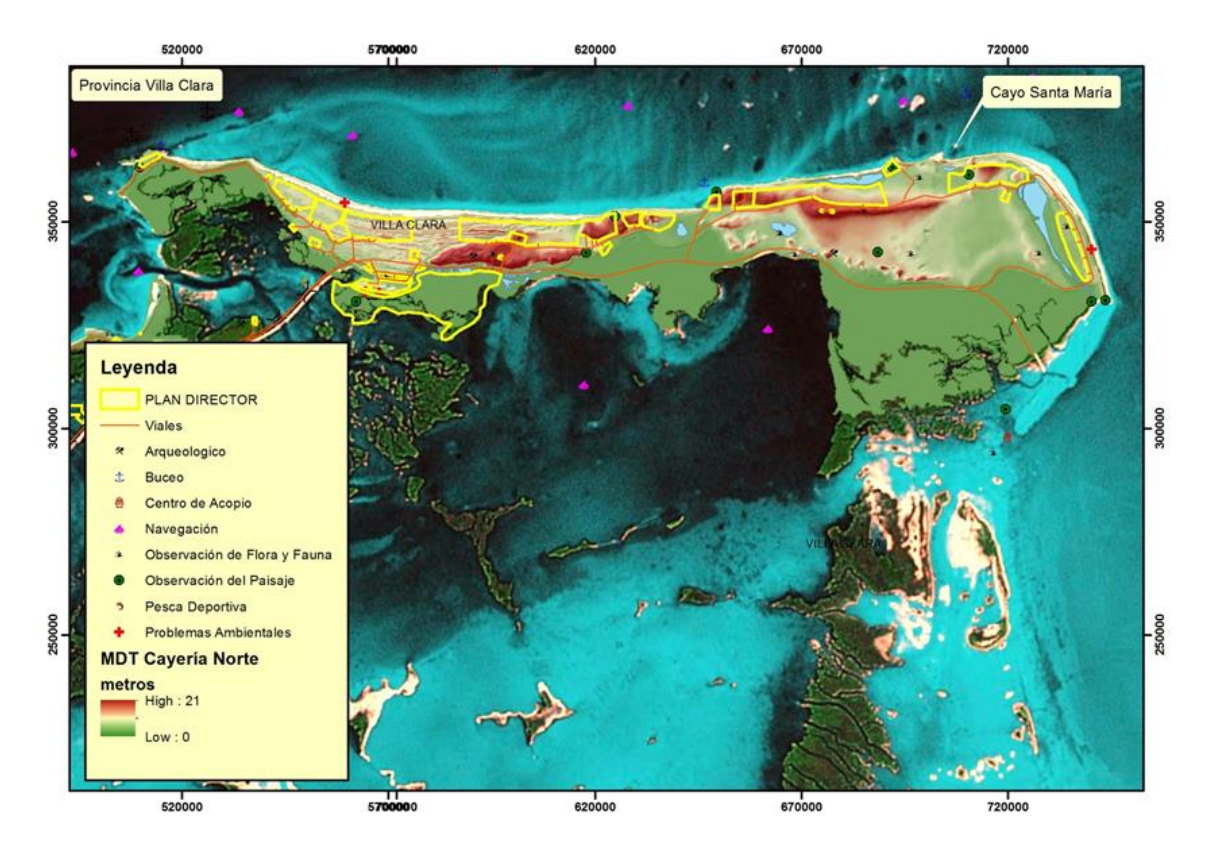

Figura 9.13: Sitios de Interés de Cayo Santa María

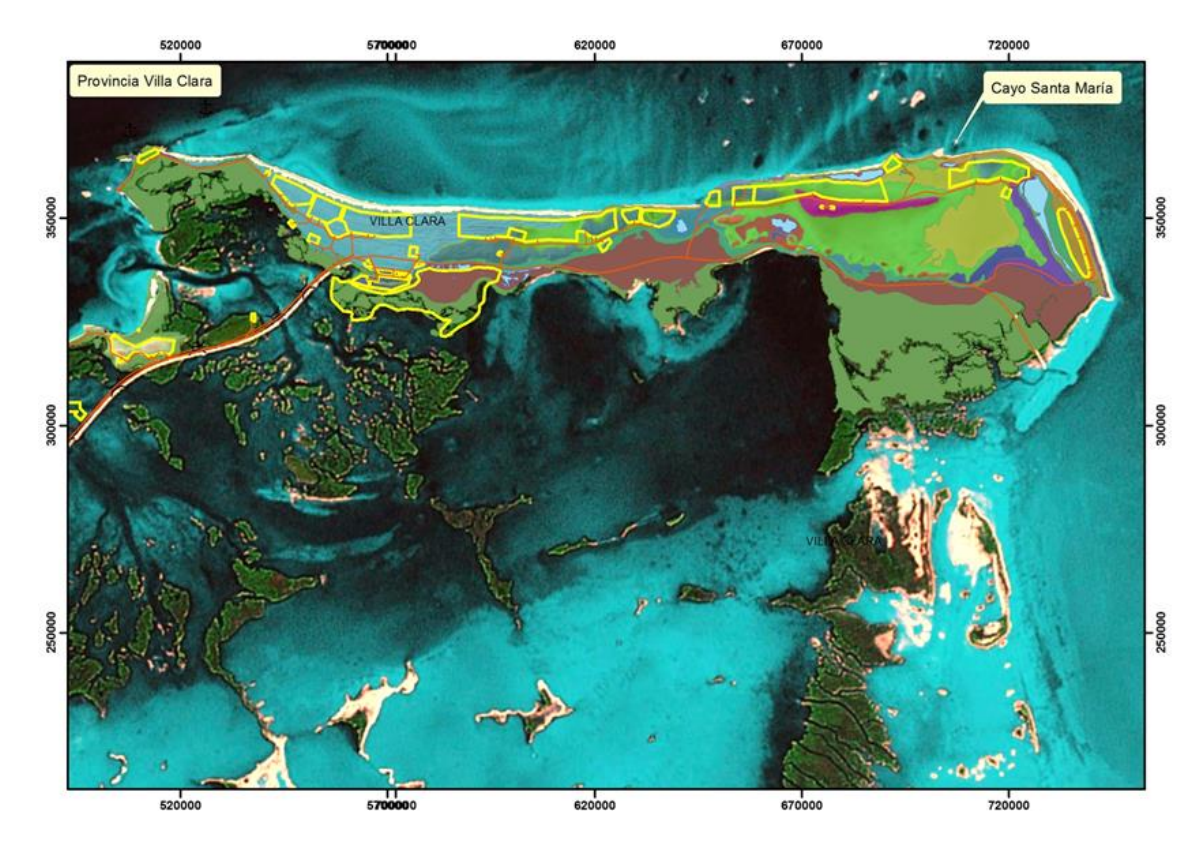

Figura 9.14: Unidades paisajísticas

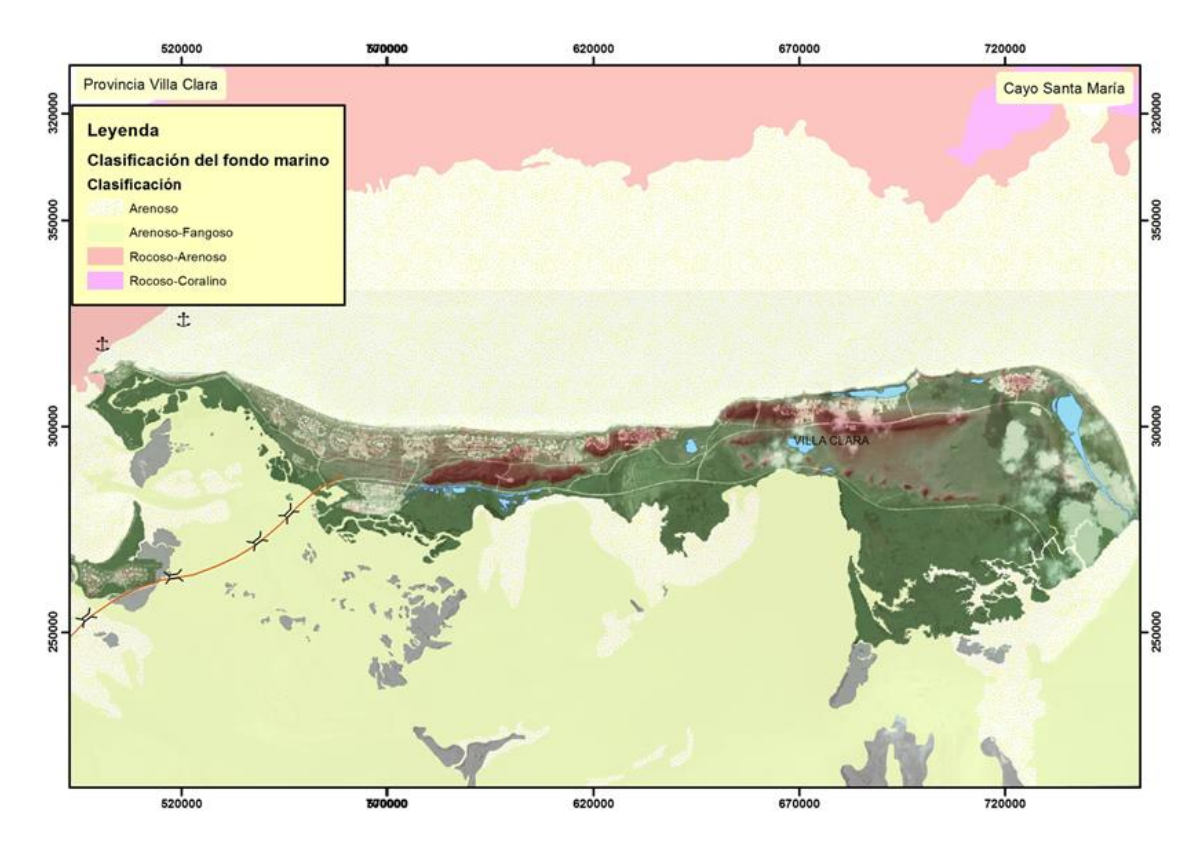

Figura 9.15: Clasificación del fondo marino

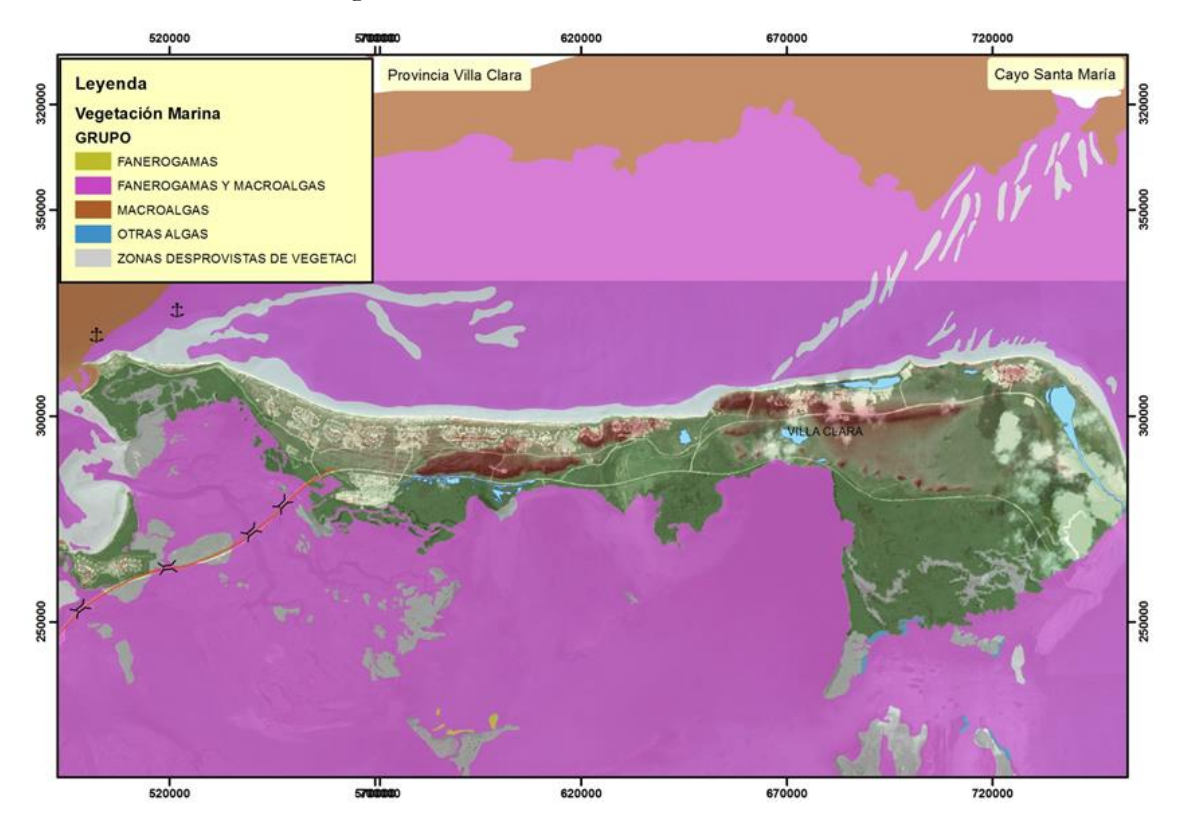

Figura 9.16: Vegetación Marina

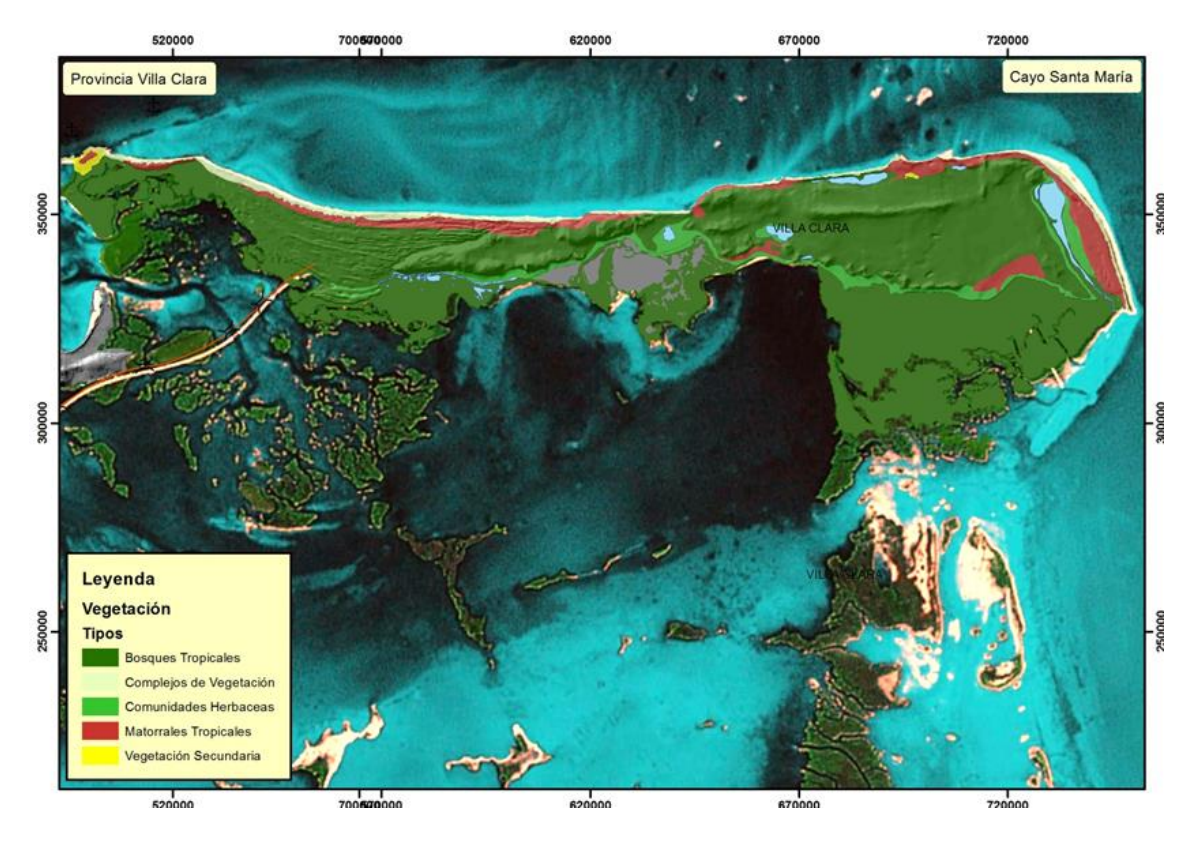

Figura 9.17: Vegetación Terrestre

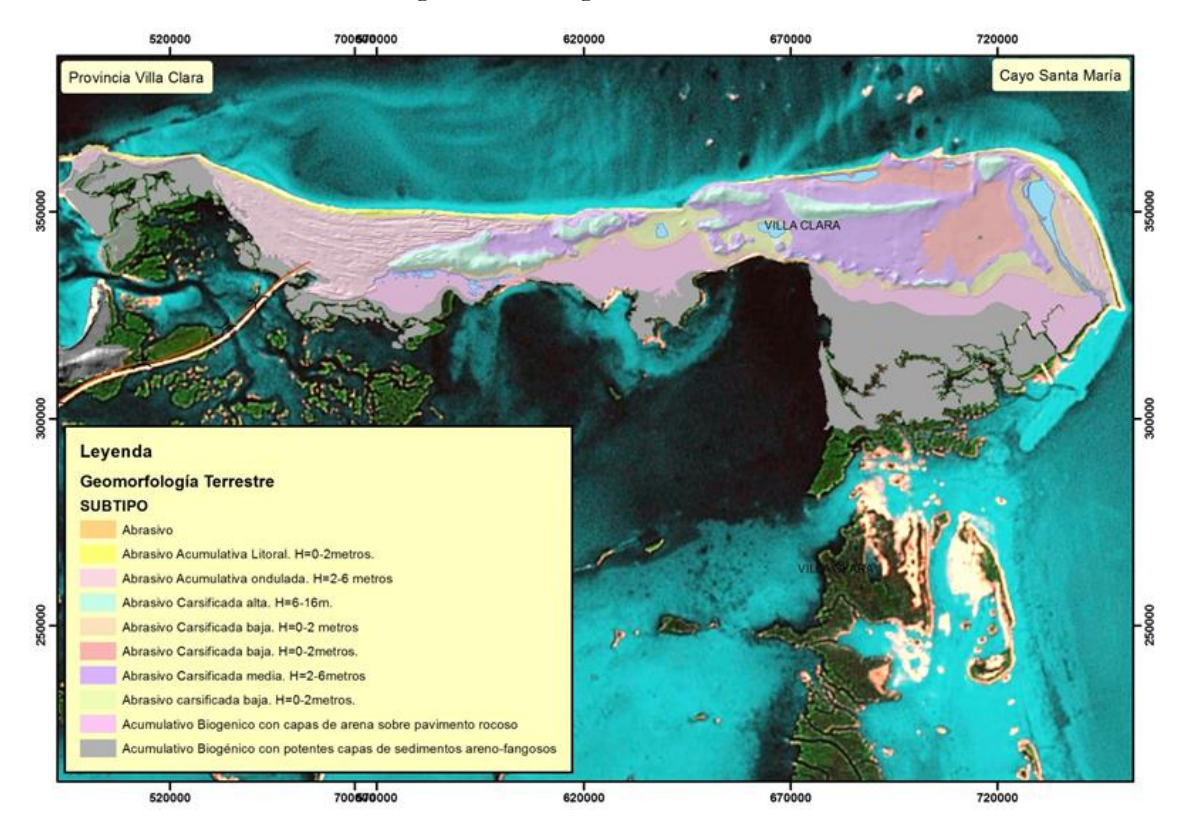

Figura 9.18: Geomorfología Terrestre

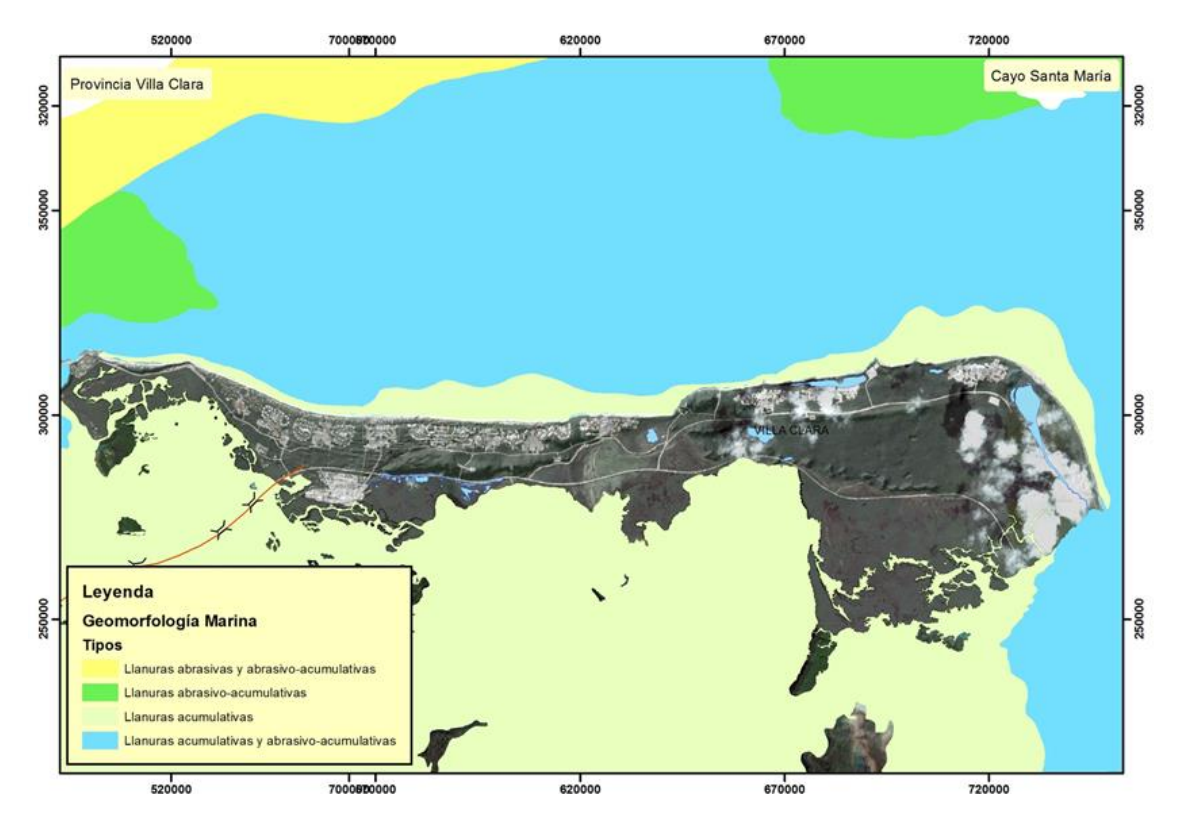

Figura 9.19: Geomorfología Marina

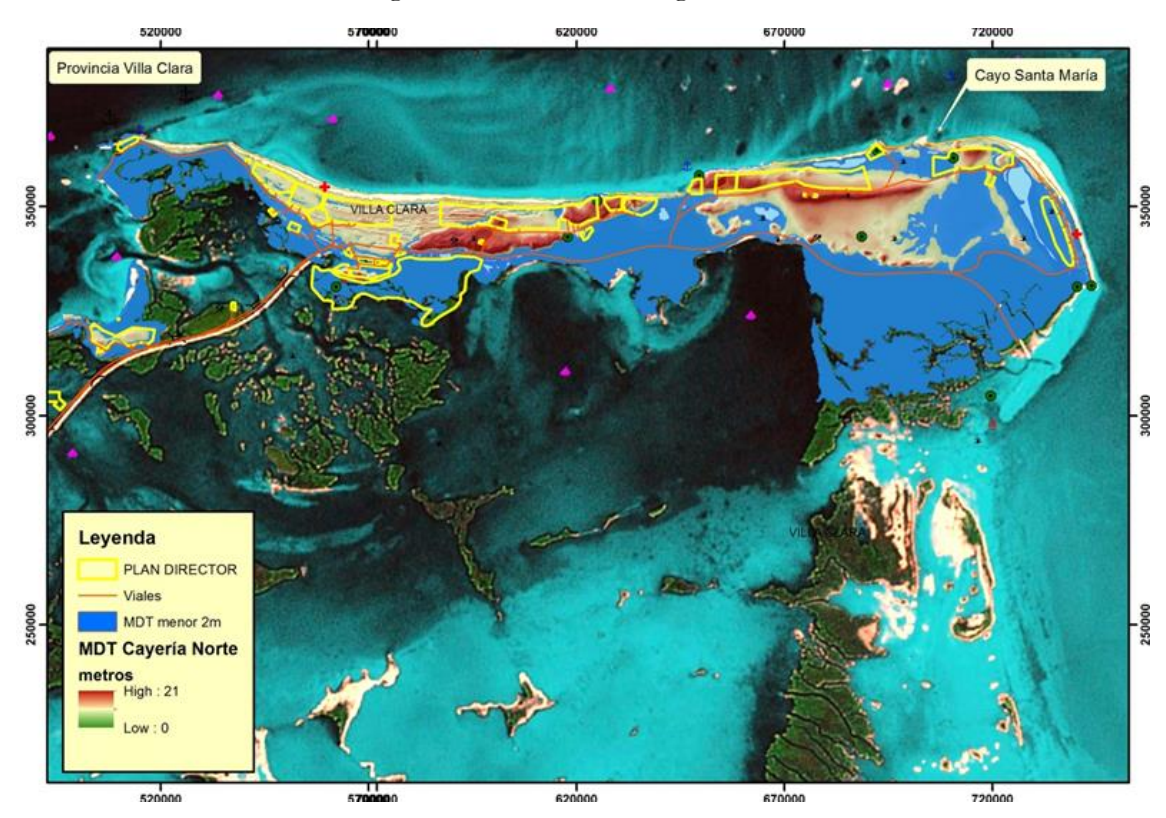

Figura 9.20: Penetraciones del mar

Se preparó para su publicación el mapa temático de la cobertura forestal de la provincia de Ciego de Ávila [\(](#page-62-0)

[Figura 9.21: Cobertura Forestal\)](#page-62-0).

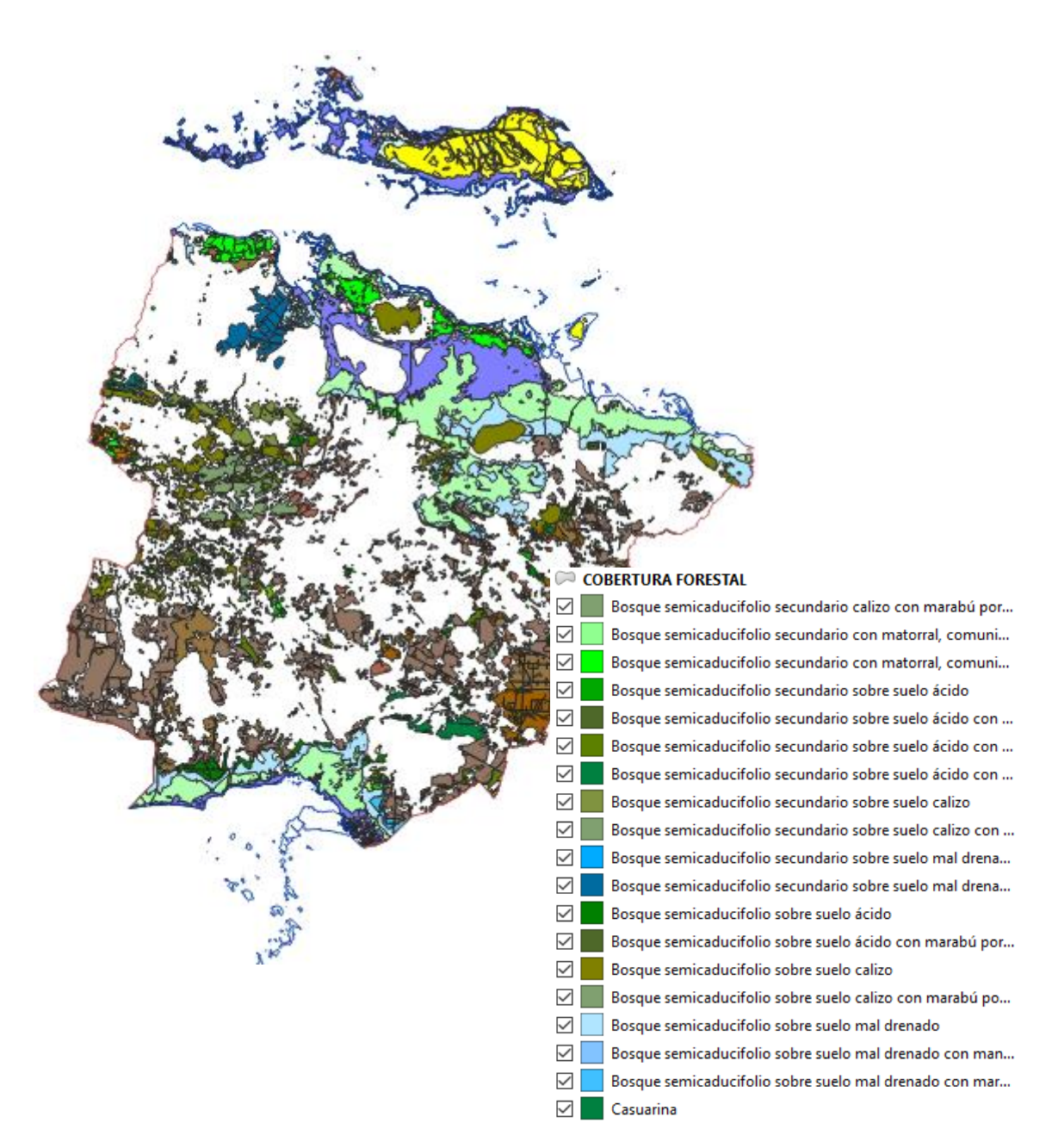

Figura 9.21: Cobertura Forestal de Ciego de Ávila

<span id="page-62-0"></span>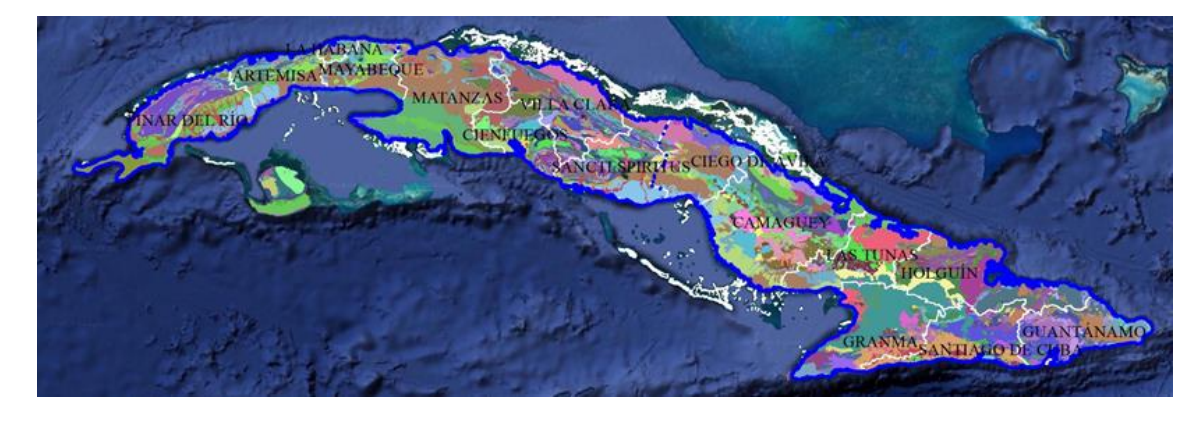

Figura 9.22: Mapa Geológico

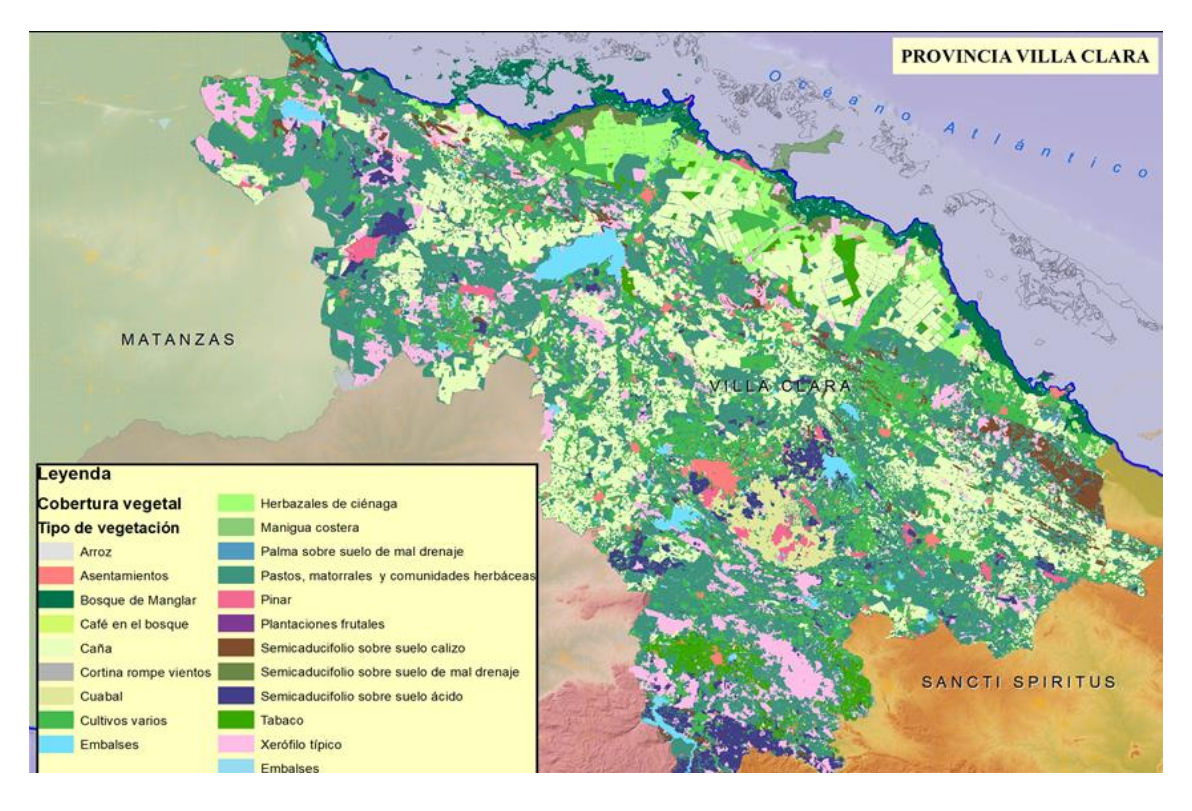

Figura 9.23: Cobertura Forestal susceptible a incendiarse en la Provincia Villa Clara.

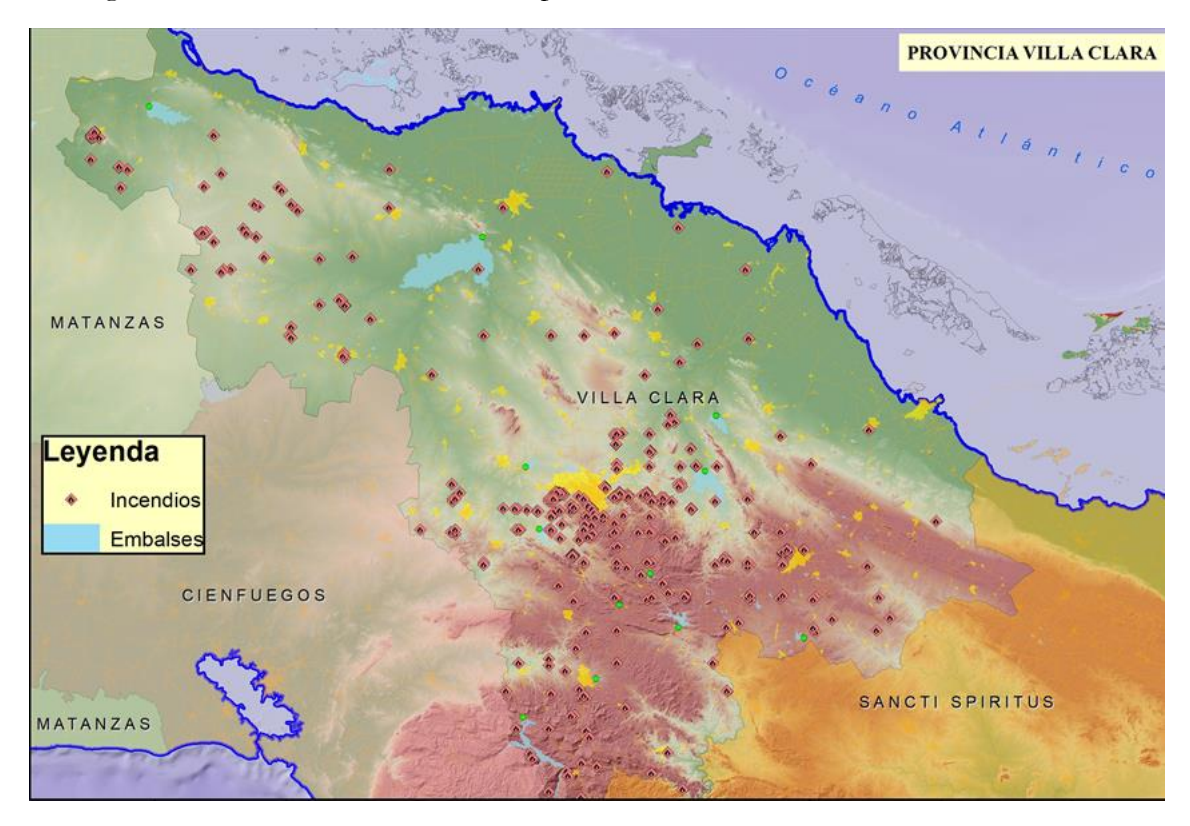

Figura 9.24: Incendios históricos. Provincia Villa Clara.

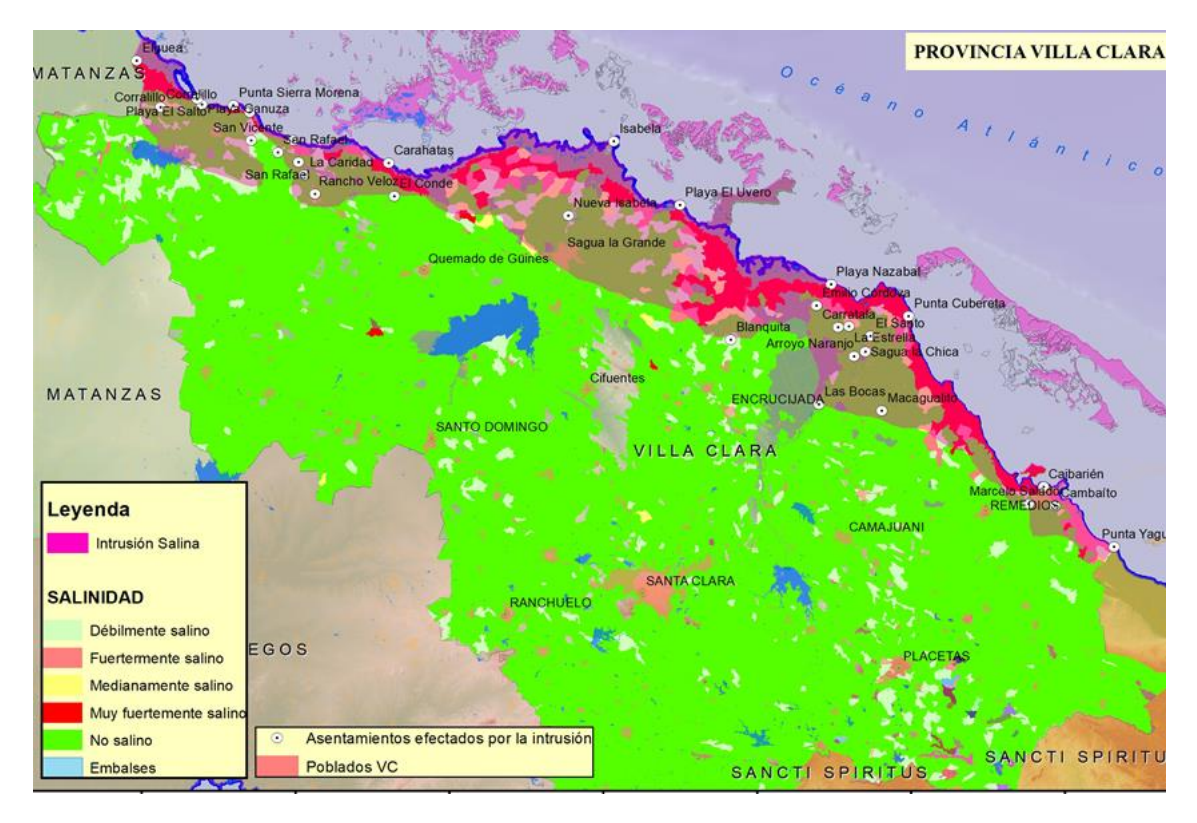

Figura 9.25: Intrusión salina en la Provincia Villa Clara.

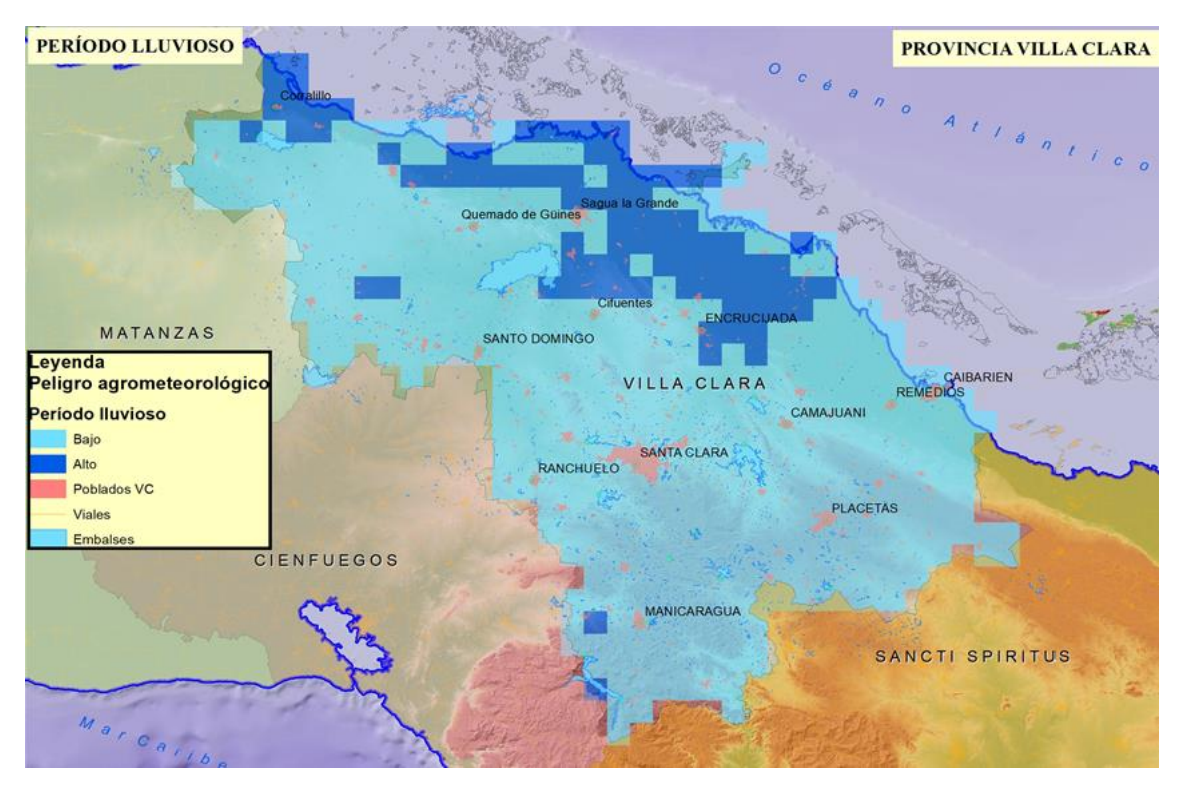

Figura 9.26: Peligro agrometeorológico. Período lluvioso. Provincia Villa Clara

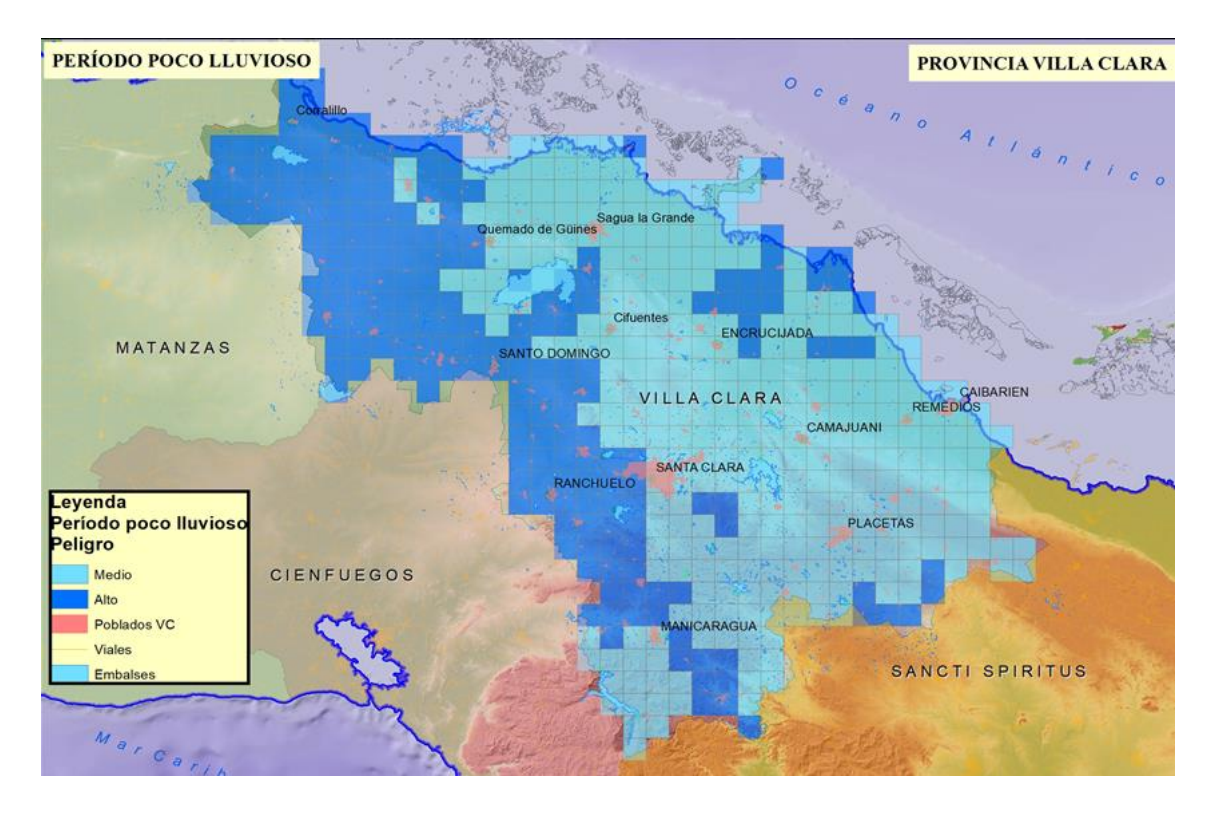

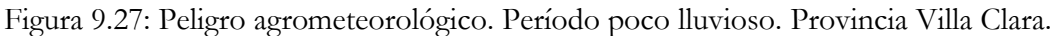

# **Datos raster**

Se preparó una base de datos de teselas de imágenes obtenidas de servicios públicos en internet (google, bing) que cuenta con 19 niveles de resolución que se continúa actualizando en dependencia de los cambios de versiones de las imágenes y las áreas de estudio.

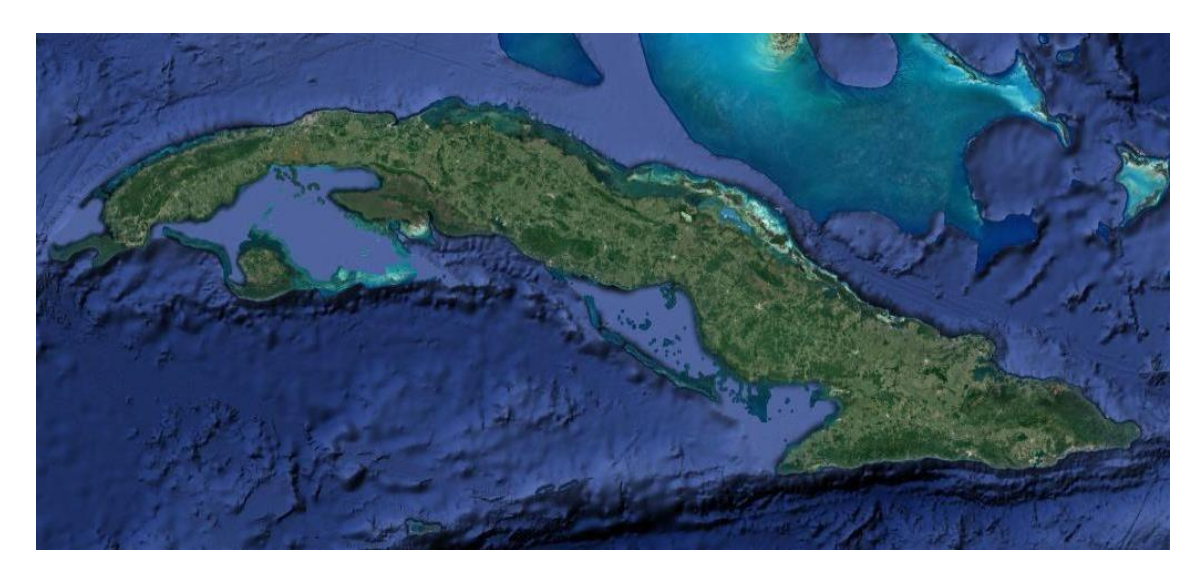

Figura 9.28: Base de datos de imágenes de Google.

Se realizó una actualización de la provincia de Artemisa y la Isla de Juventud. Estos procesos incluyen la descarga y actualización de la información para cada nivel, teniendo una cobertura

total del país hasta el nivel 17 y cobertura en los asentamientos humanos hasta el nivel 19 que servirá de capa base para diferentes aplicaciones.

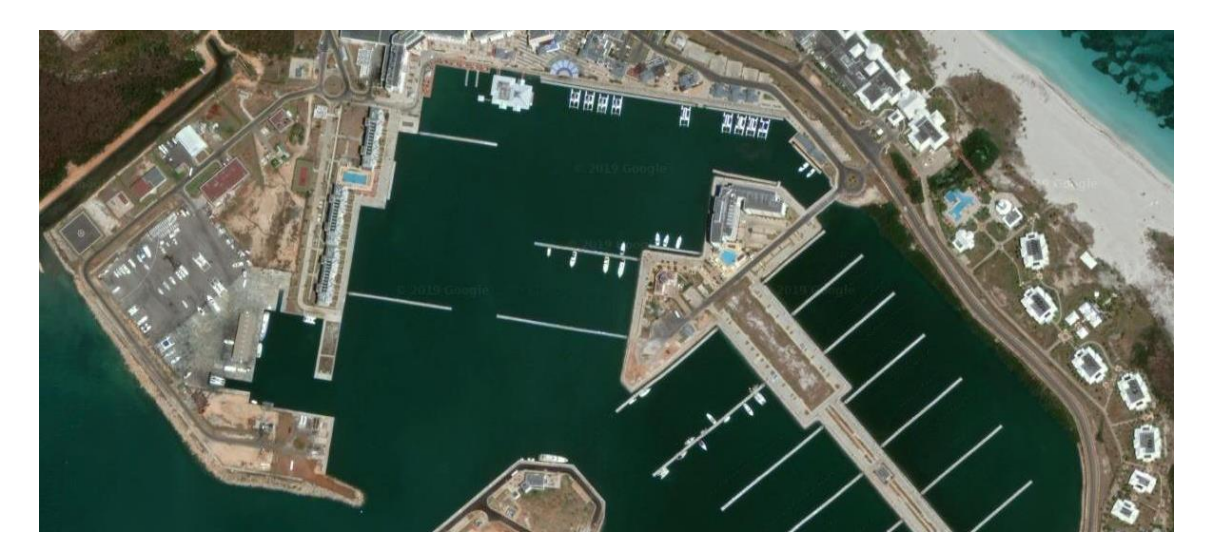

Figura 9.29: Imágenes de Google hasta el nivel 19.

Unido a esto se trabaja en una capa de imágenes aéreas que complemente a partir del nivel 19 y hasta el 21 para garantizar un mayor nivel de detalle de las áreas de estudio.

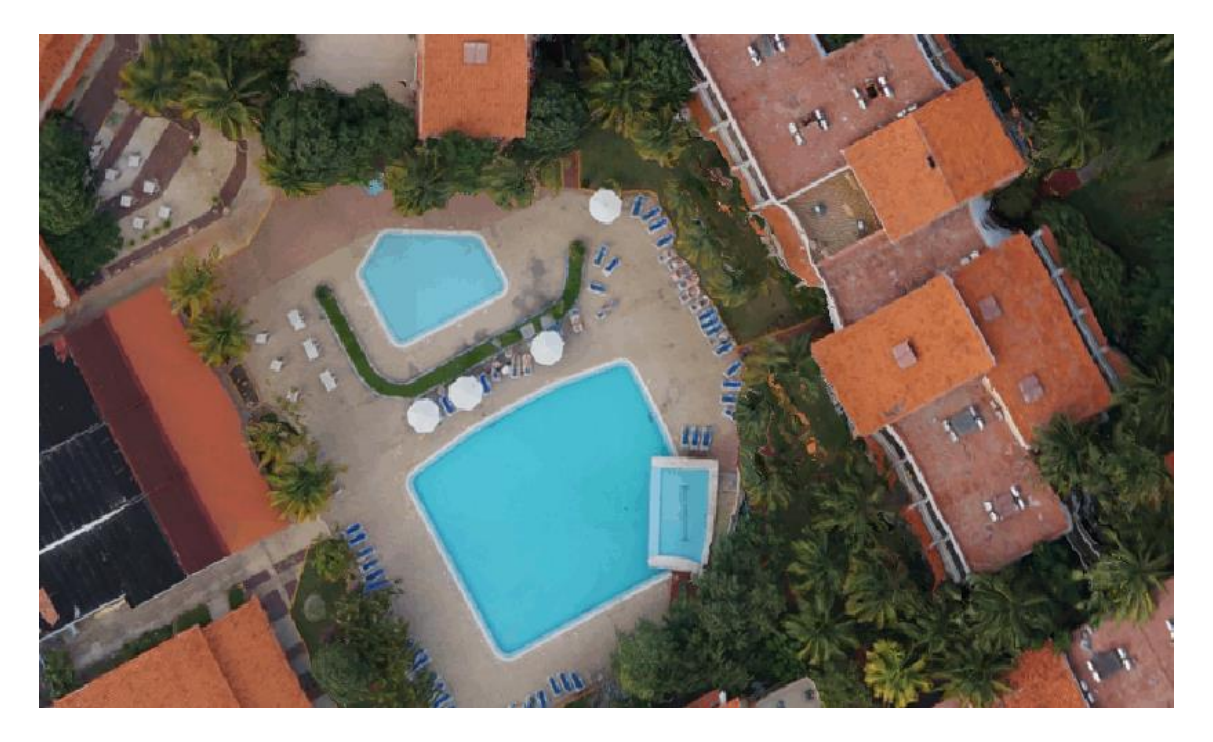

Figura 9.30: Imágenes aéreas tomadas con VANT del nivel 19 al 21.

Se preparó el modelo digital del terreno a partir del relieve a escala 1:25000 de todo el territorio nacional incluyendo los mares adyacentes, de este se obtuvo un mapa de sombras y la unión de ambos permitió generar una capa base de relieve que podrá usarse en diferentes aplicaciones.

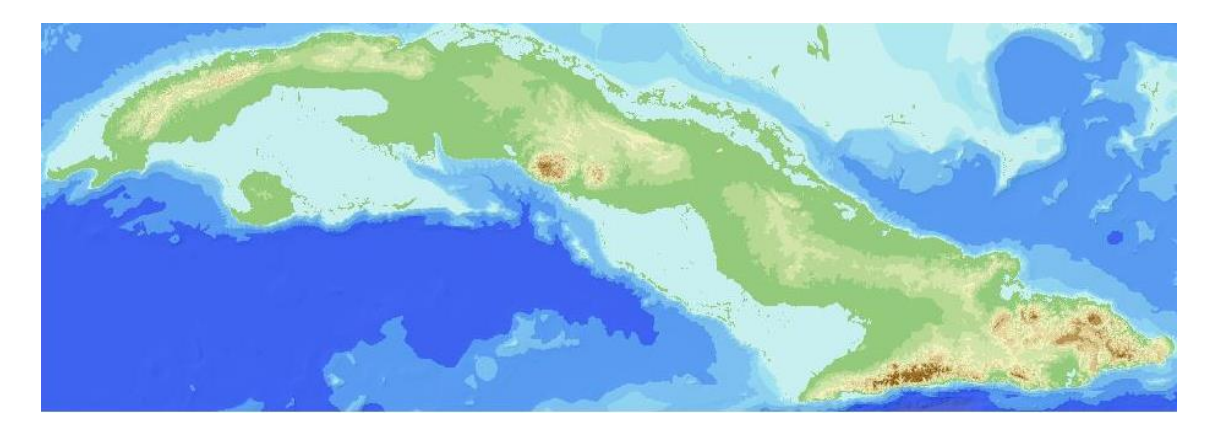

Figura 9.31: Modelo Digital del Terreno.

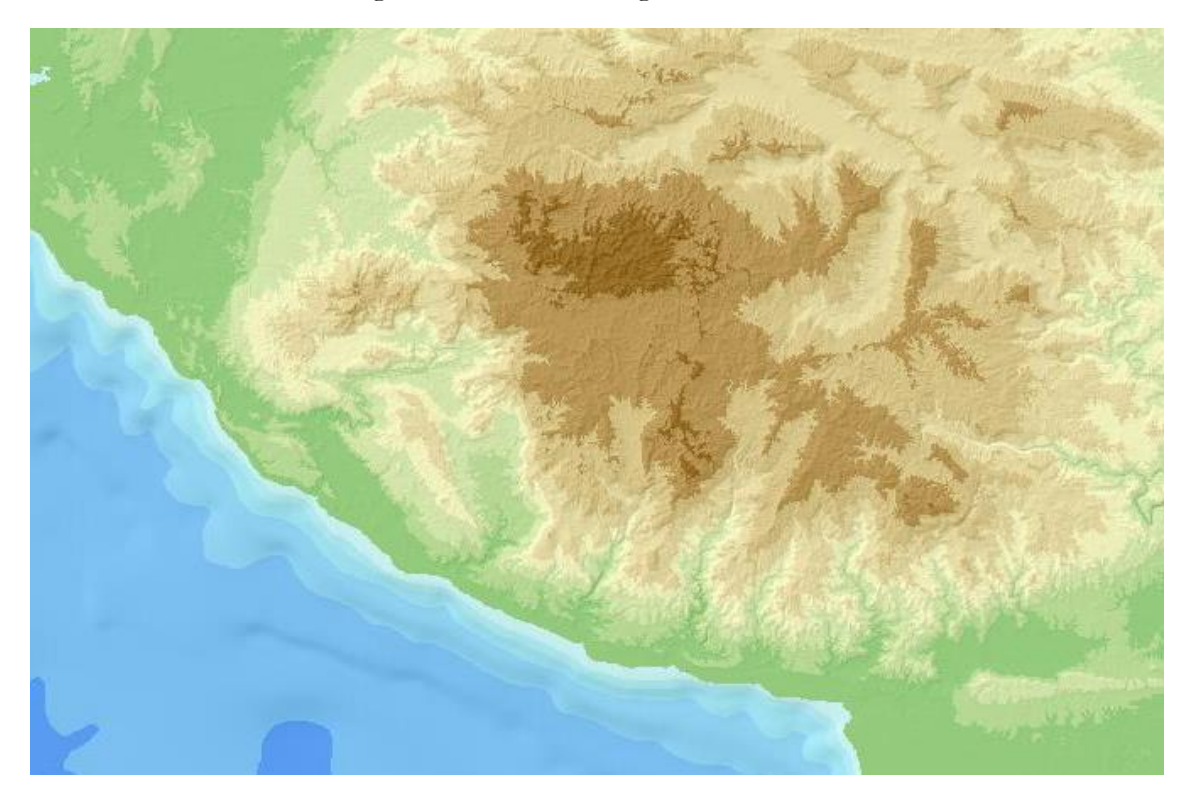

Figura 9.32: Modelo Digital del Terreno ampliado.

Para ello se utilizó el estilo que aparece en el Anexo No. 3.

Toda esta información está disponible a través de servicios de mapas publicados usando geoserver.

# **10. Soporte técnico**

Durante todo el ciclo de vida del proyecto se brinda asistencia técnica a la infraestructura para garantizar su sostenibilidad manteniendo la vitalidad de los servicios y la actualización de las versiones de cada uno de sus servicios. En esta primera etapa se da soporte al sistema operativo Debian 9 como base para el trabajo de los servidores, y los diferentes servicios y aplicaciones de apoyo como Docker, Apache 2, Java 8, Tomcat 8, PotgresSQL 9.6, Postgis 2.3, Geoserver 2.15, Geonetwork. Se instaló el módulo de seguridad basado en WSO2 que comprende actualmente WSO2 Identity Server y WSO2 API Manager. Todo ello soportado sobre la plataforma de orquestación de contenedores Kubernetes la cual se administra desde Rancher. Se da soporte también a la interfaz de acceso a los servicios. Se inició el desarrollo del Geoportal que estará soportado sobre WordPress (Apache, PHP y MySQL).

# **11. Integración de los datos y servicios a escala nacional**

Se comenzó con la publicación de datos de alcance nacional y se trabaja con las provincias de Ciego de Ávila y Villa Clara, y el municipio especial Isla de la Juventud como prototipos de los principales servicios y aplicaciones que pueden ser generalizados al resto del país. Se inició el desarrollo del Geoportal nacional y el de la Isla de la Juventud que estarán disponibles desde la dirección [https://idevida.geocuba.cu.](https://idevida.geocuba.cu/)

# **12.Capacitación de los actores de la tarea**

En una primera etapa se ha orientado la capacitación a los proveedores de datos, buscando que estos puedan cumplir con los "Aspectos a tener en cuenta durante la implementación en cada territorio" que aparecen en el Anexo No.1. Para ello se han realizado acciones de capacitación y distribución de las herramientas necesarias para el trabajo con los siguientes actores:

- Unidad Científico Técnica de GEOCUBA Villa Clara Santi Spiritus
- Taller de Geomática de la Agencia GEOCUBA Ciego de Ávila
- Agencia de Estudios Medioambientales de GEOCUBA Ciego de Ávila
- Agencia de Teledetección de la Unidad Científico Técnica GEOCUBA Investigación y Consultoría.
- Taller de Geomática de la Agencia Isla de la Juventud.

# **13. Evaluación de impacto del uso de la información geográfica**

La evaluación de los beneficios de una IDE es un proceso muy complejo debido a la falta de métrica para cuantificar la incidencia de la informatización en la sociedad (19). Por ello, el trabajo a realizar pudiera centrarse inicialmente en los beneficios cualitativos, proponiendo

algunos indicadores que permitan medir el impacto de las Tecnologías de la Información y las Comunicaciones (TIC) en la comunidad de usuarios de la IDE.

La [Tabla 13.1](#page-69-0) muestra un resumen de algunos beneficios potenciales analizados desde las perspectivas de proveedores y usuarios.

| Beneficiario      | <b>Beneficios potenciales</b>                                                                                                    |
|-------------------|----------------------------------------------------------------------------------------------------|
| Proveedores       | - Ahorro económico en la colección de datos                                                                                      |
|                   | - Costos de operación reducidos                                                                                                  |
|                   | - Nuevos clientes                                                                                                    |
|                   | - Reutilización de datos (reutilización vs recolección o conversión)                                                             |
|                   | - Reutilización de herramientas comunes y servicios                                                                              |
|                   | - Publicidad                                                                                                    |
| Usuarios (incluye | - Gobierno electrónico: La dimensión geográfica es vital para la                                                                 |
| Gobierno,         | toma de decisiones del gobierno.                                                                                                 |
| Empresas,         | - Manejo de desastres: Una IDE puede proveer y combinar toda la                                                                  |
| Ciudadano)        | información geoespacial necesaria para la toma de decisión en                                                                    |
|                   | caso de catástrofes y desastres naturales.                                                                                       |
|                   | - Manejo Ambiental.                                                                                                    |
|                   | - Estadísticas nacionales combinadas con mapas en<br>línea,<br>incluyendo información demográfica.                               |
|                   | - Servicios de Información: Se ofrecen nuevos servicios web para la<br>sociedad.                                                 |
|                   | - Investigación: Permite enfrentar investigaciones orientadas a<br>problemas que involucran la componente geoespacial y el medio |
|                   | ambiente.                                                                                                    |
|                   | - Valor añadido: Es posible integrar diferentes fuentes de datos y<br>servicios para generar nuevo valor añadido.                |

<span id="page-69-0"></span>Tabla 13.1 Beneficios potenciales de la IDE por beneficiario

Específicamente para el tema de evaluación de las IDE se pueden establecer interrogantes interesantes que permiten repensar el estado de desarrollo de una IDE:

- ¿La IDE ha incrementado el uso de la información geográfica y de los servicios asociados?
- ¿La IDE ha reducido la duplicación de la producción de la información geográfica, de los recursos y de los esfuerzos?
- ¿La IDE ha aportado para que el mercado de la información geográfica sea más transparente?
- ¿Cuál es el listado de los nuevos productos / actividades que se han realizado gracias a la IDE?
- ¿Cuáles son los principales impactos de la IDE?
- Comparando con otros desarrollos, la IDE en ¿qué nivel se encuentra?
- ¿Cuál ha sido su rendimiento en el tiempo?
- ¿Cuál ha sido su impacto social?
- ¿Cuáles son los objetivos de la IDE?
- ¿Cuál es el presupuesto?
- ¿Cuáles son los principales componentes?
- ¿Cuál es el porcentaje de participación en la IDE?
- ¿Cómo es la comunicación con los usuarios?

# **Modelo de lógica difusa-compensatoria**

Como resultado del Proyecto CYTED-IDEDES 606PI0294 «Evaluación y Potenciación de Infraestructuras de Datos Espaciales para el desarrollo sostenible en América Latina y el Caribe», se obtuvo una metodología para medir el índice de alistamiento de los países para enfrentar una IDE (20). Este índice de alistamiento puede ser definido como el grado en el cual un país está preparado para compartir su información geográfica en una comunidad (local, nacional, regional o global).

La metodología propuesta se basa fundamentalmente en la medición y análisis de los siguientes criterios [\(Tabla 13.2\)](#page-70-0):

| Factor                   | Criterio de Decisión                                |
|--------------------------|-----------------------------------------------------|
| Organizativos (O)        | Visión                                              |
|                          | Liderazgo institucional                             |
|                          | Marco legal (acuerdos)                              |
| Información (I)          | Disponibilidad de cartografía digital               |
|                          | Disponibilidad de metadatos                         |
| Recursos Humanos (P)     | Capital humano                                      |
|                          | Educación-cultura sobre IDE                         |
|                          | Liderazgo individual                                |
| Redes de Acceso (A)      | Conectividad Web                                    |
|                          | Infraestructura de telecomunicaciones               |
|                          | Disponibilidad de software geoespacial / desarrollo |
|                          | propio / cultura de código abierto                  |
| Recursos Financieros (F) | Fondos del gobierno central                         |
|                          | Políticas dirigidas a retornar la inversión         |
|                          | Actividad del sector privado                        |

<span id="page-70-0"></span>Tabla 13.2: Descomposición de factores en criterios de decisión

A continuación, se presenta un resumen de la metodología propuesta para establecer la Línea Base, cuya finalidad es cuantificar elementos que son lingüísticos cualitativos, determinando, por un lado, una serie de indicadores, definidos como instrumentos o factores que describen la situación actual, y que permiten establecer relaciones de comparación en un intervalo de tiempo, y por otro definir una función de relación.

Para cada criterio de decisión se usa una escala de verdad por categorías que dosifica la preferencia del actor de la decisión. Los extremos de falso (0) y verdadero (1) son raramente asignados. Para minimizar la subjetividad de puntos de vista aislados se deben aplicar técnicas de expertos que ponderen los valores dados por los expertos para obtener una valoración más real.

Se modela el problema mediante lógica difusa (fuzzy) dependiendo de la naturaleza cualitativa de la mayoría de los factores. Se asumen las siguientes proposiciones:

 Un país está listo para enfrentar una IDE si y sólo si tiene un nivel apropiado de organización, información, personas y recursos financieros, y algún nivel de tecnología/redes de acceso.

#### **Alistamiento-IDE** =  $O \Lambda I \Lambda P \Lambda F \Lambda A^{0.5}$

Donde: **O** representa Organización; **I**, Información; **P**, personas; **F**, Recursos financieros; y **A**: Tecnología/redes de acceso.

 Un país tiene un apropiado nivel de organización para una IDE si y sólo si tiene un apropiado nivel de visión, liderazgo institucional y marco legal.

#### **O = Ov Λ Ol Λ Oa**

Donde: **Ov** representa Visión de los políticos; **Ol**, liderazgo; **Oa**, Marco legal

 Un país tiene un apropiado nivel de información para una IDE si y sólo si tiene una apropiada disponibilidad de cartografía digital y en caso de que no la tuviera entonces tuviera un nivel importante de metadatos.

#### **I** = Ic  $\Lambda$  (¬ Ic  $\rightarrow$  Im) = Ic  $\Lambda$  (¬(¬Ic)  $\Lambda$  (¬Ic . Im<sup>2</sup>))

Donde: **Ic** representa Cartografía digital; y **Im**, Metadatos

 Un país tiene un apropiado nivel de recursos humanos para una IDE si y sólo si tiene un apropiado nivel de capital humano medido globalmente en toda la sociedad, tiene cultura de IDE y liderazgo individual.

$$
P = Pc \Lambda Ps \Lambda. Pl
$$

Donde: **Pc** representa Capital Humano; **Ps**, Cultura en IDE; **Pl**, Liderazgo individual
Un país tiene un apropiado nivel de recursos financieros para una IDE si y sólo si tiene un apropiado nivel de financiamiento central del gobierno o del sector privado o de la recuperación de la inversión de la industria geoespacial.

#### $F = Fg \vee Fp \vee Fr$

Donde: **Fg** representa Financiamiento Central del Gobierno; **Fp**, Financiamiento del sector privado; **Fr**, Financiamiento por Retorno de la Inversión

 Un país tiene un apropiado nivel de red de acceso o tecnología para una IDE si y sólo si tiene un nivel apropiado de infraestructura tecnológica, de conectividad Web, y una apropiada disponibilidad de software geoespacial o desarrollo geoinformático propio o cultura de software libre.

#### **A = At Λ Aw Λ (As ν Ad ν Ao)**

Donde: **At** representa Infraestructura Tecnológica; **Aw**, Conectividad Web; **As**, software geoespacial; **Ad**, Desarrollo propio; y **Ao**, Software libre.

Formalizando estas proposiciones mediante la lógica difusa, se obtiene la expresión:

## **Alistamiento IDE = (Ov Λ Ol Λ Oa) Λ (Ic Λ (¬(¬Ic) Λ (¬Ic Λ Im <sup>2</sup> )) Λ**

# **(Pc Λ Ps Λ Pl) Λ (Fg ν Fp ν Fr) Λ (At Λ Aw Λ (As ν Ad ν Ao)) 1/2**

Un sistema de lógica multivalente llamado Lógica Compensatoria, útil para problemas de toma de decisión, fue empleado para evaluar expresiones fuzzy en la determinación del índice de alistamiento para las IDE, debido a su sensibilidad ante la variedad.

Aplicando la lógica compensatoria, se puede obtener la siguiente expresión:

#### **Índice de Alistamiento IDE =**

# $($ Ov\*Ol\*Oa)<sup> $1/3$ </sup> \* (Ic \* ( Ic\*  $((1-Ic)$  \* Im<sup>2</sup>))<sup> $1/2$ </sup>)<sup> $1/2$ </sup><sup>1/2</sup><sup> $\star$ </sup>(Pc\*Ps\*Pl)<sup> $1/3$ \*</sup> **(1-((1- Fg)\*(1- Fp)\*(1- Fr))1/3)\*((At\*Aw\*(1-((1-As)\*(1-Ad)\*(1-Ao) 1/3))1/3) ½**

#### **Indicadores**

Existen múltiples estudios que definen los indicadores que pueden medirse para evaluar el cumplimiento de los objetivos de la IDE en términos del uso del Geoportal y el Catálogo de Metadatos, como herramientas que proporcionan un soporte para la gestión de información geográfica y un mecanismo de respuesta a los requerimientos de los usuarios. En un primer enfoque se han seleccionado aquellos indicadores considerados prioritarios a la hora de medir el impacto de la IDE. Estos indicadores son:

## **Estadísticas del Portal**

- Cantidad de cuentas de acceso al Geoportal registradas
- Cantidad de usuarios registrados que utilizan las aplicaciones y servicios del Geoportal / Cantidad de usuarios del Geoportal
- Cantidad de servicios web geográficos con metadatos en el Geoportal
- Cantidad de servicios que permiten la descarga de información geográfica publicada en el Geoportal
- Cantidad de metadatos integrados en el Catálogo de Metadatos
- Cantidad de consultas realizadas a los servicios y metadatos del Geoportal de la IDE
- Cantidad de accesos a los servicios del Geoportal

#### **Evaluación del usuario**

- Calificación por parte del usuario respecto a las ayudas disponibles en el Geoportal
- Cantidad de usuarios satisfechos con los servicios del Geoportal / Cantidad de usuarios
- Cantidad de quejas de los usuarios del Geoportal
- Calificación de los usuarios respecto al diseño del Geoportal

#### **Costos**

- Presupuesto anual de la administración de la IDE
- Costo de la información geográfica publicada en el Geoportal
- Cantidad de servicios adquiridos mediante pago en línea en el Geoportal

#### **Capacitación y Divulgación**

- Cantidad de eventos realizados para la difusión del Geoportal y el Catálogo de Metadatos
- Cantidad de jornadas de capacitación
- Cantidad de proyectos que han permitido el intercambio de información geográfica entre instituciones
- Cantidad de proyectos de investigación en la IDE

 Cantidad de proyectos interinstitucionales realizados en el marco de la IDE haciendo uso de los servicios del Geoportal y el Catálogo de Metadatos

#### **ANEXOS**

#### **Anexo No. 1: Aspectos a tener en cuenta durante la implementación en cada territorio**

- 1. Realizar un inventario de la cartografía básica del territorio, generada por GEOCUBA o cualquier otra institución, que se requiera para apoyar la Tarea VIDA.
- 2. Realizar un inventario de la cartografía obtenida en los diferentes estudios realizados en el territorio que impacten sobre la Tarea VIDA.
- 3. Realizar un inventario de imágenes satelitales y aéreas disponibles en el territorio que puedan utilizarse en función de la Tarea VIDA.
- 4. A partir de estos inventarios se organizará la recopilación de los datos y sus metadatos. Se garantizará que cada dato tenga sus metadatos para su publicación desde el catálogo de metadatos. Para aquellos datos que no tengan metadatos y no sepan cómo hacerlos se apoyarán en las entidades de GEOCUBA que conocen del tema pues lo trabajan como parte de sus archivos técnicos. Si existiera alguna dificultad nos contactan y para buscar una solución.
- 5. Los datos vectoriales se cargarán en una Base de Datos en postgres/postgis desde donde se servirán como mapas utilizando geoserver. Para ello, estos datos deben tener cierta limpieza topológica, sobre todo los polígonos, para evitar errores a la hora de importarlos a postgres/postgis y que vayan a fallar algunas geometrías con lo cual los datos pueden quedar incompletos. El procedimiento de trabajo sería:
	- a. Importar los datos a una tabla en postgres/postgis.
	- b. Revisar que no hubo errores durante este proceso.
	- c. Realizar una salva (backup) de la tabla en postgres/postgis con los datos ya revisados que sería el resultado a entregar.
- 6. Para los datos sobre los cuales es posible hacer mapas temáticos se necesitaría el estilo (leyenda) con que se recomienda construir el mapa temático incluyendo: título del mapa, nombre de tabla, nombre del campo por el cual se hace, tipo de leyenda, colores y valores, imagen de ejemplo). Una forma de hacerlo puede ser conformar el mapa usando QGIS y guardar el estilo en formato SLD. Para comprobar que todo funciona correctamente se puede montar la capa en el servidor de mapas geoserver con el estilo a partir del SLD generado y comprobar que el resultado es el esperado.
- 7. Para cada etapa es necesario entregar un informe donde se describan las tareas realizadas. Los informes de cada grupo de trabajo se integran para hacer el informe general. El informe debe acompañarse con tablas e imágenes que ilustren el trabajo realizado y debe ponerse atención al tamaño del archivo resultante en dependencia de la vía escogida para enviarse.
- 8. Los resultados pueden enviarse vía correo electrónico a: [rcruz@geomix.geocuba.cu](mailto:rcruz@geomix.geocuba.cu) con copia a [rcruz@geocf.transnet.cu](mailto:rcruz@geocf.transnet.cu) (Rafael Cruz, 52888642). El primer correo está limitado a 1 Mbyte por lo que los archivos grandes deben enviarse por partes, el segundo correo no tiene límites por lo que dependerá de los límites que tenga cada cual, en su servicio de correo, no obstante, puede utilizarse el correo de control de flota de GEOCUBA en cada territorio. Otra vía puede ser la nube de GEOCUBA [https://mynube.geocuba.cu/login.](https://mynube.geocuba.cu/login) Las empresas de GEOCUBA que no tengan cuenta deben solicitarla al director de comunicaciones del Grupo Angel R. Gutiérrez Lima (angelg@geocuba.cu). Cuando los archivos son demasiado grandes en cualquier viaje a La Habana se coordina para que nos lo dejen con el compañero Raúl Esquenazi de Control de Flota (52888754) en el campamento de Loma y 39, Plaza de la Revolución.
- 9. Se trabajará en un Geoportal como punto de acceso a todos los servicios de la IDE. Este Geoportal tendrá páginas específicas para cada provincia y el municipio especial Isla de la Juventud por lo que se requiere también imágenes asociadas a la Tarea VIDA en el territorio y otras relacionadas con la identidad de la provincia y/o enlaces a sitios territoriales donde se pueda obtener dicha identidad.

### **Anexo No. 2: Posibles temáticas y aplicaciones a desarrollar**

De los intercambios con CITMA y GEOCUBA en Villa Clara se acordó la posibilidad de trabajar en:

- Mapas de peligros de penetraciones del mar (Están hechos a nivel de consejo popular). Penetraciones por Huracanes en dependencia de la Categoría.
- Mapas de Peligros de Sequías.
	- o Estado de la sequía meteorológica y otros.
- Simular inundaciones basado en el MDT.
- Escenario de peligro de inundaciones por intensas lluvias (Metodología AMA).
- Peligro de Inundaciones por Intensas lluvias (Hidrología computacional).
- Mapas de Peligros de Deslizamiento (Metodología AMA).
- Mapa de Incendios actualizados (Peligros y focos de ignición).
- Percepción de riesgos por peligros por Consejos Populares.
- Mapas de objetivos de peligros sanitarios.
- A partir del Catastro proponen generar un mapa de Estabilidad Ambiental (Metodología Ordenamiento Ambiental).
- Escenario tendencial de cambio climático a nivel local. (Estabilidad Ambiental + Escenarios de Peligro).
- Mapa Geológico del IGP.
	- o Mapa tectónico (Empresa Geólogo Minera Centro).
- Aplicaciones asociadas a los datos climáticos similar a las del sitio Global Climate Monitor de conjunto con Meteorología.
- Mapa Geomorfológico.
- Mapa de Suelos (GEOCUBA Suelos).
- Mapas de Cobertura Forestal.
	- o Cobertura de manglares.
	- o Salud de manglares.
	- o Índice de arbolado urbano.
- Red Hidrográfica (Geocuba INRH).
- Intrusión Salina. (Macroproyecto y red de observación de INRH).
- Mapa de Cuencas Hidrográficas.
- Mapas de Cuencas Subterráneas (INRH).
- Mapas de Focos contaminantes (INRH)
- Mapas de Áreas Protegidas.
	- o Mapas específicos de Áreas protegidas marinas (Contenidos en los Planes de Manejo)
	- o Mapas de otras áreas ecológicamente sensibles o biocentros.
- Aplicación Taladrador de Capas para denominar Unidades de paisajes o ambientales. (A partir de un punto describir en síntesis los componentes del paisaje de un área o punto seleccionado).
- Publicar todos los estudios medioambientales de la Cayería Norte.
- Estudiar el tema de Bienes y servicios de los ecosistemas y formas de representación u obtención de datos.
- Herramienta para la obtención de cartogramas por temática a partir de un área vectorial definida (municipio, consejo popular, límite de área protegida, cuenca, etc…).
- Automatizar la evaluación de impactos ambientales para inversiones o desastres de forma remota (Metodología RIAM adaptada).
- Herramienta para el chequeo remoto actualizable mediante gráficos o cartograma del cumplimiento de las acciones de la tarea vida por municipios.
- Usando imágenes satelitales determinar el riesgo del fenómeno Blanqueado de Corales. (Experimental).

De los intercambios con la Agencia de Estudios Medioambientales y la Agencia de GEOCUBA en Ciego de Ávila se acordó la posibilidad de trabajar en:

- Geología. (Mapas a nivel de Cayos, Provincia, Municipios, Cuenca Hidrogeológica, Cuenca Hidrográfica, Sector Hidrológico). Caracterización geológica (Documentos a nivel de Provincia, Municipio y Formación Geológica).
- Tectónica / Sismicidad. (Mapas a nivel de Provincia)
- Minerales (Mapas, caracterización del IGP pendiente)
- Geositios (Patrimonio geológico, pendiente de publicación).
- Geomorfología y Carso (Mapas y caracterización a nivel de provincia).
- Suelos (Agroproductividad).
- Hidrografía (Cuencas, Ríos, Presas, Micropresas, etc.)
- Vegetación (Cobertura forestal).
- Paisaje (algunos paisajes)
- Clima (Data de clima)
- Áreas protegidas
- Cayos: Cartografía temática y Caracterización (Guillermo, Coco, Paredón Grande, Romano, Antón Chico y Antón Grande).
- Estudios de oceanografía, calidad del agua y el aire, geomorfología, vegetación y paisaje. (Cayería Sur pendiente).
- Monitoreo de varios años del Trasvase. (ruido, calidad de las aguas, demografía, etc.)

#### **Anexo No. 3: Ejemplos de SLD utilizados**

#### Modelo Digital del Terreno

```
\frac{2 \times 2}{2 \times 1} version="1.0" encoding="UTF-8"2>
<StyledLayerDescriptor xmlns="http://www.opengis.net/sld"
xmlns:gml="http://www.opengis.net/gml" version="1.0.0"
xmlns:sld="http://www.opengis.net/sld" xmlns:ogc="http://www.opengis.net/ogc">
   <UserLaver>
      <sld:LaverFeatureConstraints>
        <sld:FeatureTypeConstraint/>
      </sld:LayerFeatureConstraints>
      <sld:UserStyle>
         <sld:Name>mdt25</sld:Name>
         <sld: FeatureTypeStyle>
            \angleeld\cdotPulas
               <sld:RasterSymbolizer>
                  <sld:Opacity>0.802</sld:Opacity>
                  <sld:ChannelSelection>
                     <sld:GrayChannel>
                        <sld:SourceChannelName>1</sld:SourceChannelName>
                     </sld:GrayChannel>
                  </sld:ChannelSelection>
                  <sld:ColorMap type="intervals">
                     <sld:ColorMapEntry quantity="-5000" label="<= -5000" color="#3450de"/>
                     %S1d:ColorMapEntry quantity="-3000" label="-3000" color="#3050ff"/><br><sld:ColorMapEntry quantity="-3000" label="-3000" color="#2050ff"/><br><sld:ColorMapEntry quantity="-2000" label="-2000" color="#4196ff"/>
                     <sid:ColorMapEntry quantity="-2000" iabel="-2000" COLOI="#419611"/><sld:ColorMapEntry quantity="-1000" label="-1000" color="#6dc1ff"/>
                     Said:ColorMapEntry quantity="-500" label="-500" color="#86d9ff"/><br><sld:ColorMapEntry quantity="-500" label="-500" color="#86d9ff"/><br><sld:ColorMapEntry quantity="-250" label="-250" color="#9ceeff"/>
                     <sld:ColorMapEntry quantity="-100" label="-100" color="#aff5ff"/>
                     <sid:ColorMapEntry quantity="-100" label="-100" Color="#diferential"<br>
<sld:ColorMapEntry quantity="0" label="00" color="#eeffff"/><br>
<sld:ColorMapEntry quantity="50" label="100" color="#8dd06f"/><br>
<sld:ColorMapEntry quantit
                     <sld:ColorMapEntry quantity="300" label="500" color="#ffffbe"/>
                     <sld:ColorMapEntry quantity="500" label="600" color="#f0e39f"/>
                     <suiconomempentry quantity="000" label="000" color="#ddc77e"/><br><sld:ColorMapEntry quantity="700" label="900" color="#ddc77e"/><br><sld:ColorMapEntry quantity="900" label="900" color="#b99041"/><br><sld:ColorMapEntry quantity="20
                  </sld:ColorMap>
                </sld:RasterSymbolizer>
             .<br></sld:Rule>
         </sld:FeatureTypeStyle>
       </sld:UserStyle>
   </UserLayer>
</StyledLayerDescriptor>
```
#### Cobertura Forestal

```
<se:Rule>
  <se:Name>Marabú con árboles aislados o en cayos con focos de pastos</se:Name>
 <se:Description>
   <se:Title>Marabú con árboles aislados o en cayos con focos de pastos</se:Title>
 </se:Description>
  <ogc:Filter xmlns:ogc="http://www.opengis.net/ogc">
   <ogc:PropertyIsEqualTo>
     <ogc:PropertyName>Clasificac</ogc:PropertyName>
     <ogc:Literal>Marabú con árboles aislados o en cayos con focos de pastos</ogc:Literal>
    </ogc:PropertyIsEqualTo>
 </ogc:Filter>
 \leqse:PolygonSymbolizer>
   <se:Fill>
     <se:SvgParameter name="fill">#9f6000</se:SvgParameter>
    \le/se:Fill>
   <se:Stroke>
     <se:SvgParameter name="stroke">#232323</se:SvgParameter>
     \leqse:SvgParameter name="stroke-width">1</se:SvgParameter>
     <se:SvgParameter name="stroke-linejoin">bevel</se:SvgParameter>
    \le/se:Stroke>
 </se:PolygonSymbolizer>
\le/se:Rule>
<se:Rule>
 <se:Name>Marabú con focos de pastos</se:Name>
 <se:Description>
   <se:Title>Marabú con focos de pastos</se:Title>
 </se:Description>
 <ogc:Filter xmlns:ogc="http://www.opengis.net/ogc">
    <ogc:PropertyIsEqualTo>
     <ogc:PropertyName>Clasificac</ogc:PropertyName>
     <ogc:Literal>Marabú con focos de pastos</ogc:Literal>
   \leq/ogc:PropertyIsEqualTo>
 </ogc:Filter>
```
# **GLOSARIO DE TÉRMINOS Y ACRÓNIMOS**

**API** (Application Programming Interface, Interfaz de Programación de Aplicaciones) – Conjunto de especificaciones para comunicarse con una aplicación, normalmente para obtener información y utilizarla en otros servicios.

**AS** - Aplication Server (Servidor de Aplicaciones).

**BAM** - Business Activity Monitor (Monitor de Actividad del Negocio).

**CSW** – Catalog Service Web (Servicio de Catálogo en Web)

**DSS** - Data Service Server (Servidor de Servicio de Datos).

**ESB** - Enterprise Service Bus (Bus de servicios de una empresa).

**IDE** – Infraestructura de Datos Espaciales.

**IDERC** – Infraestructura de Datos Espaciales de la República de Cuba.

**IS** - Identity Server (Servidor de Identidad).

**GML** – Geographic Markup Language (Lenguaje Geográfico de Etiquetas). Derivación de XML suministrada por OGC. Particularmente adecuado para transmisión de mapas digitales.

**GSDI** – Global Spatial Data Infrastructure (Infraestructura Global de Datos Espaciales).

**ISO** – International Standard Organization (Organización Internacional de Normalización)

**ISO TC /211** – Comité Técnico de la Organización Internacional de Normalización dedicado a la Geomática e Información Geográfica.

**OGC** – Open Geoespacial Consortium (Consorcio Geoespacial Abierto).

**OSGi** - Open Services Gateway Initiative (Iniciativa de Acceso a Servicios Abiertos).

**MDT** – Modelo Digital del Terreno.

**RDD** – Resilient Distributed Dataset (Conjuntos de Datos Resilentes Distribuidos).

**REST** (Representational State Transfer, Transferencia de Estado Representacional) – Filosofía de diseño y arquitectura web que se apoya en el intercambio de información mediante XML.

**RKE** - Rancher Kubernetes Engine (Motor de Kubernetes para Rancher).

**SIG** – Sistema de Información Geográfica.

**SOA** – Service Oriented Architecture (Arquitectura Orientada a Servicio).

**SOAP** (Simple Object Access Protocol, Protocolo Simple de Acceso a Objetos) – Protocolo estándar de comunicación utilizado en los servicios web, mediante el cual dos objetos pueden intercambiar información en XML.

**UML** – Unified Modeling Language (Lenguaje Unificado de Modelación)

**URL** – Unified Resources Locator (Ubicación Unificada de Recursos en Internet). Es una

cadena usada para especificar un recurso en Internet, tal como un documento HTML.

**VANT** – Vehículos aéreos no tripulados.

**W3C** – World Wide Web Consortium (Consorcio de Estándares WWW).

**Web Services** (Servicios Web) – Conjunto de especificaciones que posibilitan la comunicación y provisión de servicios entre diferentes aplicaciones vía web.

**WFS** – Web Feature Service (Servicio de Objetos Geográficos en Web)

**WMS** – Web Map Service (Servicio de Mapas en Web)

**WMTS** – Web Map Tile Service (Servicio de Teselas de Mapas en Web)

**WPS** – Web Processing Service (Servicio de Procesamiento en Web)

**WSO2** - Empresa fundada en el 2005 por líderes reconocidos en los temas de XML, en tecnologías y estándares de servicios web y de código abierto.

**XHTML** (eXtensible Hypertext Markup Language, Lenguaje Extensible de Marcas de Hipertexto) – Versión XML más avanzada del lenguaje HTML que se utiliza para la creación y visualización de páginas web.

**XML** (eXtensible Markup Language, Lenguaje Extensible de Marcas) – Metalenguaje de uso general que sirve para definir otros lenguajes de programación o formatos de intercambio de información según diversas necesidades.

### **Bibliografía**

- 1. **Delgado, Tatiana.** *Infraestructuras de Datos Espaciales en países de bajo desarrollo tecnológico. Implementación en Cuba.* s.l. : Tesis presentada en opción al grado científico de Doctor en Ciencias Técnicas, 2005.
- 2. **Bernabé-Poveda, M.A. y López-Vázquez, C.M.,.** *Fundamentos de las Infraestructuras de Datos Espaciales.* Madrid : UPM-Press, Serie Científica, 2012. ISBN: 978-84-939196-6-5.
- 3. **Cruz, Rafael.** *Modelo de Infraestructura de Datos Espaciales basada en Computación en la Nube.*  s.l. : Tesis presentada en opción al grado científico de Doctor en Ciencias Técnicas, 2011.
- 4. **Gould, Michael.** *Neogeografía: ¿ventaja o preocupación?* [Presentación electrónica] Barcelona : VII Forum TIG-SIG, 2008.
- 5. **Doyle A., Reed C.** Introduction to OGC Web Services. [Online] 2001. http://ip.opengis.org/ows/010526\_OWSWhitepaper.doc.
- 6. **ISO/TC211.** *ISO 19101, Geographic information - Reference Model.* 2001.
- 7. **OGC®.** OGC Reference Model. [Online] 2003. http://portal.opengeospatial.org/ files/?artifact\_id=3836..
- 8. **Yang C, Raskin R, Goodchild M, Gahegan M. .** Geospatial cyberinfrastructure: past, present and future. *Computers, Environment and Urban Systems.* 2010;34(4):264–277.
- 9. **Hughes JN, Annex A, Eichelberger CN, Fox A, Hulbert A, Ronquest M.** Geomesa: a distributed architecture for spatio-temporal fusion. *Geospatial Informatics, Fusion, and Motion Video Analytics V.* s.l. : International Society for Optics and Photonics, 2015.
- 10. **Yao X, Mokbel MF, Alarabi L, Eldawy A, Yang J, Yun W, et al.** Spatial coding-based approach for partitioning big spatial data in Hadoop. . *Computers & Geosciences.* 2017; 106:60–67.
- 11. **Moreno, C.S., Valenti, H.R., Rubio, D.M., Gonzalez, C.J., n.d.** Experiencias de Implementación de Despliegue Continuo con una Infraestructura "Conteinerizada.".
- 12. **Management, Multi-Cluster Kubernetes. Rancher Labs. [**Online] [Cited: marzo 12, 2019.] https://rancher.com/.
- **13. Kubernetes, Production-Grade Container Orchestration -.** [Online] [Cited: mayo 15, 2019.] https://kubernetes.io/**.**
- 14. Kim, G., Humble, J., Debois, P., Willis, J. The DevOps HandBook. s.l.: IT Revolution, 2015**.**
- **15. Force, Internet Engineering Task.** *The OAuth 2.0 Authorization Framework.* 2012**.**
- **16. Haro, Juan Carles de.** *MODELING AND DEVELOPING ACCESS CONTROL POLICIES USING SEMANTIC TECHNOLOGIES.* 2009**.**
- **17. Frank Leymann, PH .D, Joseph Fonseca, Sanjeewa Malalgoda, Nuwan Dias, Sameera Medagammaddegedara, Malintha Amarasinghe.** *WSO2 Rest API Design Guidelines***.**
- **18. Geospark: A cluster computing framework for processing large-scale spatial data. Yu J, Wu J, Sarwat M.** s.l. : ACM, 2015. En: Proceedings of the 23rd SIGSPATIAL International Conference on Advances in Geographic Information Systems. p. 70.